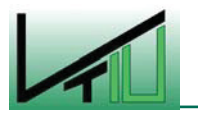

## **Diplomarbeit**

# **Untersuchung der Bewegungen der Schüttung im Corex®-/Finex®- Einschmelzvergaser**

erstellt am

## **Institut für Verfahrenstechnik des Industriellen Umweltschutzes**

**Vorgelegt von: Betreuer/Gutachter: Betreuer/Gutachter: Betreuer/Gutachter:** Elisabeth Maria Neuper, BSc. **Dipl.-Ing. Christoph Thaler** 0035050 O.Univ.Prof.Dipl.-Ing.Dr.mont. Werner L. Kepplinger

Leoben, 20.02.2008

## **EIDESSTATTLICHE ERKLÄRUNG**

Ich erkläre an Eides statt, dass ich die vorliegende Diplomarbeit selbständig und ohne fremde Hilfe verfasst, andere als die angegebenen Quellen und Hilfsmittel nicht benutzt und die den benutzten Quellen wörtlich und inhaltlich entnommenen Stellen als solche erkenntlich gemacht habe.

#### Kurzfassung

#### **Untersuchung der Bewegung der Schüttung im Corex®-/Finex®- Einschmelzvergaser**

Das Corex®- wie auch das Finex®-Verfahren stellen heute im Bereich der Roheisenherstellung bedeutende Alternativen zum Hochofenverfahren dar. Sie zeichnen sich vor allem durch eine hohe Flexibilität bezüglich der Einsatzstoffe aus. Im Gegensatz zum Hochofenverfahren kann eine große Bandbreite an Eisenerzen und Kohlen verwendet werden. Die Einsatzstoffe können ohne Vorbehandlung direkt dem Prozess zugeführt werden, wodurch die Notwendigkeit des Betreibens einer Kokereianlage entfällt. Das Corex®-Verfahren wird weltweit bereits an fünf Standorten großtechnisch eingesetzt. Auch das Finex®-Verfahren wird mittlerweile schon kommerziell an einer Anlage angewandt. Beide Verfahren sind relativ neu und unterliegen einer ständigen Weiterentwicklung und Optimierung.

Diese Arbeit befasst sich mit den Vorgängen im Corex®- bzw. Finex®-Einschmelzvergaser, der die zweite Prozesseinheit der beiden zweistufigen Verfahren darstellt. Es ist bekannt, dass die Bewegungen der Schüttung im Einschmelzvergaser eine entscheidende Rolle hinsichtlich der Prozessstabilität und der Produktqualität spielen. Zur besseren Abschätzung dieser Bewegungen wurden im Rahmen dieser Diplomarbeit Berechnungsmodelle erarbeitet und ein Simulationsprogramm erstellt. Die vorliegende Arbeit umfasst eine detaillierte Beschreibung der entwickelten Berechnungsmodelle und des erstellten Simulationsprogramms.

#### **Abstract**

## **Investigation of the movement of the fixed bed in the melter gasifier of the Corex® / Finex® process**

The Corex® as well as the Finex® process today represent an important alternative to the conventional blast furnace route in the field of pig iron production. They are especially characterized by a high flexibility concerning the raw materials they can accept. Compared to the blast furnace process a wide variety of iron ores and coals can be used. The material can be charged directly to the process without pre-treatment, therefore the operation of a coke oven plant can be omitted. Today the Corex® process is already commercially applied at five different sites worldwide. There is also one Finex® process in operation at large scale. Both processes are relatively new and are constantly subject to further developments and optimization processes.

This document deals with the processes occurring in the Corex® and Finex® melter gasifier, which represents the second unit of the two-stage processes. It is well-known that the movements of the fixed bed play an important role concerning stability and quality of the process. Calculation models and a simulation program have been created in order to allow a rough estimation of the movements of the fixed bed. This diploma thesis gives a detailed description of the established calculation models and of the simulation program.

## Inhaltsverzeichnis

#### **Seite**

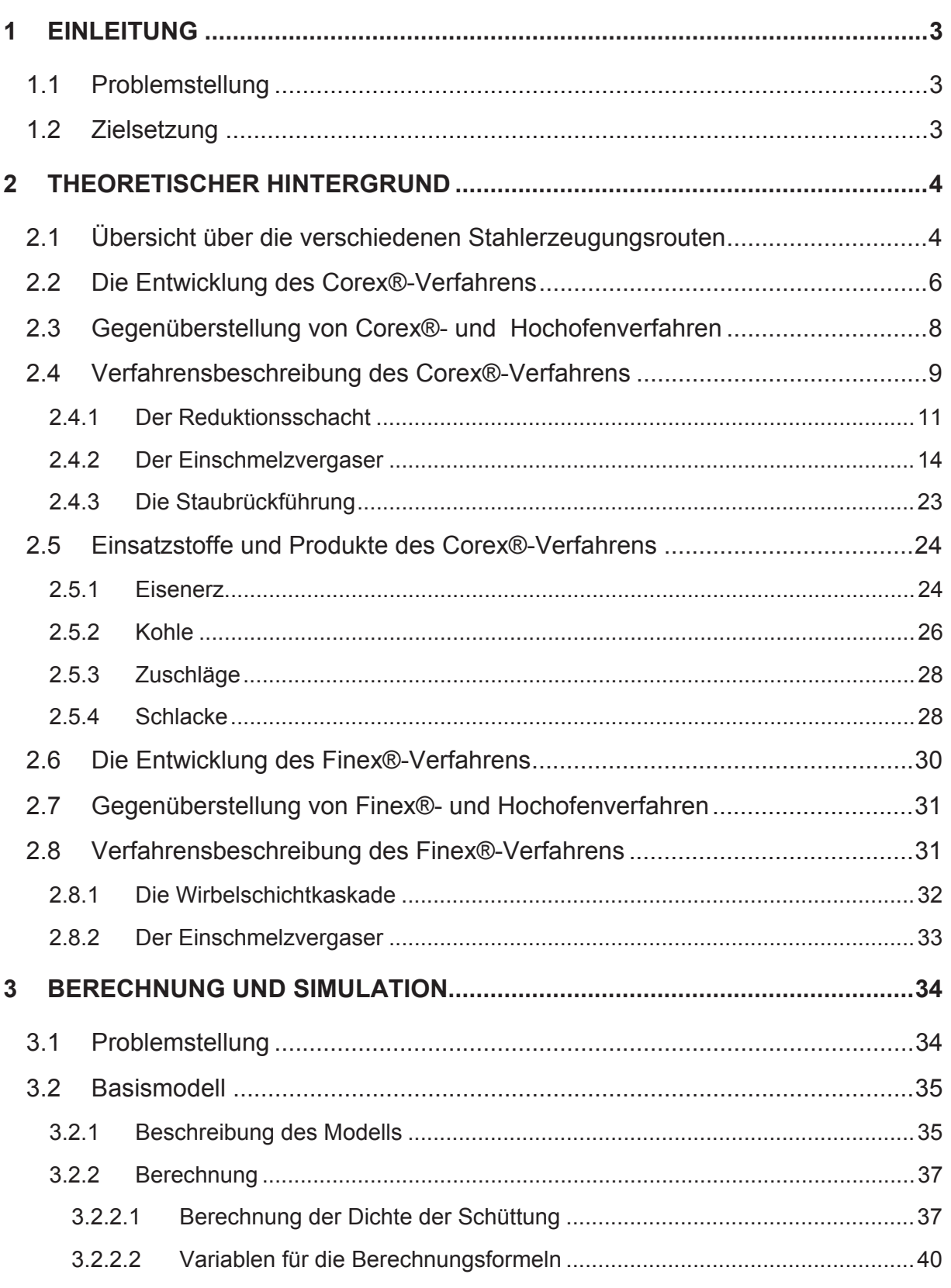

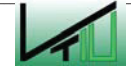

Inhaltsverzeichnis

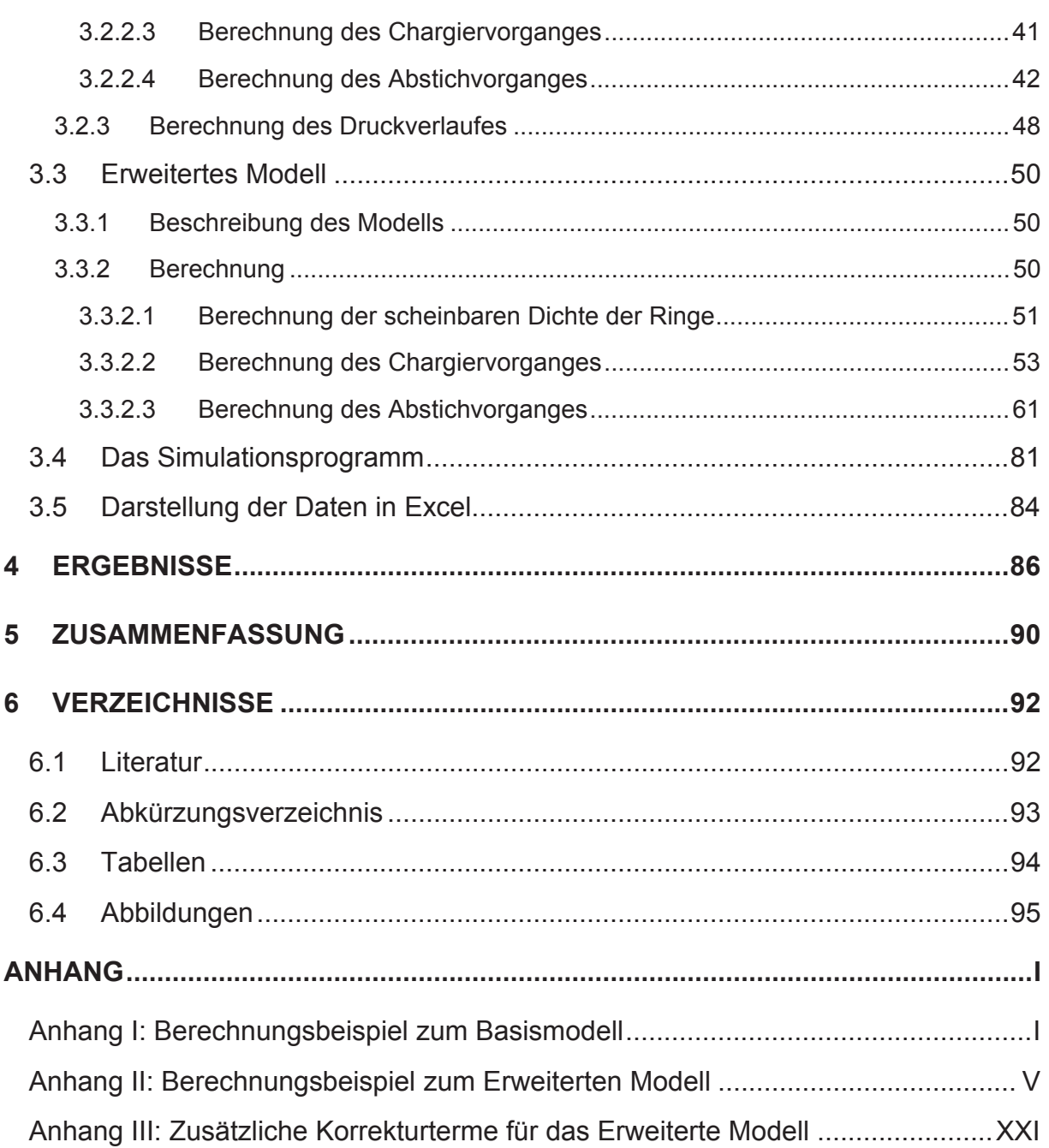

## **1 Einleitung**

Seit mehreren Jahrzehnten wurden viele Bemühungen unternommen, günstige Alternativen zum Hochofenverfahren zu entwickeln. Eines der Ergebnisse dieser langjährigen Suche und Forschungstätigkeiten ist das so genannte Corex®-Verfahren, das heute weltweit bereits an fünf Standorten großtechnisch angewandt wird. Durch Weiterentwicklung des Corex®- Verfahrens entstand das so genannte Finex®-Verfahren. Beide Verfahren sind relativ neu und zählen zur Gruppe der Schmelzreduktionsverfahren. Analog zum Hochofen wird das Eisen während des Prozesses aufgeschmolzen. Im Unterschied zum Hochofenverfahren läuft der gesamte Prozess jedoch in jeweils zwei getrennten Verfahrensschritten ab.

Da das Corex®- und das Finex®-Verfahren gegenüber der herkömmlichen Hochofenroute eine Reihe von ökologischen und ökonomischen Vorteilen aufweisen, stellen sie wichtige Alternativverfahren zur Hochofenroute dar. Wie jedes neue Verfahren unterliegen auch sie einer ständigen Weiterentwicklung und Optimierung.

## **1.1 Problemstellung**

Um Prozesse erfolgreich optimieren zu können, ist es wichtig, die jeweiligen Vorgänge des Prozesses möglichst genau zu kennen. Nur dann können die Auswirkungen von Änderungen hinsichtlich der Prozessparameter mit ausreichender Genauigkeit vorausgesagt werden.

Es wird angenommen, dass beim Corex®-/Finex®-Verfahren die Bewegungen des "Toten Mannes" im Einschmelzvergaser einen großen Einfluss auf den Prozess - vor allem auf dessen Stabilität - haben. Jedoch liegen über diese Bewegungen noch keine genauen Informationen vor. Für eine optimale Prozessführung und für Zwecke der Prozessoptimierung wäre es von großem Vorteil, auf Daten dieser Art zugreifen zu können. Da es jedoch nicht möglich ist, Messungen durchzuführen, kann hier nur auf Berechnungsdaten zurückgegriffen werden.

Ebenso wenig ist über den tatsächlichen Verlauf der Flüssigkeitsschichten im Einschmelzvergaser bekannt. Diese Daten könnten vor allem für eine optimale Wahl der Betriebszeiten bzw. Abstichzeiten herangezogen werden.

## **1.2 Zielsetzung**

Ziel der vorliegenden Arbeit ist es, die Bewegungen des so genannten "Toten Mannes" und die Veränderungen der Roheisen- und Schlackenschicht im Einschmelzvergaser eines Corex®- bzw. Finex®-Prozesses mit Hilfe von Rechenmodellen zu untersuchen und ein Berechnungs- und Simulationsprogramm dafür zu erstellen. Die vorliegende Arbeit soll die erstellten Berechnungsmodelle dokumentieren.

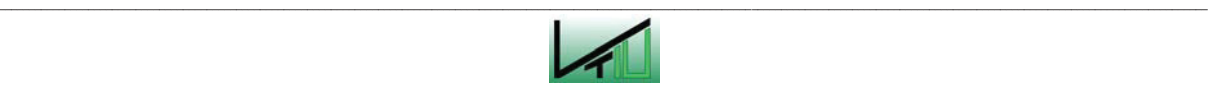

## **2 Theoretischer Hintergrund**

Der erste Teil dieser Arbeit gibt einen kurzen Überblick über das Corex®- sowie das Finex®- Verfahren. Nach einer Einleitung über die bestehenden Stahlerzeugungsverfahren wird auf die Verfahrensentwicklung dieser beiden speziellen Verfahren sowie auf die Unterschiede zum Hochofenverfahren eingegangen. Es folgt jeweils eine detaillierte Verfahrensbeschreibung. Für das Corex®-Verfahren werden zusätzlich auch die Anforderungen und Eigenschaften der Einsatzstoffe und Produkte dargelegt.

#### **2.1 Übersicht über die verschiedenen Stahlerzeugungsrouten**

Es sind heute verschiedene Verfahren zur Stahlerzeugung im Einsatz. Neben der herkömmlichen und lang bewährten Hochofenroute gibt es das Elektrolichtbogenverfahren, die Gruppe der Schmelzreduktionsverfahren sowie die Gruppe der Direktreduktionsverfahren (Abbildung 1). Das Hochofenverfahren und die Schmelzreduktionsverfahren liefern flüssiges Roheisen, welches zur Herstellung von Stahl in einem Konverter weiterverarbeitet werden kann. Das Produkt der Direktreduktionsverfahren ist hochwertiger fester Eisenschwamm. Dieser kann anschließend in einem Elektrolichtbogenofen eingesetzt werden. In der Sekundärmetallurgie ist auch die Stahlerzeugung aus Schrott über den Elektrolichtbogenofen möglich. Zum Unterschied zu den Verfahren der Primärmetallurgie wird mit diesem Verfahren jedoch aufgrund von Verunreinigungen des eingesetzten Stahlschrottes oft nicht dieselbe Stahlqualität erreicht [7] S.33ff.

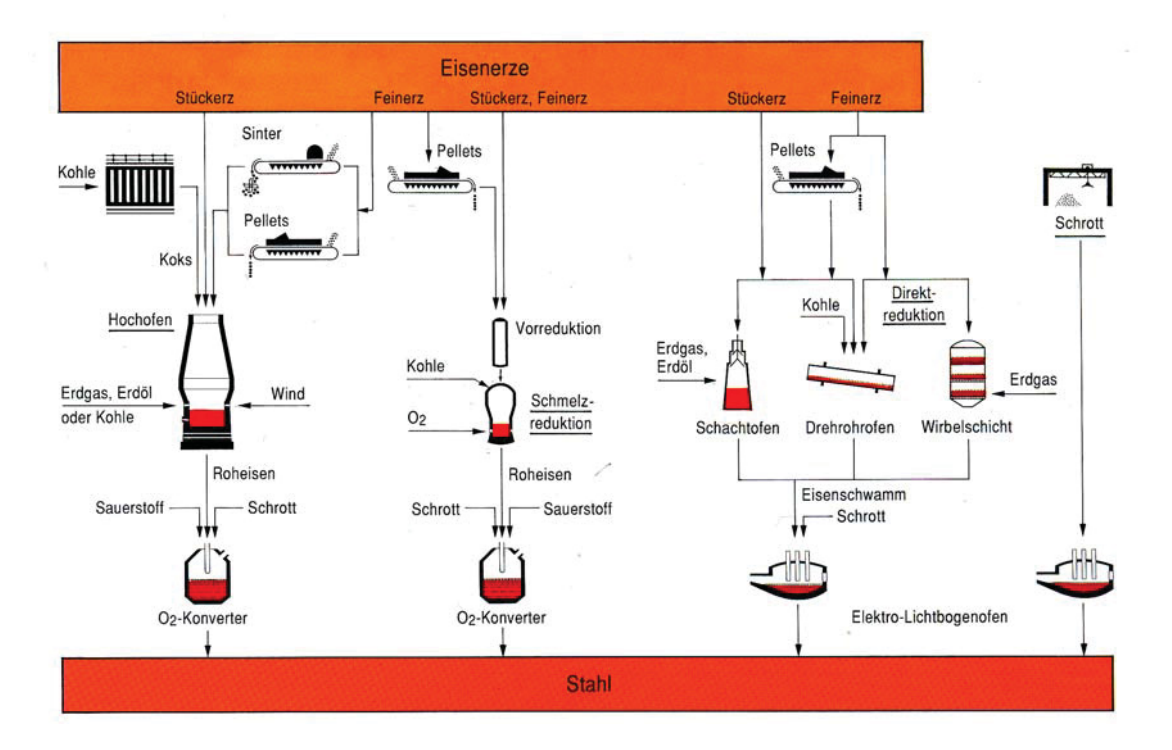

Abbildung 1: Verfahrensrouten zur Stahlherstellung [7] S.21

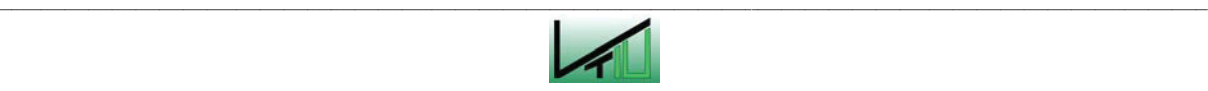

Die Direktreduktions- und Schmelzreduktionsverfahren haben sich ab den 1950er bzw. 1970er Jahren entwickelt und sind somit relativ neue Verfahren. In der damaligen Zeit wurde sehr intensiv nach alternativen Verfahren zur Hochofenroute gesucht. Es wurde versucht, Verfahren zu entwickeln, die gegenüber der Hochofenroute wesentlich konkurrenzfähiger sind, da das Hochofenverfahren einige bedeutende Nachteile aufweist. Zu diesen Nachteilen zählen unter anderem die sehr hohen Investitionskosten, die mit der Errichtung einer Hochofenanlage verbunden sind, und die die Errichtung von sehr großen Einheiten erforderlich machen. Andererseits weist das Verfahren sowohl im Betrieb als auch in Hinblick auf die Einsatzstoffe eine sehr geringe Flexibilität auf. Es kann zum Beispiel nur hochwertige Kokskohle für den Hochofenbetrieb verwendet werden. Die Suche war daher speziell auf solche Verfahren gerichtet, die ein relativ breites Spektrum an Einsatzstoffen erlauben und die sich durch niedrige Investitionskosten sowie niedrige Betriebskosten auszeichnen [5].

Im Laufe der Zeit wurde eine Vielzahl von Patenten zu diesem Thema angemeldet. Es gibt zahlreiche unterschiedliche Erfindungen für Direktreduktionsverfahren und Schmelzreduktionsverfahren. Es konnten sich aber nur wenige dieser Verfahren auch tatsächlich durchsetzen. Das heute bedeutendste Direktreduktionsverfahren ist das Midrex®- Verfahren. Es nimmt ca. 70 % der Weltproduktion an Eisenschwamm ein. Von den Schmelzreduktionsverfahren sind in erster Linie das Corex®- und das Finex®-Verfahren zu nennen. Es sind bislang die einzigen Schmelzreduktionsverfahren, die auch großtechnisch eingesetzt werden. Ein weiteres Erfolg versprechendes Verfahren auf diesem Gebiet ist beispielsweise das Hismelt®-Verfahren.

Etwa 60 Mio. Tonnen Eisenschwamm werden jährlich bereits durch Direktreduktionsverfahren produziert. Durch Schmelzreduktionsverfahren entstehen pro Jahr ca. 6,5 Mio. Tonnen Roheisen [5].

Direktreduktionsverfahren: Bei den Direktreduktionsverfahren wird das Eisenerz mit Hilfe eines Reduktionsmittels zu Eisenschwamm reduziert. Je nach Art des Reduktionsmittels unterscheidet man zwischen Gasreduktions- und Feststoffreduktionsverfahren. Bei Gasreduktionsverfahren kommen vor allem Kohlenmonoxid und Wasserstoff als Reduktionsmittel zum Einsatz, wobei die Reduktionsgase meist aus Erdgas gewonnen werden. Bei den Feststoffreduktionsverfahren wird Kohle als Reduktionsmittel eingesetzt. Gasreduktionsverfahren sind wesentlich häufiger in Verwendung als Feststoffreduktionsverfahren. Direktreduktionsverfahren finden besonders in Ländern Anwendung, die sehr niedrige Gas- und Energiepreise aufweisen. Der durch das Verfahren gewonnene Eisenschwamm kann im Elektrolichtbogenofen weiterverarbeitet werden. Im Gegensatz zum Roheisen sind im Eisenschwamm noch Reste an Sauerstoff sowie die gesamte Gangart enthalten. Diese werden erst im Elektrolichtbogenofen abgetrennt [7] S.33f.

Schmelzreduktionsverfahren: Schmelzreduktionsverfahren sind in der Regel zweistufige Verfahren. Meist findet in einem ersten Schritt die Vorreduktion der Erze statt, während in

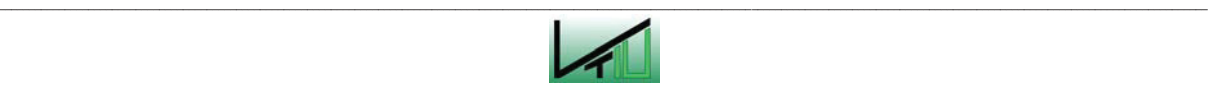

einem zweiten Schritt die Endreduktion abläuft und das Roheisen und die Schlacke aufgeschmolzen werden [7], S.35f.

#### **2.2 Die Entwicklung des Corex®-Verfahrens**

Das Corex®-Verfahren hat sich aus dem so genannten KR-Verfahren (Kohle-Reduktionsverfahren) heraus entwickelt. Dieses Verfahren beruhte auf der Grundidee der Reduktion von vorreduziertem Eisenerz und der Produktion von Reduktionsgas in einem als Wirbelschicht ausgeführten Einschmelzvergaser. Nach einigen Versuchen an einer Versuchsanlage in Pains, Brasilien, meldete Ralf Weber 1978 gemeinsam mit einigen anderen das Verfahren zum Patent an. Ein Jahr später, 1979, erwarb Willy Korf die Patentrechte für das Verfahren. Die Voest-Alpine AG und die Korf Stahl AG gründeten im Anschluss daran ein Joint Venture Unternehmen und führten die Entwicklung des Verfahrens weiter.

Erstmals getestet wurde das heutige Corex®-Verfahren 1981 in einer Pilotanlage in Kehl in Deutschland. Bei dieser Pilotanlage handelte es sich um eine Versuchsanlage mit einer Kapazität von 60.000 t/a. Die Anlage lief nie im Dauerbetrieb, aber es wurden im Zeitraum von 1981 bis 1987 insgesamt elf verschiedene zeitlich begrenzte Kampagnen durchgeführt. 1984 wurde das Verfahren umbenannt und wird seither unter dem Namen Corex®-Verfahren geführt. Zu diesem Zeitpunkt unterschied sich das Verfahren bereits erheblich vom anfänglichen KR-Verfahren und wies im Grunde nur noch wenige Gemeinsamkeiten mit dem ursprünglichen Verfahren auf [3] S.7 [4] S.33ff.

1989 ging die erste kommerzielle Corex®-Anlage in Pretoria in Südafrika in Betrieb. Diese Anlage wurde für das Unternehmen ISCOR gebaut und war für eine Nennleistung von 300.000 Jahrestonnen ausgelegt. Sie war bis 1998 erfolgreich in Betrieb und stellte nach der Schließung des letzten Hochofens Südafrikas im Zeitraum von 1993 bis 1998 die einzige Roheisenerzeugungsanlage in ganz Südafrika dar. Als 1998 das gesamte Werk in Pretoria geschlossen wurde, wurde auch die Corex®-Anlage stillgelegt. Noch im selben Jahr wurde in Südafrika eine neue Corex®-Anlage in Saldanha in Betrieb genommen.

Weitere Corex®-Anlagen wurden in Südkorea (drei Anlagen), Indien (zwei Anlagen), Südafrika (eine weitere Anlage) und China gebaut. Mit Ausnahme der jüngsten Anlage in China handelt es sich bei all diesen Anlagen um Anlagen des Modells C-2000, welches die zweite Generation der Corex®-Anlagen darstellt. Dieses Modell ist für eine jährliche Produktion von bis zu einer Million Tonnen ausgelegt (Abbildung 3) [3] S.7 [11] [12].

Es handelt sich dabei um folgende Anlagen:

Anlage Posco: Der Auftrag für die Corex®-Anlage für das Unternehmen Posco in Südkorea wurde 1993 erteilt. Die Inbetriebnahme erfolgte im November 1995, und Mitte 1997 wurde die vertraglich garantierte Kapazität der Anlage erreicht.

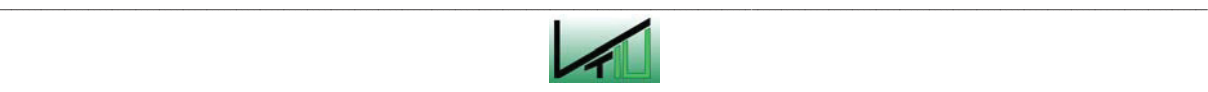

Anlage Hanbo: Das koreanische Unternehmen Hanbo erteilte 1994 den Auftrag für zwei Corex-Anlagen in Dangjin, Südkorea. Diese zwei Anlagen gingen allerdings nie in Betrieb. Das Unternehmen Hanbo geriet in finanzielle Schwierigkeiten und musste den Konkurs anmelden. In weiterer Folge ging das Unternehmen 2004 in den Besitz des Konzerns INI Steel über. Die beiden in Auftrag gegebenen Corex®-Anlagen wurden nie fertig gestellt und wurden 2005 an das indische Unternehmen Essar verkauft [12].

Anlage Jindal: Die Auftragserteilungen für die zwei Anlagen in Torannagallu, Indien, erfolgten 1994 und 1995. Die erste Anlage ging im August 1999 in Betrieb, die Betriebnahme der zweiten Anlage folgte im April 2001.

Anlage Saldhana: Die Anlage in Saldhana, Südafrika, wurde 1995 in Auftrag gegeben und ist seit Dezember 1998 erfolgreich in Betrieb.

Erst im November 2007 wurde die bisher größte Corex®-Anlage in Betrieb genommen. Sie steht in Shanghai in China und wurde für die Firma Baosteel Pudong Iron and Steel Co. Ltd. errichtet. Die Anlage ist für 1,5 Mio. t/a ausgelegt und entspricht dem Modell C-3000 [11].

Somit sind zurzeit fünf Corex®-Anlagen weltweit in Betrieb (Abbildung 2). In Tabelle 1 sind alle bis heute errichteten Corex®-Anlagen angeführt.

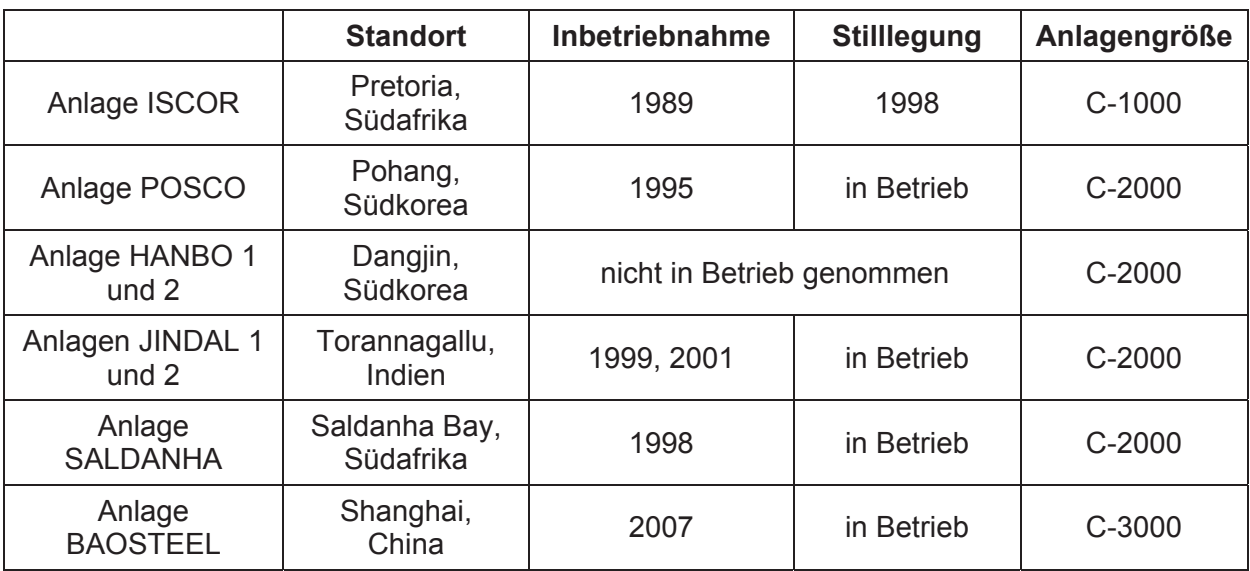

Tabelle 1: Corex Anlagen weltweit [3] S.8 [4] S.60,79ff [11] [12]

Abbildung 3 zeigt die Entwicklung der Corex®-Anlagen in Hinblick auf Größe und Kapazität, beginnend mit der Pilotanlage in Kehl bis hin zur bisher größten Corex®-Anlage des Modells C-3000.

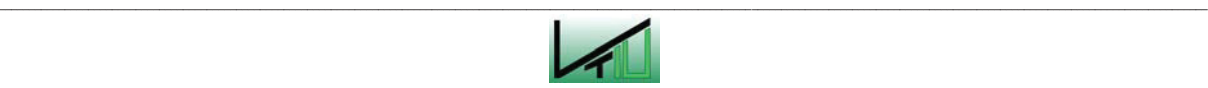

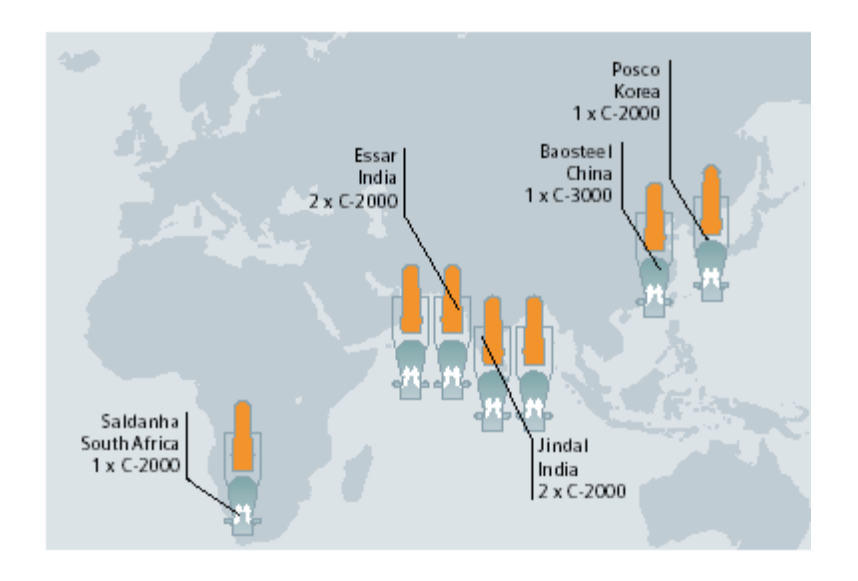

Abbildung 2: Corex®-Anlagen weltweit [17] S.13

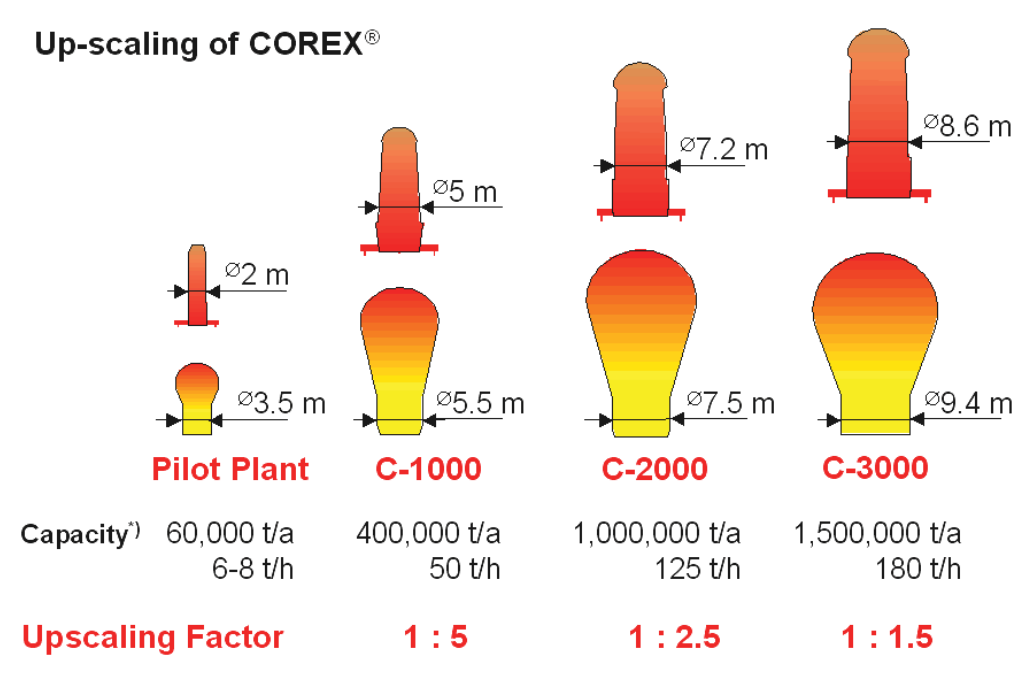

Abbildung 3: Up-Scaling der Corex®-Anlage [5]

#### **2.3 Gegenüberstellung von Corex®- und Hochofenverfahren**

Das Corex®-Verfahren weist gegenüber der Hochofenroute eine Reihe von ökologischen und wirtschaftlichen Vorteilen auf. Ein großer Vorteil des Corex®-Verfahrens ist die Flexibilität betreffend der Einsatzstoffe, die großteils ohne Vorbehandlung eingesetzt werden können. So kann beim Corex®-Prozess die Kohle ohne vorgeschaltete Verkokung verwendet werden. Auch die Erze können direkt dem Prozess zugeführt werden. Es besteht somit keine Notwendigkeit eine Kokerei oder Sinteranlage zu betreiben. Dies stellt gegenüber der Hochofenroute einen großen ökologischen Vorteil dar, denn durch den

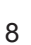

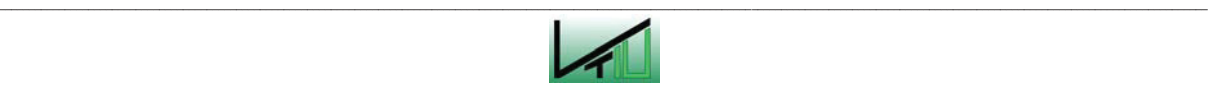

Wegfall der Kokerei können Emissionen wie Staub, flüchtige organische Bestandteile, polyzyklische aromatische Kohlenwasserstoffe und eine Reihe anderer organischer Chemikalien verhindert werden. Auch die Öle und Teere, die üblicherweise bei Kokereien entstehen, fallen weg. Ein weiterer Nachteil der Kokereien, der beim Corex®-Verfahren nicht zum Tragen kommt, liegt in dem übermäßig hohen Verbrauch an Prozesswasser. Durch den Wegfall von Sinteranlagen können ebenfalls viele Emissionen verhindert werden [2] S.85ff [14] S.323ff.

Im wirtschaftlichen Vergleich schneidet das Corex®-Verfahren günstiger ab als das Hochofenverfahren, da es (durch den Wegfall von Kokerei und Sinteranlage) vor allem niedrigere Investitionskosten aufweist. Hinzu kommt, dass das beim Corex®-Verfahren anfallende Exportgas einen wesentlich höheren Heizwert besitzt als das entsprechende Gasaufkommen beim Hochofenverfahren. Das Exportgas kann für diverse Heizzwecke innerhalb der Corex®-Anlage eingesetzt werden und auf diese Weise andere Brennstoffe ersetzen. Die Nutzung des Exportgases spielt bei der Berechnung der Wirtschaftlichkeit der Corex®-Anlage eine wesentliche Rolle.

Als Nachteile des Corex®-Prozesses gegenüber der Hochofenroute sind ein höherer Energiebedarf und ein höherer Ausstoß an  $CO<sub>2</sub>$ -Gasen zu nennen. Außerdem ist zu beachten, dass die Wirtschaftlichkeit einer Corex®-Anlage stark von der Nutzung des anfallenden Exportgases abhängig ist. Es sind auch größere Mengen an Kohle und Sauerstoff für den Prozess notwendig [14] S.323ff.

Zusammenfassend kann gesagt werden, dass der bedeutendste Vorteil darin besteht, dass beim Corex®-Verfahren keine Kokerei und keine Sinteranlage gebraucht wird. Dies bringt ökologische und wirtschaftliche Vorteile.

#### **2.4 Verfahrensbeschreibung des Corex®-Verfahrens**

Das Corex®-Verfahren läuft in zwei Verfahrensstufen ab. Die Anlage setzt sich aus dem Reduktionsschacht und dem Einschmelzvergaser zusammen. Im Reduktionsschacht findet in einem ersten Schritt die Vorreduktion der eingesetzten Eisenerze statt. Im Einschmelzvergaser erfolgen in einer weiteren Stufe die Endreduktion der Erze, die Reduktionsgas- und Energiebereitstellung sowie das Aufschmelzen von Roheisen und Schlacke. Abbildung 4 zeigt ein Fließschema einer Corex®-Anlage.

An der Oberseite des Reduktionsschachtes werden Eisenerze in Form von Stückerz, Pellets und/oder Sinter und Zuschlagstoffe wie Dolomit und Kalk aufgegeben. Gleichzeitig zur Vorreduktion der Eisenerze läuft im Reduktionsschacht die weitgehende Kalzinierung der eingesetzten Zuschlagstoffe ab (Kalkstein und Dolomit). Die Reduktion und Kalzinierung erfolgen hierbei mit Hilfe des aus dem Einschmelzvergaser stammenden Reduktionsgases. Das Reduktionsgas wird an der Unterseite des Reduktionsschachtes mit einer Temperatur von ca. 800-850 °C zugeführt und strömt im Gegenstrom zum festen Einsatzmaterial. An der

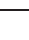

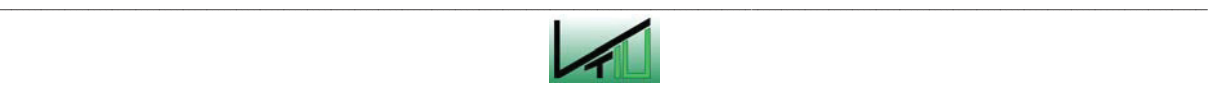

Oberseite des Schachtes verlässt das Gas den Prozess als Topgas mit einer Temperatur von ca. 300 °C. Es wird gereinigt und fällt als Exportgas an. Die weitgehend reduzierten Erze und kalzinierten Zuschlagstoffe gelangen am Boden des Reduktionsschachtes über DRI-Schnecken und DRI-Fallbeine direkt in den nachgeschalteten Einschmelzvergaser. Im Einschmelzvergaser wird durch Pyrolyse von Kohle Reduktionsgas erzeugt. Die dazu benötigte Kohle wird gemeinsam mit weiteren Zuschlagstoffen am Kopf des Einschmelzvergasers aufgegeben. In der Kuppel des Einschmelzvergasers betragen die Temperaturen ca. 1050 °C. Das durch die Kohlepyrolyse erzeugte Reduktionsgas wird aus dem Einschmelzvergaser abgezogen und nach einer Kühlung und Reinigung dem Reduktionsschacht zugeführt. Das bei der Pyrolyse entstehende Kohlenstoffgerüst sinkt im Einschmelzvergaser ab und dient in weiterer Folge als Stützgerüst für die weiteren Einsatzstoffe. Die vorreduzierten Erze werden im Einschmelzvergaser mit Hilfe des Reduktionsgases noch weiter reduziert und werden im unteren Teil des Vergasers gemeinsam mit der Schlacke aufgeschmolzen. Die Energie zum Schmelzen des Roheisens und der Schlacke wird vor allem durch die Verbrennung von Kohle bereitgestellt. Der benötigte Sauerstoff wird über Sauerstoffdüsen eingebracht.

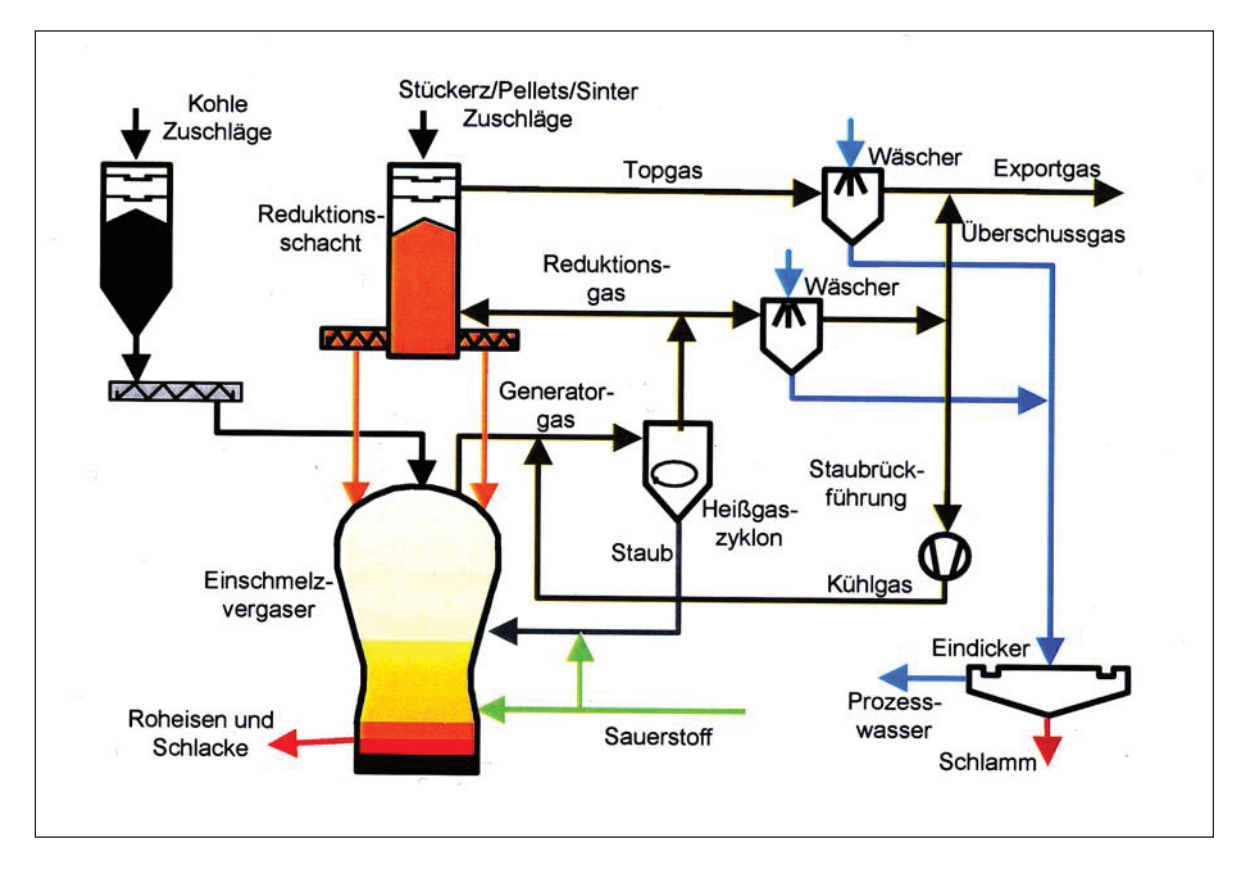

Abbildung 4: Fließschema des Corex®-Verfahrens [4] S.8

Bevor das Reduktionsgas aus dem Einschmelzvergaser in den Reduktionsschacht gelangt, wird es in einem Heißgaszyklon entstaubt. Der Großteil des entstaubten Reduktionsgases wird dem Reduktionsschacht zugeführt. Ein kleiner Teil wird nach einer Gaswäsche zusammen mit dem gereinigten Topgas als Exportgas aus dem System abgezogen. Ein

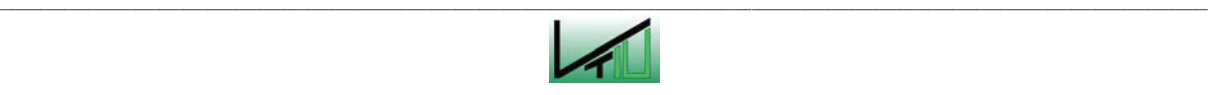

weiterer Teil wird ebenfalls durch eine Gaswäsche gereinigt und anschließend zu Kühlungszwecken dem heißen Generatorgas beigemengt. Dies ist notwendig um die Temperatur des Generatorgases für den Einsatz im Reduktionsschacht von 1050 °C auf etwa 800 °C abzusenken. Der im Heißgaszyklon abgeschiedene Staub wird über Staubbrenner wieder in den Einschmelzvergaser rückgeführt [5] [4] S.8ff.

Im Folgenden soll genauer auf die einzelnen Prozesseinheiten  $-$  auf den Reduktionsschacht, auf den Einschmelzvergaser sowie auf das System der Staubrückführung  $$ eingegangen werden.

#### **2.4.1 Der Reduktionsschacht**

Der Reduktionsschacht, der in Abbildung 5 dargestellt ist, wird als Festbett-Gegenstromreaktor betrieben. An der Oberseite des Reaktors werden Eisenträger in Form von Stückerz, Pellets und/oder Sinter und Zuschläge in Form von Kalkstein, Dolomit und/oder Quarz aufgegeben. An der Unterseite des Reaktors wird Reduktionsgas zugeführt. Dieses Reduktionsgas strömt aufwärts im Gegenstrom zum Möller. (Als Möller wird die Summe aus Eisenträgern und Zuschlägen bezeichnet.) Im Kontakt mit dem Möller reduziert das Gas die Eisenoxide und kalziniert die Zuschläge, die vorwiegend aus Kalkstein und Dolomit bestehen. Die im Reduktionsschacht erreichten Metallisierungsgrade liegen bei ca. 70 bis 95 %. CaCO<sub>3</sub> wird bei den im Reduktionsschacht vorherrschenden Bedingungen zu ca. 30 bis 70 % kalziniert und  $MqCO<sub>3</sub>$  wird vollständig kalziniert [4]S.9ff.

Die Beschickung des Reduktionsschachtes erfolgt über einen vorgeschaltenen Bunker, in dem der Möllerstand geregelt wird. Zur Überwindung des Druckunterschiedes ist der Bunker mit einem Druckschleusensystem versehen. Über Verteilerschurren gelangt der Möller vom Bunker in den Schacht. Die Verteilerschurren sind gleichmäßig am Umfang verteilt und sind radial verstellbar. Damit eine gleichmäßige Durchgasung ermöglicht wird, sollte auch die Verteilung des Möllers möglichst gleichmäßig erfolgen.

Im unteren Teil des Reduktionsschachtes wird das Reduktionsgas zugeführt. Das Reduktionsgas besteht zum größten Teil aus CO. Neben ca. 64 % CO enthält es ca. 20 %  $H_2$ , 10 % CO<sub>2</sub> und H<sub>2</sub>O und Reste von CH<sub>4</sub> und N<sub>2</sub> [4] S.10.

Der Austrag von DRI und Zuschlagstoffen erfolgt über DRI-Schnecken und DRI-Fallbeine an der Unterseite des Schachtes. Die Schnecken sind radial angeordnet. Zum Zweck der Sicherstellung eines gut ausgebildeten Massenflusses können am Boden des Reduktionsschachtes auch verschiedene Einbauten angebracht werden. Über die DRI-Fallbeine gelangt das Material in den Einschmelzvergaser.

Um optimale Betriebsbedingungen im Reduktionsschacht sicherzustellen, sind folgende Vorkehrungen zu treffen:

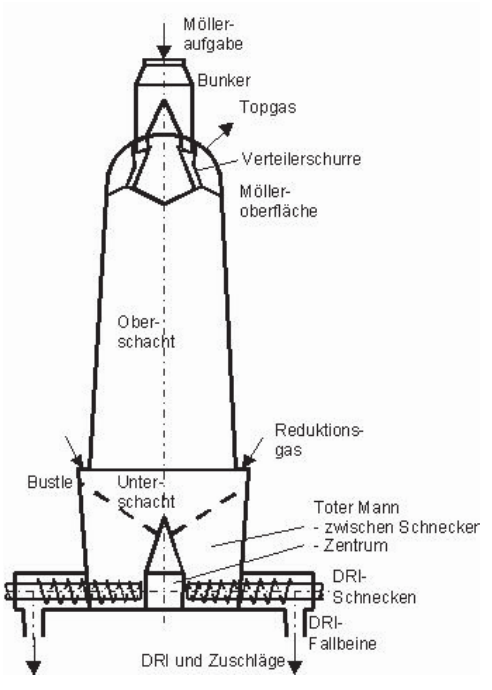

Abbildung 5: Schematische Darstellung des Reduktionsschachtes [4] S.10

- Die Temperatur des Reduktionsgases sollte sich auf ca. 800 bis 850 °C belaufen. Gemeinsam mit einem niedrigen CO<sub>2</sub>-Partialdruck stellt dies einen hohen Kalzinierungsgrad sicher.
- Damit ein hoher Metallisierungsgrad erreicht wird, sollte eine hohe spezifische Reduktionsgasmenge (ca. 1.100 m<sup>3</sup> pro Tonne Eisenoxid) eingesetzt werden. Eine hohe spezifische Reduktionsgasmenge sorgt auch für ein rasches Aufheizen des Möllers. Da es bei niedrigen Temperaturen verstärkt zu Kornzerfall kommen kann (Niedrigtemperatur Kornzerfall), soll der Möller relativ rasch aufgeheizt werden [5] [4] S.9ff.
- Der Oxidationsgrad sollte möglichst niedrig sein. Der optimale Oxidationsgrad liegt bei etwa 10 bis 15 % [4] S.12. Bei niedrigerem Oxidationsgrad kommt es aufgrund der Boudouard-Reaktion und der heterogenen Wassergas-Reaktion zu einem vermehrten Staubaufkommen durch elementaren Kohlenstoff. Da der Staub die Durchgasung negativ beeinflusst, ist ein zu großes Staubaufkommen zu vermeiden.

Oxidationsgrad: 
$$
OD = \frac{CO_2 + H_2O}{CO_2 + CO + H_2O + H_2}
$$
 (1)

x Damit der Möller gleichmäßig aufgeheizt und gleichmäßig reduziert bzw. kalziniert wird, ist auf eine möglichst gute Gasverteilung zu achten. Die Gasverteilung ist abhängig von der Schachtgeometrie, von der Gaszufuhr, von der Art der Chargierung und von der Kornverteilung des Möllers. In Kapitel 2.4.2 wird genauer auf die Gasverteilung eingegangen [4] S.9ff [5].

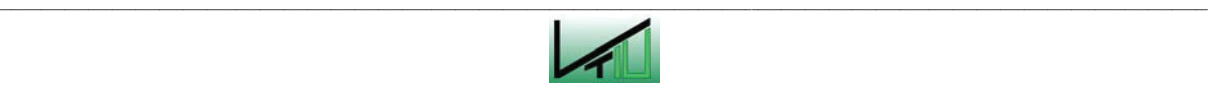

#### Folgende Reaktionen finden im Reduktionsschacht statt [4] S.11:

Die Eisenerze werden durch Kohlenmonoxid (CO) bzw. Wasserstoff  $(H<sub>2</sub>)$  aus dem Reduktionsgas schrittweise reduziert (Indirekte Reduktion). Die Reduktion von Hämatit durch indirekte Reduktion läuft in mehreren Schritten ab. Zuerst wird Hämatit zu Magnetit umgewandelt. Magnetit wird in Folge zu Wüstit und anschließend zu metallischem Eisen reduziert. Die Reduktion der Erze mit Kohlenmonoxid verläuft überwiegend exotherm. Dadurch kommt es zu einem Temperaturanstieg. Die Reduktion von Magnetit zu Wüstit mit Kohlenmonoxid stellt eine endotherme Reaktion dar [3] S.10.

$$
3Fe_2O_3 + CO/H_2 \to 2Fe_3O_4 + CO_2/H_2O
$$
 (2)

$$
Fe3O4 + CO/H2 \rightarrow 3FeO + CO2/H2O
$$
 (3)

$$
FeO + CO/H_2 \rightarrow Fe + CO_2/H_2O
$$
\n<sup>(4)</sup>

Das metallische Eisen nimmt teilweise in Verbindung mit Kohlenmonoxid Kohlenstoff auf. Man spricht in diesem Fall von Aufkohlung.

$$
Fe + 2CO \rightarrow Fe[C]_{\gamma} + CO_2 \tag{5}
$$

$$
Fe + CO + H_2 \rightarrow Fe[C]_y + H_2O \tag{6}
$$

Die Zuschlagstoffe Kalk und Dolomit werden kalziniert.

$$
MgCO_3 \to MgO + CO_2 \tag{7}
$$

$$
CaCO_3 \to CaO + CO_2 \tag{8}
$$

Die Kalzinierung von Kalkstein beginnt bei einer Temperatur von ca. 800 °C. Sie ist mitunter auch vom CO<sub>2</sub>-Partialdruck abhängig und läuft bei niedrigem CO<sub>2</sub> Partialdruck bevorzugt ab. Um Kalkstein vollständig kalzinieren zu können, sind Temperaturen von mindestens 900 °C notwendig. Diese hohen Temperaturen werden im Reduktionsschacht nicht erreicht, weshalb die Kalzinierung von Kalkstein im Reduktionsschacht nicht zur Gänze ablaufen kann. Es werden Kalzinierungsgrade von ca. 30 bis 70 % erreicht – abhängig vom  $CO<sub>2</sub>$ Partialdruck. Magnesiumkarbonat hingegen wird bei den im Reduktionsschacht vorherrschenden Bedingungen vollständig kalziniert. Die Kalzinierung von Magnesiumkarbonat beginnt bei ca. 400 °C und erreicht bei 550 °C einen Höhepunkt. Die Kalzinierung der Zuschläge sind endotherme Prozesse. Würden im Reduktionsschacht bereits kalzinierte

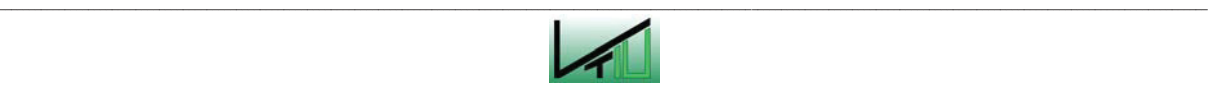

Einsatzstoffe eingesetzt werden, würde es im Reduktionsschacht aufgrund der nicht stattfindenden Kalzinierungsprozesse zu einem deutlichen Temperaturanstieg kommen [3] S.17,22,26.

Durch die kalzinierten Zuschläge MgO und CaO wird Schwefel aus der Gasphase entfernt und in Form von Sulfiden gebunden, die anschließend beim Aufschmelzen des Materials im Einschmelzvergaser in die Schlackenphase übergehen [4] S.11.

$$
MgO + H_2S \to MgS + H_2O \tag{9}
$$

$$
CaO + H_2S \to CaS + H_2O \tag{10}
$$

Als zwei wichtige Gasreaktionen sind noch die Boudouard-Reaktion (11) und die Heterogene Wassergasreaktion (12) zu erwähnen.

$$
2CO \leftrightarrow C + CO_2 \tag{11}
$$

$$
CO + H_2 \leftrightarrow C + H_2O \tag{12}
$$

Kohlenmonoxid kann bei Temperaturen von ca. 500 bis 800 °C durch die Boudouard-Reaktion in Kohlenstoff und Kohlendioxid zerfallen. Es entsteht dabei feiner Kohlenstoffstaub, der im Reduktionsschacht unerwünscht ist, da er die Durchgasung verschlechtert und somit den Betrieb stört. Der Zerfall von Kohlenmonoxid verläuft exotherm und trägt dadurch zu einer Temperaturerhöhung im Schacht bei. Die freigesetzte Energie wird teilweise im oberen Teil des Schachtes für die Trocknung und Erwärmung der Einsatzstoffe wieder verbraucht [7] S.29 [3] S.11.

#### **2.4.2 Der Einschmelzvergaser**

Über die DRI-Fallbeine gelangen Eisenschwamm und Zuschläge vom Reduktionsschacht in den Einschmelzvergaser, welcher ebenso als Festbett-Gegenstromreaktor betrieben wird. Zusätzlich wird der Einschmelzvergaser mit Kohle und weiteren Zuschlägen beschickt. Diese werden zentral an der Oberseite des Einschmelzvergasers aufgegeben. Über dem Herd wird Sauerstoff in den Einschmelzvergaser eingedüst. Abbildung 6 zeigt eine schematische Darstellung eines Einschmelzvergasers.

Die an der Oberseite des Vergasers chargierte Kohle wird zuerst durch das aufsteigende Gas getrocknet und erwärmt. Flüchtige Bestandteile entweichen und reagieren mit  $CO<sub>2</sub>$  und H2O (partielle Oxidation) oder werden thermisch zersetzt. Für die thermische Zersetzung der Kohlenwasserstoffe müssen die Temperaturen hoch genug sein. Im Normalfall betragen die Temperaturen in der Kuppel des Einschmelzvergasers ungefähr 1050 °C. Einige stabile

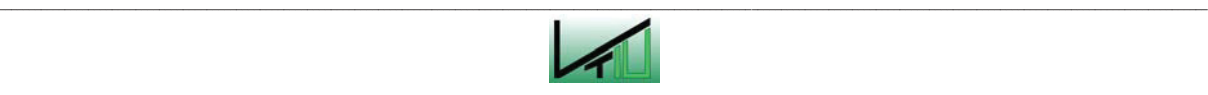

kurzkettige Kohlenwasserstoffe verlassen den Einschmelzvergaser auch unzersetzt mit dem Generatorgas. Grund dafür sind ungünstige kinetische Bedingungen und eine nicht ideale Gasdurchmischung. Anschließend erfolgt die Pyrolyse der Kohle. Nach der Pyrolyse bleibt ein Kohlenstoffgerüst mit Asche übrig, der so genannte Char. Dieser Char dient in der weiteren Prozessfolge als Stützgerüst und begünstigt im unteren Teil des Einschmelzvergasers das Abfließen von flüssigem Roheisen und flüssiger Schlacke sowie die Durchgasung [4] S.14ff [5].

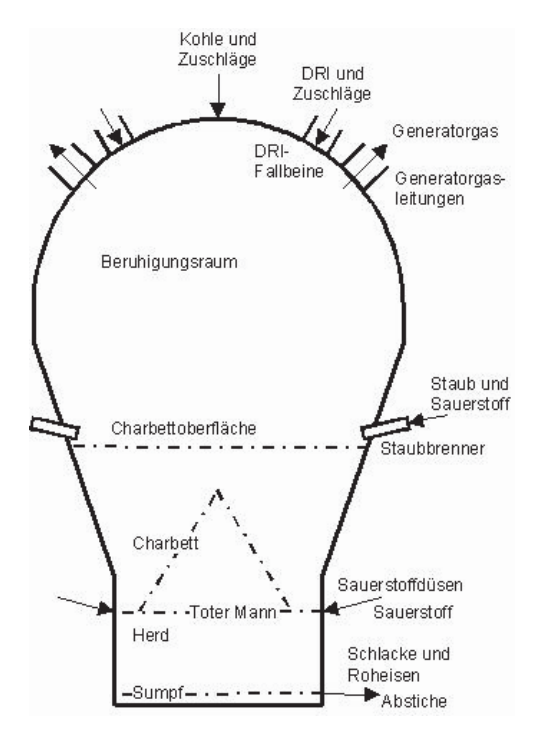

Abbildung 6: Einschmelzvergaser [4] S.14

Der aus dem Reduktionsschacht stammende Eisenschwamm wird im Einschmelzvergaser aufgrund der hohen Temperaturen und der Gasatmosphäre fast zur Gänze reduziert. Nur ein geringer Anteil von FeO bleibt unreduziert und geht in die Primärschlacke über. Weiters werden die bereits weitgehend kalzinierten Zuschläge im Einschmelzvergaser vollständig kalziniert [5].

$$
\text{Particle Kohlenwasserstoffoxidation:} \quad C_n H_m + xCO_2/H_2O \rightarrow yCO + zH_2 \tag{13}
$$

$$
C_n H_m + \frac{n}{2} O_2 \rightarrow nCO + \frac{m}{2} H_2 \tag{14}
$$

$$
C_n H_m \to nC + \frac{m}{2} H_2 \tag{15}
$$

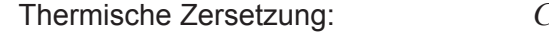

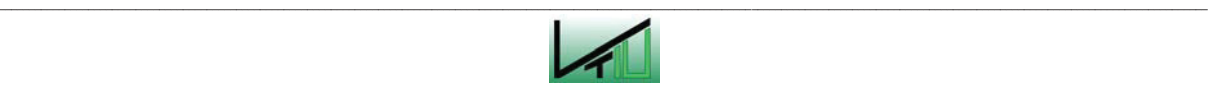

Kohlepyrolyse: 
$$
Kohle \rightarrow aCO + bH_2 + cC_nH_m + dN_2 + C_{fix}...etc.
$$
 (16)

Indirekte FeO Reduktion:  $FeO + CO/H_2 \rightarrow Fe + CO_2/H_2O$  (17)

Direkte FeO Reduktion:  $FeO + C \rightarrow Fe + CO$  (18)

Kalzinierung: 
$$
MgCO_3 \rightarrow MgO + CO_2
$$
 (19)

$$
CaCO3 \to CaO + CO2 [4] S.18
$$
 (20)

Durch die Pyrolyse, die Trocknung, die Restkalzinierung, die Reduktion von Eisenoxiden und durch eine Reihe von Nebenreaktionen entsteht das Generatorgas. Es besteht aus ca. 64 % CO, 20 % H<sub>2</sub>, 10 % CO<sub>2</sub> und H<sub>2</sub>O und Reste von CH<sub>4</sub> und N<sub>2</sub> [4] S.10. Dieses Gas durchströmt das Charbett und weist bei Austritt aus dem Charbett eine durchschnittliche Temperatur von ca. 900 bis 1000 °C auf. Bei Verlassen des Einschmelzvergasers enthält das Generatorgas auch einen großen Anteil an Staub. Der Staub wird in einem nachgeschalteten Heißgaszyklon abgeschieden und über der Charbettoberfläche über Staubbrenner dem Einschmelzvergaser wieder zugeführt [4] S.14ff.

Über dem Herd des Einschmelzvergasers sind Sauerstoffdüsen angebracht. Durch den einströmenden Sauerstoff wird vor den Düsen Kohlenstoff vergast. Dabei entstehen CO und CO<sub>2</sub> bei Temperaturen von ca. 2000 °C. Bei diesen hohen Temperaturen ist CO<sub>2</sub> nicht beständig und wird sofort durch die Boudouard-Reaktion zu CO umgesetzt. Das CO-Gas strömt aufwärts, im Gegenstrom zum Materialfluss, und dient im oberen Bereich des Vergasers als Reduktionsmittel.

Kohlenstoffvergasung: 
$$
C + \frac{1}{2}O_2 \rightarrow CO
$$
 (21)

$$
C + O_2 \rightarrow CO_2 \tag{22}
$$

Boudouard-Reaktion: 
$$
C + CO_2 \leftrightarrow 2CO[4] \text{ S.17f}
$$
 (23)

Das Roheisen schmilzt im Einschmelzvergaser bei ca. 1200 bis 1300 °C. Die niedrige Schmelztemperatur ergibt sich aufgrund des Kohlenstoffgehaltes des Roheisens. Unter der Aufnahme des Kohlenstoffes kommt es zu einer Bildung eines niedrig schmelzenden Eutektikums (siehe Abbildung 7). Auch in flüssiger Form wird das Roheisen im Kontakt mit dem Char noch weiter aufgekohlt. Die Gangart und der Anteil an unreduziertem FeO bilden beim Aufschmelzen die Primärschlacke. Zusammen mit den kalzinierten Zuschlägen ergibt sie die Sekundärschlacke [4] S.14ff [5] [15].

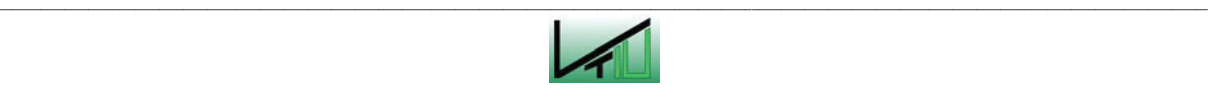

l

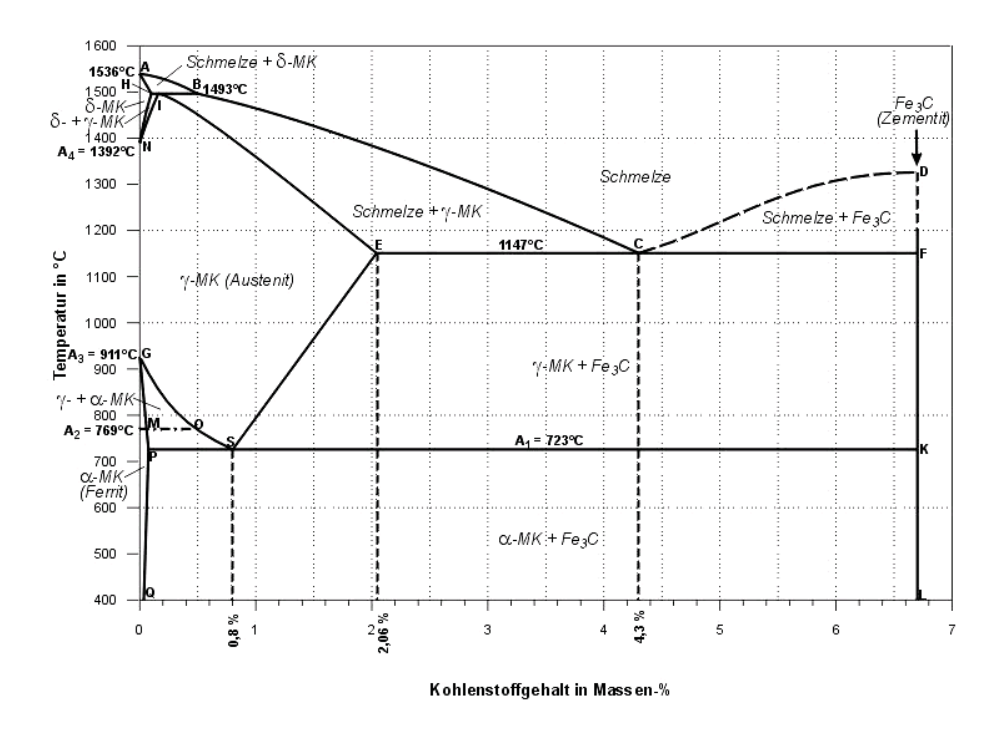

Abbildung 7: Eisen-Kohlenstoff-Diagramm [6] S.202

Im Schmelzbad findet eine Reihe von metallurgischen Nebenreaktionen statt, welche im Folgenden kurz beschrieben werden.

Im Kontakt mit der Schlacke wird das flüssige Roheisen zum Teil entschwefelt. Der Schwefel wird dabei durch Reaktion mit Kalziumoxid (CaO) aus dem Roheisen entfernt und als Kalziumsulfid (CaS) in der Schlacke gebunden. Im Roheisen ist teilweise Schwefel in Form von Eisensulfid (FeS) gelöst. Es stammt vorwiegend von der Kohle. Dort kann der Schwefel in Form von Sulfaten, als Sulfid oder als Bestandteil von organischen Verbindungen vorkommen. Bei oxidierenden Bedingungen reagiert Schwefel mit Sauerstoff zu Schwefeldioxid (Verbrennung). Herrschen reduzierende Bedingungen vor, wie das beim Corex®-Verfahren der Fall ist, dann geht der Schwefel in Schwefelwasserstoff (H<sub>2</sub>S) über. Bei der Reaktion von metallischem Eisen mit Schwefelwasserstoff entsteht Eisensulfid. Auf diese Weise gelangt der Schwefel beim Corex®-Prozess in das Roheisen. Schwefel ist im Roheisen nicht erwünscht und kann in Verbindung mit Kalziumoxid wieder aus der Roheisenphase entfernt werden. Im Kontakt mit der Schlacke reagiert das Eisensulfid mit dem in der Schlacke vorhandenen Kalziumoxid zu Eisenoxid und Kalziumsulfid.

$$
[FeS] + (CaO) \rightarrow (FeO) + (CaS)^{\dagger}
$$
 (24)

\_\_

<sup>&</sup>lt;sup>1</sup> Verbindungen, die mit eckigen Klammern versehen sind, sind im Roheisen gebunden. Verbindungen, die mit runden Klammern versehen sind, werden von der Schlacke aufgenommen.

Das dadurch entstehende Kalziumsulfid und das Eisenoxid gehen im Anschluss in die Schlackenphase über.

Bei Anwesenheit von Silizium im Roheisen kann das Eisen, das in Form von Eisenoxid (FeO) in der Schlacke gebunden ist, wieder aus der Schlacke entfernt werden.

$$
(2FeO) + [Si] \rightarrow [2Fe] + (SiO2)
$$
\n(25)

Während in Hinblick auf die Entschwefelung reduzierende Bedingungen vorteilhaft sind, verhält es sich bei der Entphosphorung genau umgekehrt. Die Entphosphorung läuft nur bei oxidierenden Verhältnissen ab.

Phosphor ist in Form von Phosphoroxid ( $P_2O_5$ ) in der Schlacke gelöst. Durch Reaktion mit dem Kohlenstoff aus dem Roheisen wird der Phosphor in elementaren Phosphor umgewandelt und geht ins Roheisen über. Um den Phosphor wieder aus dem Roheisen zu entfernen, sind oxidierende Bedingungen notwendig. Im Stahlherstellungsprozess wird der Phosphor durch Sauerstoff entfernt. In Verbindung mit Sauerstoff entsteht aus dem Phosphor wieder Phosphoroxid, welches in die Schlackenphase übergeht.

$$
Phosphorreaktion: \qquad (P_2O_5) + 5C \rightarrow [2P] + 5CO \qquad (26)
$$

Da beim Corex®-Verfahren reduzierende Bedingungen vorherrschen, kommt es zu einer guten Entschwefelung und wenig Eisenverlusten in die Schlacke. Die Entphosphorung läuft bei diesen Bedingungen hingegen schlecht ab. Phosphor liegt zu ca. 90 % im Roheisen vor [2] S.27.

Weiters kommt es zu einer Reduktion von Siliziumdioxid (SiO<sub>2</sub>) und Manganoxid (MnO) durch Kohlenstoff. Dadurch gehen Silizium und Mangan von der Schlacke in das Roheisen über.

$$
Siliziumreduktion: \t\t(SiO2) + 2C \rightarrow [Si] + 2CO \t\t(27)
$$

$$
Manganreduktion: \t\t (MnO) + C \to [Mn] + CO \t\t (28)
$$

$$
Mn_2O_3 + 3C \rightarrow 2Mn + 3CO \tag{29}
$$

$$
Mn_2O_3 + CO \rightarrow 2MnO + CO_2 \tag{30}
$$

Mangan wird auf diese Weise zu ca. 70 % reduziert. [2] S.27

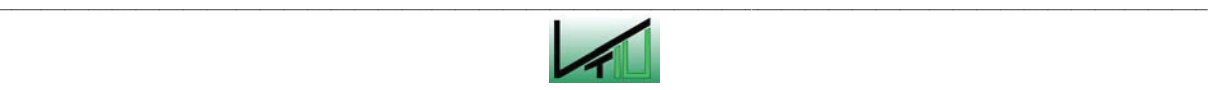

Auch in der flüssigen Phase kommt es noch zu einer Aufkohlung und zur Zementitbildung. Die Aufkohlung erreicht im Einschmelzvergaser ca. vier bis fünf Massenprozent (siehe Abbildung 7).

$$
2\text{ementitbildung:}\qquad \qquad 3Fe + 2CO \rightarrow Fe_3C + CO_2 \tag{31}
$$

$$
Fe + xC \rightarrow FeC_x \tag{32}
$$

Durch die Reaktionen in der Schlacke kommt es zu einer ständigen Änderung der Schlackenbasizität. Damit alle Reaktionen optimal ablaufen können, ist vor allem auf einen guten Phasenkontakt zwischen Roheisen, Schlacke, Char und Gas zu achten.

Das Roheisen und die Schlacken werden mit einer Temperatur von ca. 1450 bis 1500°C abgestochen.

Abbildung 8 gibt noch einmal einen Überblick über die wichtigsten Reaktionen im Reduktionsschacht und im Einschmelzvergaser.

#### **Der Tote Mann**

Im unteren Teil des Einschmelzvergasers bilden der bei der Pyrolyse übrigbleibende Kohlenstoff und die Asche ein Kohlenstoffgerüst (Char). Dieses Kohlenstoffgerüst wird auch als "Toter Mann" bezeichnet.

Zu den wesentlichen Aufgaben des Toten Mannes zählen:

- Ausübung einer Stützfunktion
- Ermöglichung des ungestörten Abfließens der aufgeschmolzenen Einsatzstoffe
- Ermöglichung der Durchgasung.

Der Char muss für einen optimalen Betrieb bestimmte Anforderungen erfüllen. Im optimalen Fall weist er eine hohe mechanische Festigkeit, einen hohen Lückengrad, eine hohe mittlere Kornverteilung und eine hohe Beständigkeit gegen chemisch-metallurgische Angriffe auf. Durch Zugabe von Koks können die Eigenschaften des Chars verbessert werden [5].

Wichtige Einflussfaktoren für die Durchgasung der Schüttung sind die Korngröße, die Festigkeit und das Schüttgewicht [6] S.116.

In Wandnähe weist die Schüttung gewöhnlich eine höhere Porosität als in den restlichen Bereichen der Schüttung auf, weshalb in Wandnähe meist die höchsten Gasgeschwindigkeiten aufzufinden sind. Dies wird auch als Randgängigkeit der Strömung bezeichnet. Der mittlere Bereich der Schüttung ist für gewöhnlich am schlechtesten durchgast. In Folge der schlechten Durchgasung fallen auch die Temperaturen in der Mitte der Schüttung am

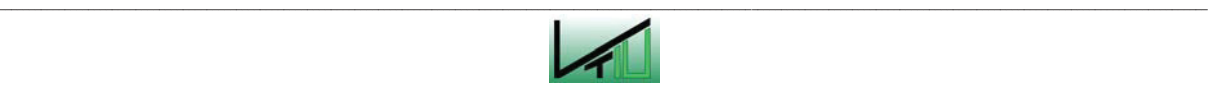

geringsten aus. Es besteht dann unter anderem die Gefahr, dass die Temperaturen vereinzelt so niedrig sind, dass Methan und kurzkettige Kohlenwasserstoffe nicht mehr zersetzt werden können und unaufgespalten ins Generatorgas gelangen. Bei großen Korngrößen der Schüttung fällt diese Randgängigkeit besonders hoch aus [1] S.46.

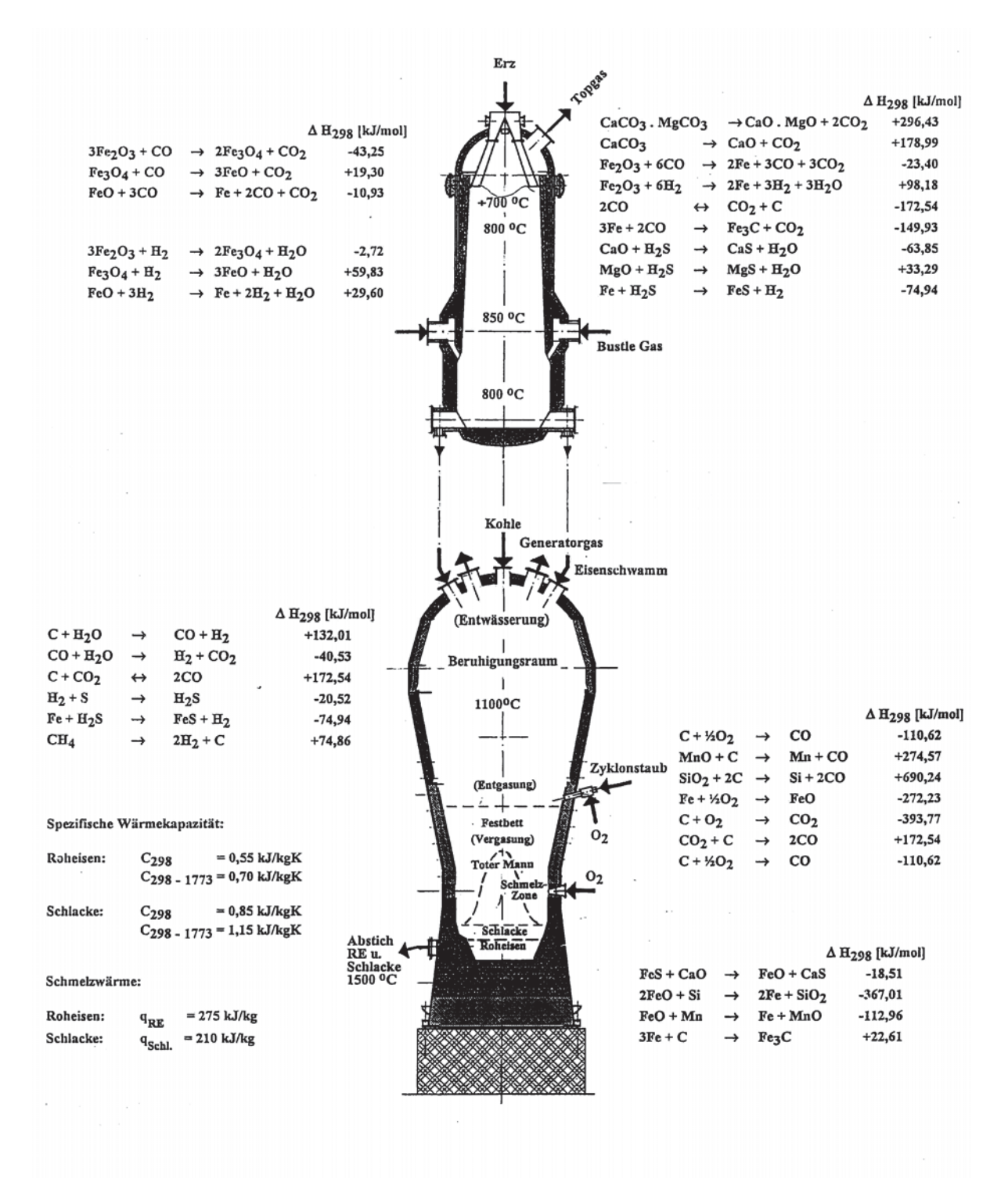

Abbildung 8: Reaktionen im Corex®-Prozess [5]

Auch zu geringe Korngrößen verursachen Probleme. In diesem Fall ist einerseits die Durchlässigkeit der Schüttung zu gering und andererseits der Druckverlust durch die

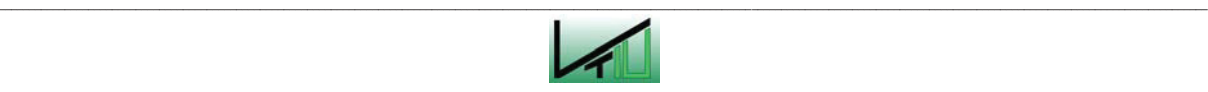

Schüttung zu hoch, so dass keine gute Durchgasung gewährleistet werden kann. Es kommt stattdessen zu Druckstößen bzw. zu einer Fontänenbildung [1] S.35 [16].

Abbildung 9 zeigt Geschwindigkeitsprofile in Schüttungen, die in einer Versuchsaufstellung von Linninger aufgenommen wurden. Für jede Schüttung wurden dabei in drei horizontalen Ebenen die Gasgeschwindigkeiten gemessen. Aus den Daten ist ersichtlich, dass bei gleichem Volumenstrom das Geschwindigkeitsprofil dann am gleichmäßigsten ist, wenn die Korngrößen in einem mittleren Bereich liegen (Abbildung 9 Mitte). Bei sehr kleinen Korngrößen (Abbildung 9 links) sowie bei besonders großen Korngrößen (Abbildung 9 rechts) wird der mittlere Bereich der Schüttung äußerst schlecht durchgast. Die stärkste Durchgasung ist im Randbereich der Schüttung zu verzeichnen [1] S.47f.

Auch die Festigkeit des Chars wirkt sich auf die Durchgasung aus. Bei einer zu geringen Festigkeit des Chars kommt es vermehrt zu Abriebserscheinungen. Es bildet sich eine große Menge an Staub, welche die Poren der Schüttung verschließen kann.

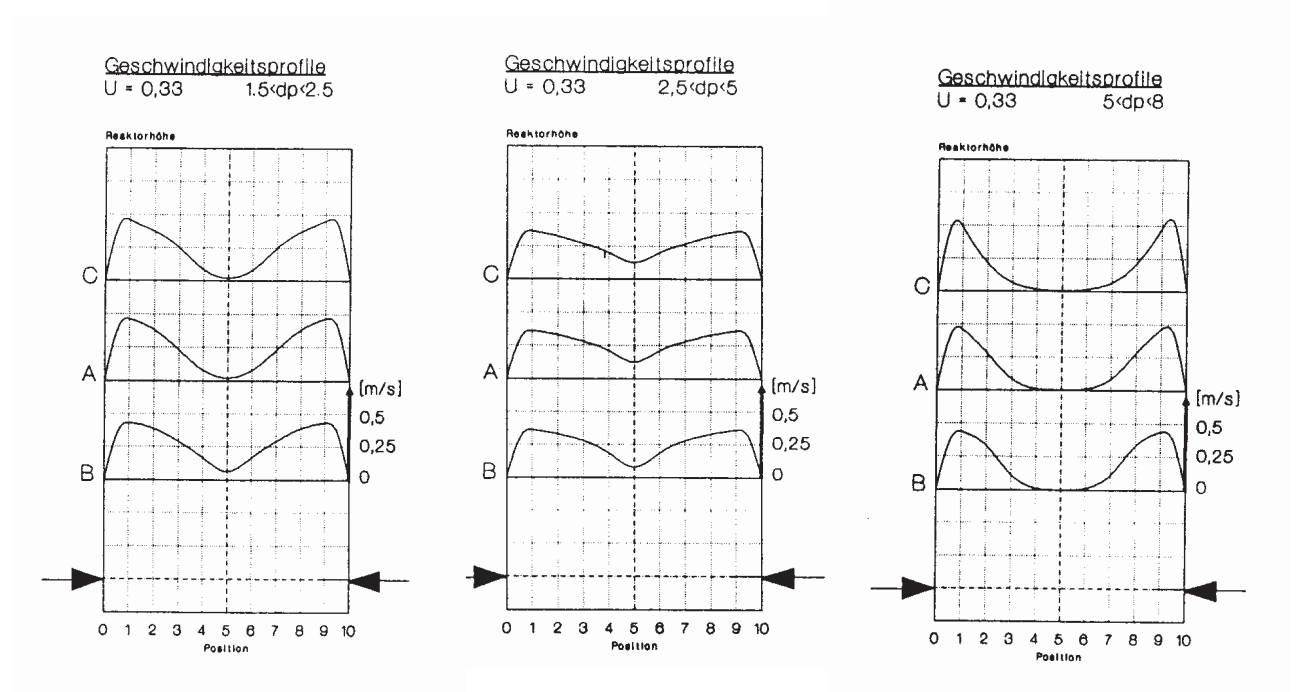

Abbildung 9: Geschwindigkeitsprofile Einschmelzvergaser [1] S.46f

#### Die Bewegung des Toten Mannes

Aufgrund der Auftriebskräfte, die durch das flüssige Roheisen und die flüssige Schlacke entstehen, hebt sich die Schüttung während der Chargierzeit vom Boden ab und senkt sich während des Abstichvorganges wieder. Diese Bewegungen können je nach Betriebsbedingungen unterschiedliche Ausmaße annehmen. Für einen störungsfreien, stabilen Betrieb ist es wichtig, dass diese Bewegungen nicht zu groß ausfallen.

Nur im Bereich der Düsen kommt es zu einer Partikelbewegung. Das restliche Material der Schüttung weist zueinander keine relativen Bewegungen auf. Direkt vor den Düsen kommt

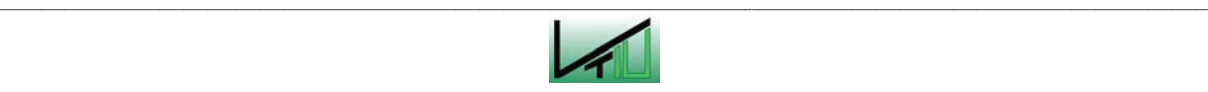

es zu einem Partikelzerfall. Es bildet sich Feinstaub, der vom Gasstrom mitgerissen wird und durch die Schüttung gedrückt wird. Dieser nach oben gedrückte Staub kann ein Zuwachsen des Reaktors bewirken. In Folge vergrößert sich der Druckabfall. Es kommt zu einem Freiblasen der Schüttung bzw. zu Druckstößen. Das gesamte Material wird vom Gasstrom mitgenommen und es kommt zu einer Fontänenbildung. Diese Fontänen können im Einschmelzvergaser beachtliche Höhen annehmen und stellen eine erhebliche Belastung der Stützkonstruktion und der Ausmauerung dar. Eine weitere Problematik ergibt sich aus der Tatsache, dass bei jedem Druckstoß große Mengen an feinem Staub aus der Schüttung freigesetzt werden. Der Zyklon wird daher mit feinem Staub überflutet [1] S.35.

An der Stelle der Sauerstoffdüsen bildet sich eine ringförmige Verbrennungszone und ein Wirbelraum ("Race Way"). Durch den Gasüberdruck im Wirbelraum strömt das Gas aus dem Wirbelraum ab und strömt zur Schüttungsoberfläche.

Bei Bewegung des Toten Mannes bildet sich dieser "Race Way" immer wieder neu aus. Bei zu schneller Auf- bzw. Abbewegung des Toten Mannes kann dies zu instabilen Prozessbedingungen und zu einem erhöhten Staubaufkommen führen [6] S.116f.

#### **Die Reduktion der Eisenoxide**

Die Reduktion von Eisenoxid zu metallischem Eisen kann indirekt oder direkt stattfinden. Von direkter Reduktion spricht man, wenn die Eisenoxide durch elementaren Kohlenstoff reduziert werden. Wenn zur Reduktion Kohlenmonoxid oder Wasserstoff zum Einsatz kommt, spricht man von indirekter Reduktion [5].

#### Direkte Reduktion

$$
Fe_2O_3 + 3C \rightarrow 2Fe + 3CO \tag{33}
$$

$$
Fe3O4 + 4C \rightarrow 3Fe + 4CO
$$
\n(34)

$$
FeO + C \rightarrow Fe + CO \tag{35}
$$

Indirekte Reduktion mit CO bzw.  $H_2$ 

$$
3Fe_2O_3 + CO/H_2 \rightarrow 2Fe_3O_4 + CO_2/H_2O
$$
\n(36)

$$
Fe3O4 + CO/H2 \rightarrow 3FeO + CO2/H2O
$$
 (37)

$$
FeO + CO/H_2 \rightarrow Fe + CO_2/H_2O
$$
\n(38)

Die indirekte Reduktion läuft in einem Temperaturbereich von ca. 500 bis 1400 °C ab. Die direkte Reduktion tritt erst bei sehr hohen Temperaturen von ca. 1000 bis 2000 °C auf [6]

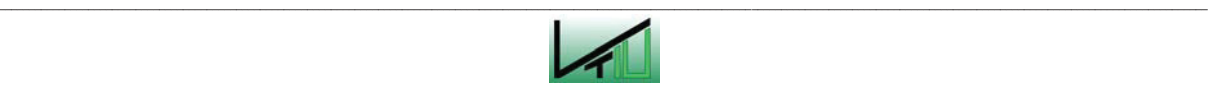

S.130. Im Reduktionsschacht findet ausschließlich die indirekte Reduktion statt. Im Einschmelzvergaser kommt es teilweise auch zur direkten Reduktion. Dieser Fall tritt besonders dann auf, wenn Eisenoxid (FeO) in flüssigem Zustand über den Char läuft. Durch die direkte Reduktion von Eisenoxid (FeO) entsteht Kohlenmonoxid (CO), das in weiterer Folge in den Schichten darüber selbst als Reduktionsmittel dient. Bei der indirekten Reduktion läuft die Reduktion ausgehend von Hämatit in mehreren Schritten ab. Zuerst wird Hämatit in Magnetit umgewandelt. Danach wird Magnetit zu Wüstit reduziert, bevor dieses in einem letzten Schritt in metallisches Eisen umgewandelt werden kann.

#### **2.4.3 Die Staubrückführung**

Das Generatorgas weist beim Verlassen des Einschmelzvergasers einen relativ hohen Staubgehalt auf. Der Staub würde im Reduktionsschacht zu Problemen der Betriebsführung führen und muss daher entfernt werden. Dies wird durch einen nachgeschalteten Heißgaszyklon erreicht. Das Generatorgas wird zuerst durch Mischung mit einem Kühlgas gekühlt, um die Temperatur des Generatorgases an die im Reduktionsschacht vorherrschenden Temperaturen anzupassen. Im Heißgaszyklon wird ein Großteil des Staubes abgeschieden. Der Abscheidegrad des Heißgaszyklons liegt bei etwa 70 bis 90 % [5]. Durch den Injektor wird der abgeschiedene Staub zum Staubbrenner befördert. Die Verbrennung des Staubes stellt sicher, dass es durch die Kreislaufführung im System zu keiner Staubanreicherung kommt. Der Kohlenstoff wird verbrannt, und Eisen- und Oxidpartikel schmelzen aufgrund der hohen Temperaturen, agglomerieren und verbleiben im Charbett. Abbildung 10 zeigt eine schematische Darstellung des Staubrückführungssystems.

Der Staub setzt sich aus ca. 50 % C, 20 % Fe und 30 % Oxiden zusammen. Der mittlere Korndurchmesser des Staubes liegt zwischen 40 und 80 μm. Die gesamte Bandbreite umfasst einen Bereich von 0 bis zu 200 μm. Der Heißgaszyklon ist mit feuerfestem Material ausgekleidet [4] S.19.

Der Druckverlust in den Gasleitungen und im Heißgaszyklon wird durch den Injektor ausgeglichen. Der Heißgaszyklon ist für einen Druckverlust von ca. 3 kPa ausgelegt. Ein niedriger Druckverlust wird angestrebt, da sonst vermehrt Kurzschlussströmungen von ungereinigtem Gas vom Einschmelzvergaser in den Reduktionsschacht über die DRI-Fallbeine auftreten können.

Es besteht die Möglichkeit über das Staubrückführungssystem auch Feinerz in den Prozess einzubringen. Das Feinerz kann vor dem Heißgaszyklon dem Generatorgas beigemengt werden. Es wird im Kontakt mit dem Generatorgas vorreduziert. Im Heißgaszyklon wird das Feinerz mit dem Staub mit abgeschieden und gelangt über die Staubbrenner in den Einschmelzvergaser. Auf diese Weise können bis zu ca. 20 % der eingesetzten Eisenerze in Form von Feinerz zugeführt werden [5].

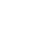

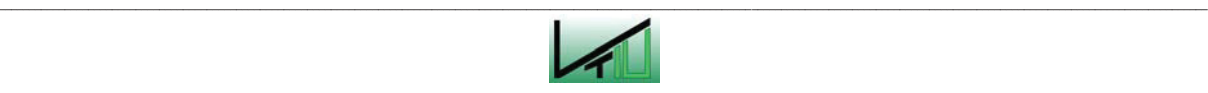

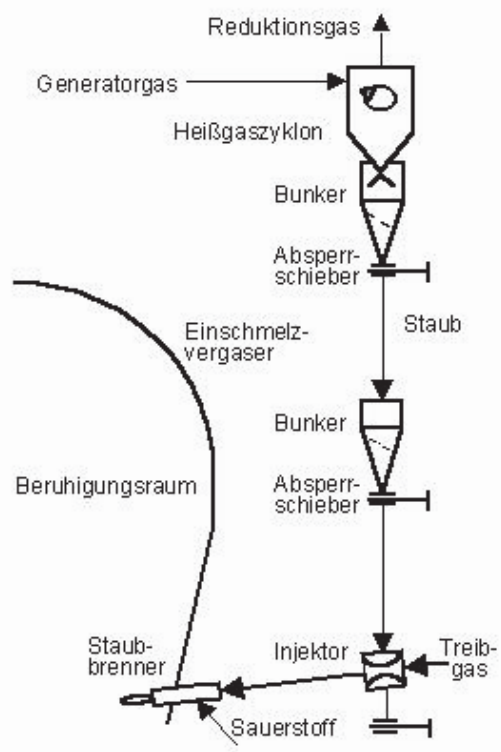

Abbildung 10: Schematische Darstellung des Staubrückführungssystems [4] S.20

#### **2.5 Einsatzstoffe und Produkte des Corex®-Verfahrens**

#### **2.5.1 Eisenerz**

Zu den weltweit bedeutendsten Eisenerzen zählen Hämatit (Fe<sub>2</sub>O<sub>3</sub>), Magnetit (Fe<sub>3</sub>O<sub>4</sub>) und Limonit (Fe<sub>2</sub>O<sub>3</sub>\*H<sub>2</sub>O). Siderit (FeCO<sub>3</sub>) und Ankerit (CaFe<sub>2</sub>(CO<sub>2</sub>)<sub>3</sub>) haben heute nur auf lokaler Ebene eine Bedeutung. Eisen kommt auch in Form von Pyrit ( $F \in S<sub>2</sub>$ ) vor. Da allerdings Schwefel im Roheisenprozess unerwünscht ist und bei Verwendung von Pyrit der Entschwefelungsaufwand sehr groß wäre, ist Pyrit als Einsatzstoff nicht gut geeignet [5].

Magnetit: Mit ca. 60 bis 70 % Eisen weist Magnetit den höchsten Eisengehalt aller Eisenerze auf. Magenetit ist weitgehend frei von unerwünschten Begleitstoffen. Die chemische Verbindung ist sehr stark und relativ schwer zu reduzieren.

Hämatit: Hämatit weist eine relativ lockere Bindung zwischen Fe und O auf und ist daher relativ leicht zu reduzieren. Der durchschnittliche Eisengehalt beträgt ca. 68 %. Hämatit wird auch Roteisenerz genannt.

Limonit: Limonit, auch als Brauneisenerz bekannt, ist ein sehr weit verbreitetes und sehr wasserhältiges Erz [7] S.11.

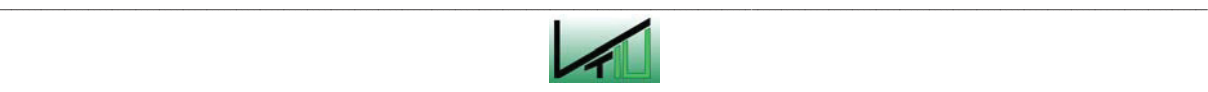

An die verwendeten Erze werden folgende Anforderungen gestellt [2] S.24ff [3] S.15 [7] S.13 [16]:

- Fe-Gehalt über 55 %
- optimale Korngröße
- SiO<sub>2</sub> und Al<sub>2</sub>O<sub>3</sub>-Gehalt in Summe unter 6%
- Phosphor-Gehalt unter 0,1 %
- Schwefel-Gehalt unter 0,03 %
- ausreichende Festigkeit
- gute metallurgische Eigenschaften (geringer Kornzerfall)
- gute Reduzierbarkeit

Bei einem Fe-Gehalt unter 55 % kommt es zu unwirtschaftlichen Verbrauchswerten von Kohle und Sauerstoff. Da auch die Gangart miterwärmt wird und die Schlacke aufgeschmolzen wird, steigt der Energiebedarf [3] S.15.

Hinsichtlich der Korngröße der Erze ist es wichtig ein Optimum zu finden. Sowohl zu kleine als auch zu große Korngrößen können unvorteilhaft sein. Ein zu großer Anteil an Feinerz bringt Probleme hinsichtlich der Durchgasung der Schüttung. Der Feinanteil verschließt die Poren und der Druckverlust steigt in großem Maße an. Durch die schlechte Durchgasung kommt es auch zu einem Temperaturabfall. Die metallurgischen Reaktionen (die Reduktion der vorreduzierten Eisenerze) können nicht optimal ablaufen (vergleiche dazu auch Kapitel 2.4.2). Andererseits sinkt die Reduzierbarkeit der Erze auch mit steigender Korngröße (geringe spezifische Oberfläche, kein optimaler Kontakt zwischen Erz und Reduktionsgas). Tabelle 2 gibt den möglichen und optimalen Bereich der Korngrößen an [2] S.24f.

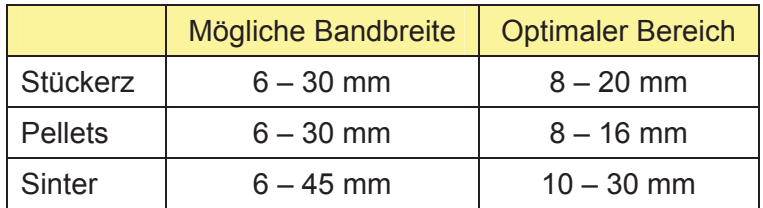

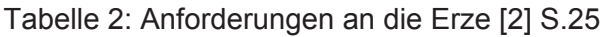

Ein Maß für die Tendenz zur Bildung von Feinanteilen von Stückerz und Pellets während der Handhabung, dem Transport und der Lagerung ist der Tumble Index. Dieser sollte bei ca. 85 bis 95 % bei 6,3 mm liegen - d.h. nach dem genormten Testverfahren sollen 85 bis 95% der Erze eine Korngröße über 6,3 mm aufweisen. Bei Pellets wird die Druckfestigkeit gemessen. Sie soll größer als 2500 N sein [2] S.25.

Je geringer der Gehalt an  $SiO<sub>2</sub>$  und  $Al<sub>2</sub>O<sub>3</sub>$  ist, desto weniger Schlacke entsteht. Es fallen weniger saure Schlackenbestandteile an, weshalb auch die Menge der beigemengten

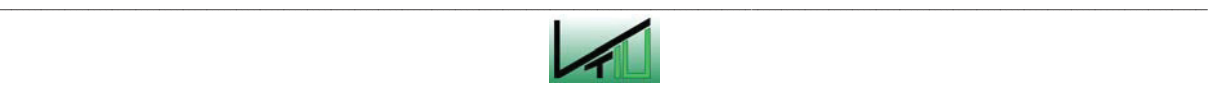

basischen Schlackenbildner geringer ausfällt. Es werden daher weniger Einsatzmaterial und weniger Energie benötigt [2] S.27.

In der Anlage POSCO werden folgende Erze eingesetzt [4] S.23:

- Algarrobo Pellets
- CVRD Pellets
- LKAB Pellets
- Peru Pellets
- Mt. Newman Stückerz
- Sishen Stückerz
- IHG Stückerz

In Tabelle 3 sind Zusammensetzungen von einigen dieser Erzsorten dargestellt.

|                              | Fe <sub>tot</sub> | SiO <sub>2</sub> | Al <sub>2</sub> O <sub>3</sub> | CaO    | <b>MgO</b> |
|------------------------------|-------------------|------------------|--------------------------------|--------|------------|
|                              | [%]               | [%]              | [%]                            | $[\%]$ | [%]        |
| <b>CVRD Pellets 1</b>        | 65,3              | 4,7              | 0,6                            | 1,0    | 0,7        |
| <b>CVRD Pellets 2</b>        | 66,0              | 2,4              | 0,6                            | 2,6    | 0,0        |
| Mt. Newman Stückerz          | 65,7              | 3,2              | 1,2                            | 0,4    | 0,1        |
| <b>ISCOR-Sishen Stückerz</b> | 66,5              | 3,3              | 1,2                            | 0,1    | 0,1        |
| Shishen                      | 66,3              | 2,9              | 1,0                            | 0,0    | 0,0        |
| Algarrobo                    | 65,5              | 2,2              | 0,5                            | 2,5    | 0,6        |

Tabelle 3: Zusammensetzung ausgewählter Erze [5] [3] S.104

#### **2.5.2 Kohle**

Im Unterschied zum Hochofenverfahren kann beim Corex®-Verfahren nichtkokende Kohle eingesetzt werden. Die Kohle muss allerdings einigen Anforderungen genügen. So sollte sie vor allem folgende Eigenschaften aufweisen [3] S.14f [2] S.27ff:

- niedriger Gehalt an flüchtigen Bestandteilen (unter 35 %)
- hohe adiabatische Vergasungstemperatur
- möglichst niedriger Schwefelgehalt (unter 1 %)
- $\bullet$  Wassergehalt unter 6 %
- fixer Kohlenstoff mindestens 55 %
- Aschegehalt unter 25 %
- thermische Kornstabilität
- Korngrößen im Bereich von 0-50 mm, nicht mehr als 10 % unter 2 mm.

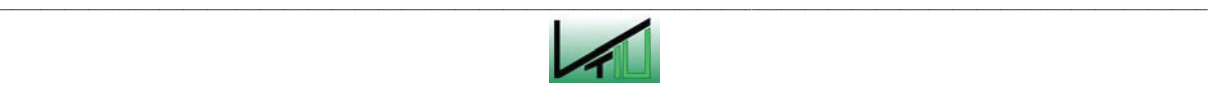

Die flüchtigen Bestandteile der Kohle entweichen in der Kuppel des Einschmelzvergasers und werden thermisch zersetzt. Für die Zersetzung der flüchtigen Bestandteile sind vor allem hohe Temperaturen notwendig. In der Kuppel betragen die Temperaturen üblicherweise ca. 1050°C. Kommt es in der Kuppel punktuell zu einem Temperaturabfall, kann ein Teil der flüchtigen Bestandteile nicht zersetzt werden und gelangt unzersetzt in das Generatorgas. Wenn der Gehalt der flüchtigen Bestandteile über 35 % liegt, so müssen die Temperaturen in der Kuppel des Einschmelzvergasers besonders hoch sein. Der Bedarf an Sauerstoff und Brennstoff steigt dadurch an. Eine weitere Folge ist, dass der  $CO<sub>2</sub>$  Gehalt durch die Zersetzung der flüchtigen Bestandteile im Gas zunimmt. Zusätzlich kann es bei einem hohen Gehalt an flüchtigen Bestandteilen zu Teerablagerungen im Zyklon kommen [5] [16].

Der Wassergehalt der Kohle sollte nicht über sechs Prozent liegen, da sonst die Kohle getrocknet werden muss. Eine Trocknung der Kohle hat wieder einen zusätzlichen Energieaufwand zur Folge [2] S.27ff.

Der Aschegehalt hat generell keine sehr große Bedeutung. Saure Schlacken können durch Zuschläge kompensiert werden. Allerdings hat ein zu hoher Ascheanteil Auswirkungen auf die Schlackenmenge und auf den Energiebedarf. Bei einem hohen Aschegehalt der Kohle entsteht sehr viel Schlacke und der Energiebedarf nimmt zu, da die zusätzliche Aschemenge mit den restlichen Einsatzstoffen miterwärmt werden muss und weil Energie für die Kalzination aufgebracht werden muss.

Der fixe Kohlenstoff wird benötigt, damit sich nach der Vergasung der Kohle im unteren Teil des Einschmelzvergasers ein Kohlenstoffgerüst ausbilden kann. Dieses Kohlenstoffgerüst hat vor allem eine Stützfunktion und ermöglicht eine gute Durchgasung der Schüttung. Daher ist es wichtig, dass die verkokte Kohle eine hohe mechanische Festigkeit aufweist.

Ein weiterer wichtiger Parameter ist die Korngröße der eingesetzten Kohle. Zu kleine Korngrößen haben einen negativen Einfluss auf die Durchgasung und bewirken in weiterer Folge, bedingt durch die schlechte Durchgasung, einen Abfall der Temperatur. Zu große Korngrößen sind auch zu vermeiden, da in diesem Fall die Kontaktflächen von Kohle und Gas sehr gering werden. Großkörnige Kohle besitzt eine kleine spezifische Oberfläche, was sich negativ auf die Reaktionsgeschwindigkeit auswirkt [2] S.27ff.

In der Anlage POSCO werden folgende Kohlen eingesetzt [4] S.23:

- Mount Thorley Coal
- South Blackwater Coal
- Coalex Coal
- Optimum Coal
- Ensham Coal
- Bayswater Coal.

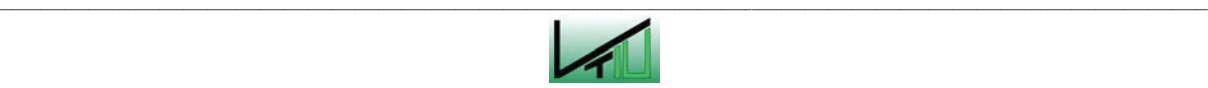

Von den ersten beiden Kohlensorten sind in Tabelle 4 einige Analysenwerte dargestellt. (Vergleiche zu diesem Kapitel auch den Abschnitt über das Thema Toter Mann in Kapitel 2.4.2.)

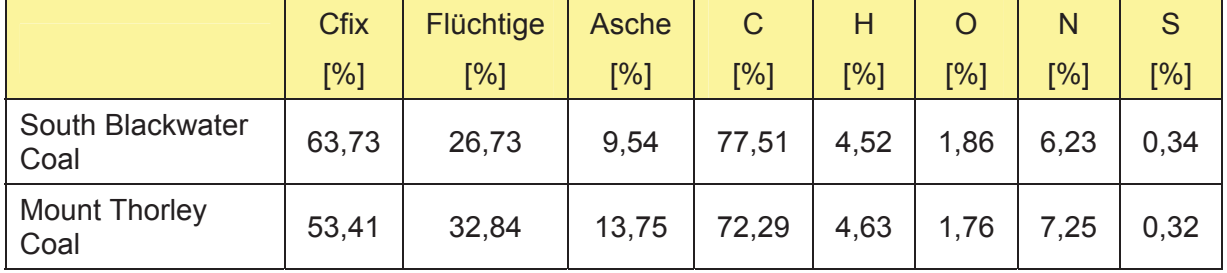

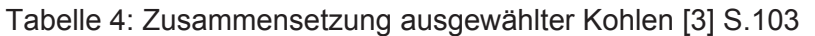

#### **2.5.3 Zuschläge**

Als Zuschläge werden Kalkstein, Dolomit und Quarz eingesetzt. Sie werden zugegeben, um die Zusammensetzung der Schlacke zu regulieren. Kalkstein und Dolomit werden für die Einstellung der Basizität verwendet. Die Basizität der Schlacke hat große Bedeutung für die Beständigkeit der Feuerfestausmauerung sowie für die Gleichgewichtslage der metallurgischen Reaktionen in der Schmelze. Wenn der Al<sub>2</sub>O<sub>3</sub>-Gehalt im Erz oder in der Kohle zu hoch ist, wird zusätzlich zum Kalkstein und Dolomit auch Quarzsand hinzugegeben. Ein hoher Al<sub>2</sub>O<sub>3</sub>-Gehalt bewirkt eine hohe Viskosität der Schlacke. In diesem Fall wird mit der Zugabe von Quarzsand der Al<sub>2</sub>O<sub>3</sub>-Gehalt und die Viskosität der Schlacke reduziert [2] S.32. (Vergleiche zu diesem Absatz auch Kapitel 2.5.4.)

Kalkstein und Dolomit werden für gewöhnlich im Reduktionsschacht zugegeben. Quarzsand wird im Einschmelzvergaser zusammen mit der Kohle hinzugefügt. Kalkstein und Dolomit können generell auch in gebrannter Form eingesetzt werden. Branntkalk und gebrannter Dolomit können direkt im Einschmelzvergaser zugegeben werden.

In Hinblick auf die Korngröße der Zuschläge gilt im Generellen dasselbe wie für die Einsatzstoffe Kohle und Eisenerz. Eine zu geringe Korngröße verschlechtert die Durchgasung. Zu große Korngrößen wirken sich z.B. negativ auf den Kalzinierungsgrad aus. Die optimale Korngröße für die Zuschläge liegt bei Einbringung im Reduktionsschacht bei ca. 8 bis 16 mm und bei Einbringung im Einschmelzvergaser bei ca. 4 bis 10 mm [3] S.17.

#### **2.5.4 Schlacke**

Beim Corex®-Verfahren fallen pro Tonne Roheisen ca. 300 kg Schlacke an [3] S.93ff. Die Schlacke besteht im Normalfall zu über 95 % aus CaO,  $SiO<sub>2</sub>$ , Al<sub>2</sub>O<sub>3</sub> und MgO. Die Schlacke aus dem Corex®-Verfahren unterscheidet sich kaum von der Schlacke aus einem Hochofenprozess. Die genaue Zusammensetzung ist vielmehr von den jeweiligen Eigenschaften der verwendeten Einsatzstoffe abhängig [2] S.57ff.

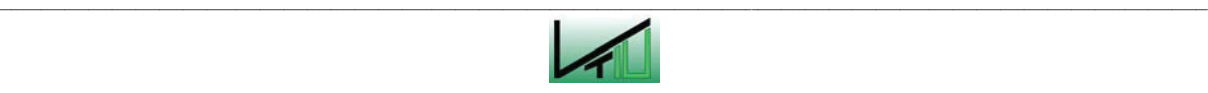

Die Schlacke ist nicht nur Nebenprodukt des Prozesses, sondern spielt während des Prozesses eine wichtige Rolle. Folgende Anforderungen sollten von der Schlacke erfüllt werden [5]:

- hohe Aufnahme von Bestandteilen, die im Roheisen unerwünscht sind
- geringe Aufnahme von Bestandteilen, die im Roheisen erwünscht sind
- niedrige Viskosität
- kein Angriff auf die Ausmauerung aus Feuerfestmaterial
- geringe Eluierbarkeit
- Möglichkeit der Weiterverwendung der Schlacke.

Eine sehr wichtige Eigenschaft der Schlacke ist die Basizität. Sie ergibt sich aus der Zusammensetzung der Schlacke und hat einen großen Einfluss auf den Verlauf vieler in der Schmelze ablaufender Reaktionen. Unter der Basizität versteht man das Verhältnis zwischen basischen und sauren Komponenten der Schlacke. Zu den basischen Komponenten zählen CaO und MgO,  $SiO<sub>2</sub>$  ist eine saure Komponente. Al<sub>2</sub>O<sub>3</sub> ist neutral. Es gibt viele verschiedene Berechnungsarten für die Basizität. In der Praxis wird aber oft mit dem folgenden, als Basizität 4 bekannten Wert gerechnet:

$$
B_4 = \frac{CaO + MgO}{SiO_2 + Al_2O_3}
$$

Bei geringen Anteilen von MgO und Al<sub>2</sub>O<sub>3</sub> wird oft auch mit der Basizität 2 gerechnet.

$$
B_2 = \frac{CaO}{SiO_2}
$$

Die Basizität ist ein wichtiger Parameter, wenn es um die Beständigkeit der Feuerfestausmauerung geht. Bei falsch eingestellter Basizität kann die Schlacke die Feuerfestausmauerung angreifen und beschädigen. Generell gilt: Für eine basische Schlacke ist eine basische Zustellung zu verwenden. Für eine saure Schlacke wird eine saure Zustellung eingesetzt [15].

Die Zusammensetzung der Schlacke hat auch einen Einfluss auf die Viskosität sowie auf die Qualität des Roheisens, z.B. erhöht ein hoher Anteil an  $Al_2O_3$  in der Schlacke die Viskosität. Da bei einer hohen Viskosität die Schlacke nicht mehr problemlos abfließen kann, muss die Viskosität möglichst niedrig gehalten werden. Ein hoher Gehalt an  $Al_2O_3$  wird z.B. durch die Zugabe von SiO<sub>2</sub> kompensiert. Ein Nachteil dabei ist die dadurch bewirkte Zunahme der Schlackenmenge [2] S.27,32.

Je nach Zusammensetzung der Schlacke bindet diese mehr oder weniger Begleitelemente. Dies wirkt sich unmittelbar auf die Roheisenqualität aus. Bei einer optimalen Zusammen-

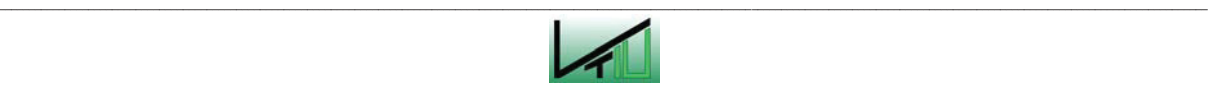

setzung der Schlacke gehen möglichst viele unerwünschte Bestandteile in die Schlackenphase und verbleiben möglichst viele erwünschte Bestandteile im Roheisen.

Um Wärme- und Energieverluste gering zu halten, sollte außerdem auch darauf geachtet werden, die Einsatzstoffe so auszuwählen, dass die Schlackenmenge möglichst gering ausfällt.

In Tabelle 5 sind Analysedaten der Schlackenzusammensetzung aus der Anlage von POSCO in Südkorea dargestellt.

Zur Weiterverwertung der Schlacke kommt z.B. der Einsatz als Zumahlstoff in der Portlandzementproduktion in Betracht [5].

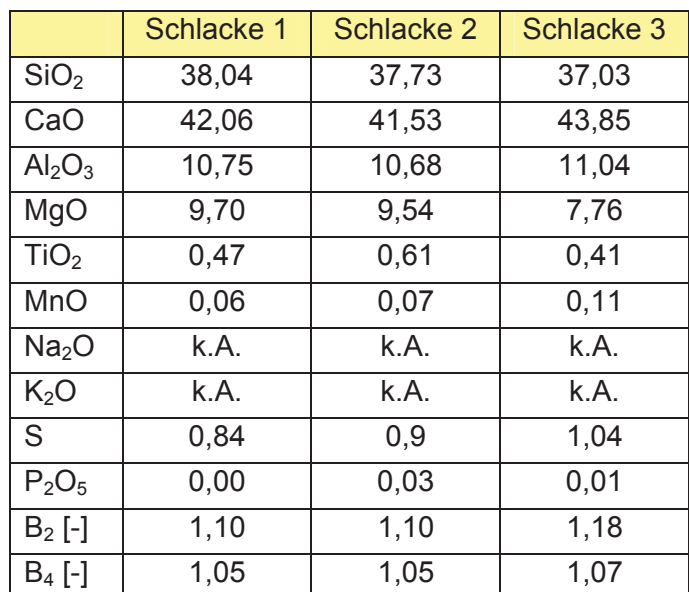

Tabelle 5: Zusammensetzung einiger ausgewählter Schlacken [3] S.93ff Prozessdaten POSCO (Angaben in %)

## **2.6 Die Entwicklung des Finex®-Verfahrens**

Das Finex®-Verfahren wurde in einer Kooperation der Firmen Posco und Siemens VAI entwickelt. 1989 meldete Siemens VAI das erste Verfahrenspatent zu dieser Technologie an. Im Jahr 1992 schloss die Siemens VAI mit der Firma Posco einen Entwicklungsvertrag ab. Erstmals getestet wurde das Verfahren 1996, an einer kleinen Testanlage mit einer Kapazität von 15 Tonnen pro Tag. Daraufhin folgte die Errichtung einer Pilotanlage in Pohang, die 1999 in Betrieb ging und für eine Kapazität von 150 Tonnen pro Tag ausgelegt wurde. Für die Pilotanlage wurde der Einschmelzvergaser der bestehenden Corex®-Anlage eingesetzt. Die danach in Pohang gebaute Demonstrationsanlage ging im Mai 2003 in Betrieb. Diese Anlage weist bereits eine Kapazität von 600.000 Tonnen pro Jahr auf und entspricht somit schon der Größe einer kommerziellen Anlage. Aufgrund der guten Ergebnisse, die mit der

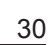

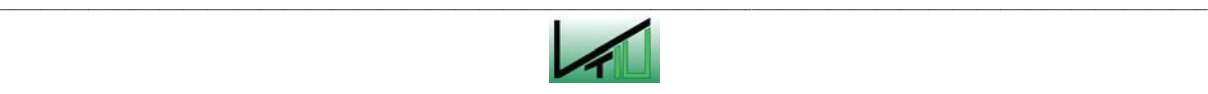

Demonstrationsanlage erzielt wurden, beschloss Posco im Jahr 2004, eine Finex®- Großanlage in Pohang zu errichten. Diese Anlage ist seit Mai 2007 erfolgreich in Betrieb. Sie ist für eine Kapazität von 1,5 Mio. Tonnen pro Jahr ausgelegt.

Bislang ist die Finex®-Anlage in Pohang die einzige kommerziell betriebenene Finex®- Anlage weltweit. Nach Angaben der Firma Posco wird die Errichtung einer weiteren kommerziellen Finex®-Anlage in Orissa, Indien, geplant.

Um die Wettbewerbsfähigkeit zu verbessern, wird laufend an der Optimierung und Weiterentwicklung des Finex®-Verfahrens gearbeitet. Die Bemühungen sind zurzeit vor allem auf den optimalen Betrieb der neuen Finex®-Anlage in Pohang ausgerichtet [18] [19] [20].

#### **2.7 Gegenüberstellung von Finex®- und Hochofenverfahren**

Das Finex®-Verfahren weist gegenüber dem Hochofenverfahren prinzipiell dieselben Vorteile auf wie das Corex®-Verfahren: Eine Finex®-Anlage zeichnet sich durch wesentlich niedrigere Investitions- und Produktionskosten aus. Die Baukosten der Finex®-Anlage in Pohang betrugen ca. 80 % der Baukosten einer vergleichbaren Hochofenanlage. Die Produktionskosten sind um ca. 15 % geringer als beim Hochofenverfahren. Auch in ökologischer Sicht weist das Finex®-Verfahren große Vorteile auf. Die gasförmigen Emissionen liegen um 90 % unter denen einer herkömmlichen Hochofenanlage, und die Verunreinigung des Wassers ist um 98 % niedriger. Außerdem werden durch das Finex®- Verfahren Ressourcen und Energie eingespart.

Zusätzlich kommt noch hinzu, dass beim Finex®-Verfahren im Gegensatz zum Hochofenals auch zum Corex®-Verfahren auch Feinerz und Kohlestaub eingesetzt werden können.

Das Finex®-Verfahren ist vor allem für Standorte geeignet, an denen viel Überschussgas (Hochofen- oder Kokereigas) und Feinmaterial anfällt [18] [21].

#### **2.8 Verfahrensbeschreibung des Finex®-Verfahrens**

Das Finex®-Verfahren ist eine Weiterentwicklung des Corex®-Verfahrens. Die zwei Verfahren sind sehr ähnlich und unterscheiden sich nur in der ersten Prozessstufe. Anstatt eines Reduktionsschachtes kommt beim Finex®-Verfahren in der ersten Prozessstufe eine Wirbelschichtkaskade und eine Heißbrikettierung zur Anwendung. Der Einschmelzvergaser, das Abstichsystem, die Sauerstoffversorgung und die Wasserwirtschaft sind hingegen bei beiden Verfahren identisch.

Das Finex®-Verfahren besteht wie das Corex®-Verfahren aus zwei Verfahrensstufen. In einer ersten Verfahrensstufe wird Feinerz in drei oder vier in Serie geschalteten Wirbelschichtreaktoren zu feinem Eisenschwamm reduziert und anschließend brikettiert. Der brikettierte Eisenschwamm gelangt anschließend in einen Einschmelzvergaser. Im

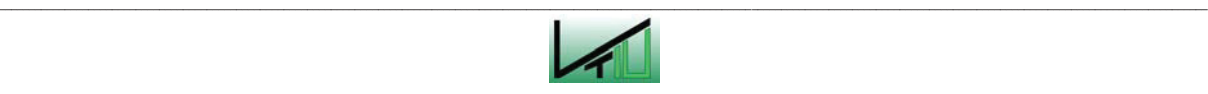

Einschmelzvergaser erfolgen die Endreduktion der Erze und das Aufschmelzen von Roheisen und Schlacke. Gleichzeitig wird durch die Pyrolyse von Kohle ein Reduktionsgas gebildet, das in den Wirbelschichtreaktoren zur Reduktion der Erze eingesetzt wird. Der Einschmelzvergaser des Finex®-Verfahrens ist vollkommen identisch mit dem Einschmelzvergaser des Corex®-Verfahrens. Abbildung 11 zeigt ein Fließschema des Finex®- Verfahrens.

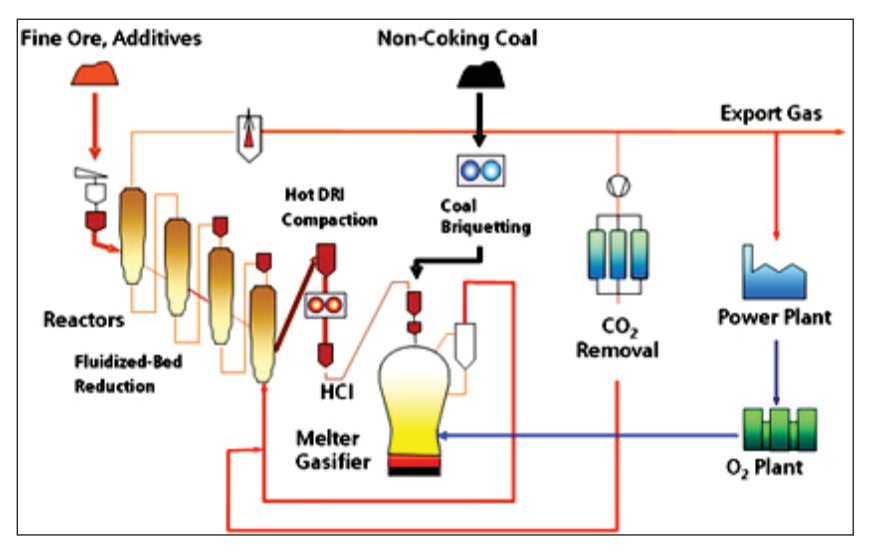

Abbildung 11: Fließschema des Finex®-Verfahrens [21]

#### **2.8.1 Die Wirbelschichtkaskade**

Feinerz wird gemeinsam mit den Zuschlagstoffen (Kalkstein und Dolomit) in den ersten Wirbelschichtreaktor aufgegeben. Im Gegenstrom zum Erz und zu den Zuschlagstoffen strömt das aus dem Einschmelzvergaser stammende Reduktionsgas. Die ersten beiden Wirbelschichtreaktoren dienen in erster Linie zur Aufheizung des Einsatzmaterials. Das Einsatzmaterial sollte dabei auf ca. 800 °C aufgeheizt werden. Wenn notwendig kann die Temperatur auch durch teilweise Verbrennung des Reduktionsgases erhöht werden. In den folgenden Wirbelschichtreaktoren finden im Kontakt mit dem Reduktionsgas die Reduktion der Erze und die Kalzination der Zuschlagstoffe statt. Dabei bildet sich feiner Einsenschwamm. Nach dem dritten Wirbelschichtreaktor weist das Eisenerz einen Reduktionsgrad von ungefähr 30 % auf. Im nachfolgenden vierten Wirbelschichtreaktor wird ein Reduktionsgrad von ca. 90 % erreicht. Die Reaktionen laufen bei einem Druck von ca. 4- 5 bar ab. Nach Verlassen des letzen Wirbelschichtreaktors wird der Eisenschwamm heiß brikettiert und gelangt in brikettierter Form über einen Zwischenbunker in den Einschmelzvergaser. Die Brikettierung ist notwendig, da im Einschmelzvergaser kein Feinmaterial eingesetzt werden kann (siehe Kapitel 2.4.2).

Das Reduktionsgas verlässt die Wirbelschichtkaskade als so genanntes Topgas. Das Topgas ist ein wertvolles Nebenprodukt des Finex®-Verfahrens und kann z.B. für betriebsinterne Heizungszwecke, für die Energieerzeugung oder für eine zusätzliche

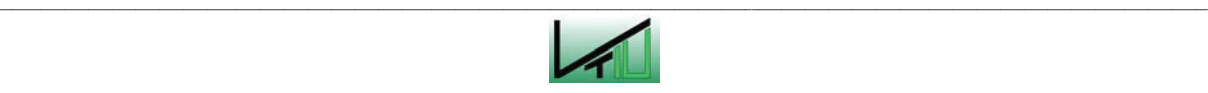
Produktion von DRI/HBI (Direct Reduced Iron/Hot Briquetted Iron) eingesetzt werden. Ein Teil des Topgases wird nach einer CO<sub>2</sub>-Abscheidung in den Einschmelzvergaser rückgeführt. Dadurch wird eine größere Gasausnutzung erreicht [21] [22].

# **2.8.2 Der Einschmelzvergaser**

Der Einschmelzvergaser ist gleich aufgebaut wie der Einschmelzvergaser des Corex®- Verfahrens (siehe Kapitel 2.4.2). Es finden dieselben Reaktionen statt: Durch Kohlevergasung wird ein Reduktionsgas gebildet, das sich hauptsächlich aus Kohlenmonoxid und Wasserstoff zusammensetzt. Nach Verlassen des Einschmelzvergasers wird dieses Gas in den Wirbelschichtreaktoren für die Reduktion der Erze und die Kalzination der Zuschlagstoffe eingesetzt. Durch die Vergasung wird auch die Energie für das Aufschmelzen von Roheisen und die Bildung von Schlacke bereitgestellt.

Die Kohle kann in Form von Kohlebriketts, als Stückkohle oder auch als Kohlestaub eingesetzt werden. Kohlebriketts und Stückkohle werden an der Oberseite des Einschmelzvergasers aufgegeben. Kohlestaub wird gemeinsam mit dem Sauerstoff im unteren Bereich des Einschmelzvergasers eingedüst [21].

Nach diesem Überblick über das Corex®- und das Finex®-Verfahren folgt nun in einem zweiten Teil eine Beschreibung der im Rahmen der Diplomarbeit erarbeiteten Rechenmodelle und des erstellten Berechnungs- und Simulationsprogramms für den Corex®-/Finex®-Einschmelzvergaser.

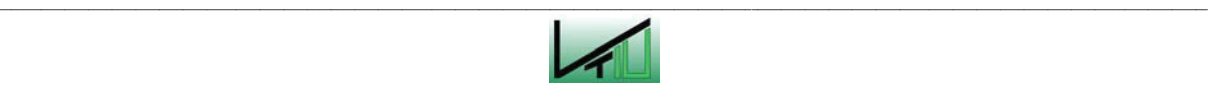

# **3 Berechnung und Simulation**

In diesem Kapitel werden die verwendeten Berechnungsmodelle sowie die einzelnen Berechnungsschritte beschrieben. Im Anschluss daran werden die im Rahmen dieser Arbeit erstellten Berechnungs- und Simulationsprogramme vorgestellt.

# **3.1 Problemstellung**

Zur Optimierung von Prozessen ist es wichtig, die Vorgänge in den Prozessen möglichst genau zu kennen. Auch wenn einzelne Prozessbedingungen geändert werden sollen, ist eine intensive Beschäftigung mit den Vorgängen im Prozess unbedingt erforderlich. Nur bei guten Kenntnissen der einzelnen Prozessschritte können Vorhersagen mit ausreichender Genauigkeit gemacht werden. Eine genaue Untersuchung des Prozesses kann in diesem Sinne viel Zeit und Kosten sparen.

Das Corex®- und das Finex®-Verfahren sind relativ neue Verfahren, und im Gegensatz zu bereits ausgereiften Verfahren wie das Hochofenverfahren sind beim Corex®- sowie beim Finex®-Verfahren die Vorgänge noch nicht sehr genau untersucht.

Wenn hinsichtlich Betriebs- und Abstichzeiten Änderungen vorgenommen werden, ist es von großer Bedeutung, die Bewegung der Flüssigkeitsschichten sowie die Bewegung des Toten Mannes im Einschmelzvergaser zu kennen. Wird eine zu lange Betriebszeit gewählt, kann es vorkommen, dass die Oberfläche der Schmelze die Sauerstoffdüsen übersteigt. In diesem Fall würden die Sauerstoffdüsen mit flüssiger, heißer Schlacke in Berührung kommen und könnten dadurch sehr schnell beschädigt werden. Vor allem aber würde der Prozess sehr schnell zu einem Stillstand kommen. Die Reaktionen würden "einfrieren", da die Energiebereitstellung durch die heiße Schmelze lahm gelegt wäre. Eine solche Situation ist unbedingt zu vermeiden. Aus diesem Grund müssen die Betriebs- und Abstichzeiten so gewählt werden, dass die Schmelze eine bestimmte Höhe (die Höhe der Sauerstoffdüsen minus eines Sicherheitsabstands) nie übersteigt.

Weiters ist zu vermeiden, dass sich der Tote Mann im Einschmelzvergaser zu schnell bewegt. Ist dies der Fall, kann die Durchgasung nicht optimal stattfinden. Aufgrund der Bewegung des Toten Mannes muss der so genannte "Race Way" immer wieder neu gebildet werden, wodurch sich keine stabile Strömung einstellen kann. Die Folge ist eine schlechte Durchgasung.

Zusätzlich kann durch die schnelle Bewegung des Materials ein Teil der Reaktionen aus kinetischen Gründen nicht vollständig ablaufen. So können zum Beispiel unerwünschte Begleitstoffe in der Roheisenphase verbleiben und auf diese Weise die Qualität des Roheisens verschlechtern.

Zusammengefasst können durch eine schlechte Prozessführung in Hinblick auf die Flüssigkeitsschichten und auf die Bewegung der Schüttung folgende Probleme verursacht werden:

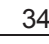

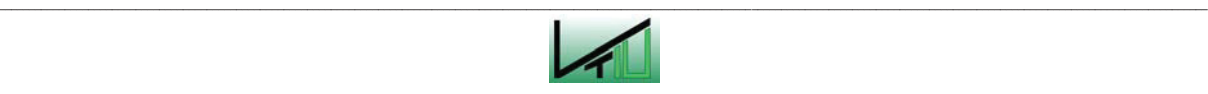

- instabile, unregelmäßige Strömungsverhältnisse
- schlechte Qualität des Roheisens
- Beschädigung der Sauerstoffdüsen
- Stillstand des Prozesses.

Um den Verlauf der Roheisen- und Schlackenschichten sowie die Bewegungen des Toten Mannes im Einschmelzvergaser besser abschätzen zu können, wurde im Rahmen der vorliegenden Diplomarbeit ein Berechnungs- und Simulationsprogramm erstellt.

Zu diesem Zweck wurden zuerst Berechnungsmodelle aufgestellt, nach denen anschließend im Programm Matlab (Version 6.5) die Berechnungen durchgeführt wurden. Danach wurde mit Hilfe desselben Programms ein Programm für die Simulation des Chargier- und Abstichprozesses erstellt.

In den folgenden Kapiteln 3.2 und 3.3 wird auf die den Berechnungen zugrunde liegenden Modelle sowie auf die einzelnen Berechnungsschritte eingegangen. Kapitel 3.4 und 3.5 beinhalten eine Beschreibung der erstellten Programme.

Für die Berechnung wurden zwei verschiedene Modelle angewandt, die mit unterschiedlicher Genauigkeit an die tatsächlichen Verhältnisse angepasst sind. Diese beiden Modelle werden hier als "Basismodell" und als "Erweitertes Modell" bezeichnet.

# **3.2 Basismodell**

## **3.2.1 Beschreibung des Modells**

Beim Basismodell wurde der Tote Mann als eine homogene Schüttung betrachtet, die sich im Roheisen- und Schlackenbad auf und ab bewegt. Materialbewegungen innerhalb der Schüttung sowie sämtliche Reibungskräfte – sowohl innerhalb der Schüttung als auch zwischen der Schüttung und der Reaktorwand – wurden zur Gänze vernachlässigt.

In der Praxis ist die Zusammensetzung der Schüttung sehr unterschiedlich über den Querschnitt verteilt. In Kapitel 3.3.1 wird genauer darauf eingegangen. Zur Vereinfachung wurde hier in einer ersten Betrachtung von einer vollkommen gleichmäßigen Verteilung innerhalb der Schüttung ausgegangen. In einem nachfolgenden erweiterten Modell wurde die ungleiche Verteilung der Einsatzstoffe innerhalb der Schüttung zu einem gewissen Maße berücksichtigt. Dieses Modell und die dazugehörigen Berechnungen sind in Kapitel 3.3 beschrieben.

Sowohl für das Basismodell wie auch für das Erweiterte Modell wurden außerdem folgende Annahmen getroffen:

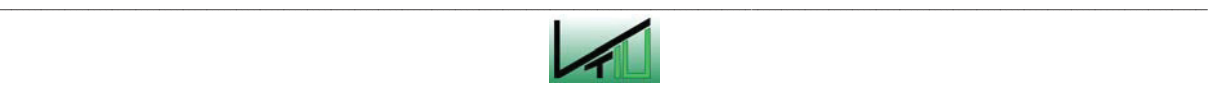

Zur Berechnung der mittleren Schüttdichte wurde ein Zonenmodell angewandt. Dafür wurde die Schüttung in drei verschiedene Zonen unterteilt, und es wurden folgende Annahmen für diese Zonen getroffen:

- In der obersten Zone kalziniert das gesamte CaCO<sub>3</sub> vollständig, und es entweichen alle flüchtigen Bestandteile der Kohle. MgCO<sub>3</sub> wird bereits im Reduktionsschacht zur Gänze kalziniert und liegt daher bereits vollständig in kalzinierter Form vor.
- In der mittleren Zone schmelzen Roheisen und Schlacke auf.
- x Die unterste Zone besteht aus einem reinen Kohlenstoffgerüst (Roheisen und Schlacke sind bereits vollständig aufgeschmolzen).
- Innerhalb der einzelnen Zonen wurde ein linearer Verlauf der Dichteänderung angenommen.

Weitere Annahmen:

- Zu Beginn und am Ende des Prozesses soll der Herd des Einschmelzvergasers bis zur Höhe des Abstichloches mit Roheisen gefüllt sein.
- Der maximal erlaubte Füllstand des Einschmelzvergasers wurde bei einer angenommenen Höhe der Sauerstoffdüsen von 5,8 Metern – mit 5,4 Metern angenommen (Sicherheitsabstand).
- Es wurde weiters angenommen, dass zu jedem Zeitpunkt die einzelnen Flüssigkeitsschichten vollkommen entmischt vorliegen (sofortige Entmischung der Schichten bei Zufluss und Entnahme von Schmelze).
- Gemäß dem Modell sind die Roheisenschicht und die Schlackenschicht beide scharf von einander getrennt, und es kommt zu keinen Mischungseffekten zwischen den verschiedenen Schichten. Auch zwischen den Bereichen unterhalb und oberhalb des Abstichloches wurde von einer scharfen Abgrenzung ausgegangen.

### **Vorgegebene Daten und angenommene Ausgangswerte:**

Die angenommenen Abmessungen des Einschmelzvergasers entsprechen den ungefähren Abmessungen des Einschmelzvergasers der Corex®-Anlage von POSCO in Pohang, Südkorea.

Stoffdaten wurden, soweit bekannt, aus der Literatur übernommen. Wo keine genauen Daten verfügbar waren, wurde mit geschätzten Werten gerechnet. In den erstellten Simulations- und Berechnungsprogrammen sind all diese Werte individuell veränderbar.

Der für die Porosität der Schüttung angenommene Wert von  $\varepsilon$ =0,22 wurde aus Messdaten von einer bestehenden Corex®-Anlage übernommen.

Tabelle 6 gibt einen Überblick über die wichtigsten Daten, die für die Berechnung herangezogen wurden.

\_\_

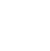

Tabelle 6: Ausgangsdaten für die Berechnung

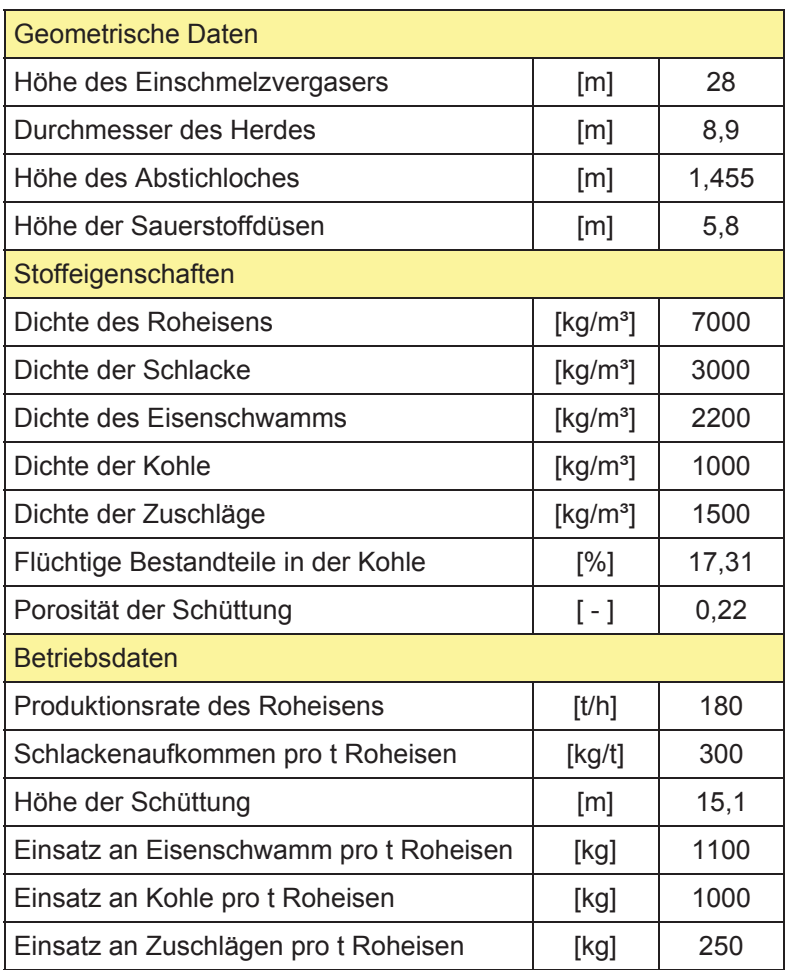

# **3.2.2 Berechnung**

In den folgenden Kapiteln werden die einzelnen Berechnungsschritte des Modells beschrieben und erklärt. Es wurde dabei bewusst von einer Anführung von Berechnungsbeispielen im Text abgesehen, um in der Darstellung eine gewisse Übersicht zu bewahren. Stattdessen ist im Anhang für jedes der beiden erstellten Modelle ein vollständig ausgeführtes Berechnungsbeispiel angeführt. Die in den Beispielen vorkommenden und berechneten Fälle werden im Text mit einem Stern (\*) gekennzeichnet.

## **3.2.2.1 Berechnung der Dichte der Schüttung**

Um die Auftriebskräfte der Schüttung berechnen zu können, musste in einem ersten Schritt die Dichte der Schüttung bestimmt werden.

Die Schüttung besteht aus Eisenschwamm, Zuschlägen und Kohle. Pro Tonne produziertem Roheisen sind ca. 1,1 Tonnen Eisenschwamm, 1 Tonne Kohle und 250 kg Zuschläge erforderlich.

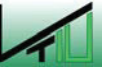

\_\_

Zur Berechnung der Schüttung wurde das in Kapitel 3.2.1 beschriebene Zonenmodell angewandt. Die mittlere Dichte der Schüttung wurde an den jeweiligen Zonengrenzen, d.h. insgesamt an vier verschiedenen Punkten innerhalb der Schüttung bestimmt. Weiters wurde die Dichte an der Oberfläche der Schüttung, nach vollständiger Kalzinierung, nach vollständigem Aufschmelzen von Roheisen und Schlacke und am Schüttungsboden berechnet. Es wurde angenommen, dass auf Höhe der Düsenebene das Roheisen und die Schlacke vollständig in geschmolzenem Zustand vorliegen und dass einen Meter über den Düsen die Zuschläge zur Gänze kalziniert sind.

Somit wurden zusammenfassend folgende Annahmen getroffen:

- An der Oberfläche der Schüttung (Punkt 1) ist das gesamte MgCO<sub>3</sub> kalziniert. CaCO<sub>3</sub> liegt unkalziniert vor.
- Auf einer Höhe von 6,8 Metern (einen Meter über den Düsen) ist auch das gesamte CaCO3 kalziniert und die flüchtigen Bestandteile der Kohle sind entwichen (Punkt 2).
- Auf einer Höhe von 5,8 Metern (auf Höhe der Düsenebene) liegen Eisenschwamm und Zuschläge in flüssiger Form vor. Die Schüttung besteht nur noch aus einem Kohlenstoffgerüst (Punkt 3).

Durch die Kalzinierung von MgO reduziert sich die Masse der Zuschläge von 250 kg auf 190 kg.

$$
MgCO3 \cdot CaCO3 \rightarrow MgO \cdot CaCO3 + CO2
$$

Durch die Kalzinierung von CaCO<sub>3</sub> reduziert sich die Masse der Zuschläge weiter auf 130 kg.

$$
MgO \cdot CaCO_3 \rightarrow MgO \cdot CaO + CO_2
$$

Durch das Entweichen der flüchtigen Bestandteile der Kohle reduziert sich – bei einem angenommenen Gehalt an flüchtigen Bestandteilen von 17,31 % – die Masse der Kohle von 1000 kg auf 827 kg.

Die jeweilige Dichte berechnet sich aus der Summe der Massen und der Summe der Volumina an den einzelnen Berechnungspunkten.

$$
\rho_{\scriptscriptstyle m} = \sum m / \sum V
$$

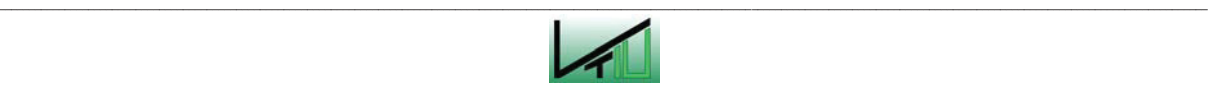

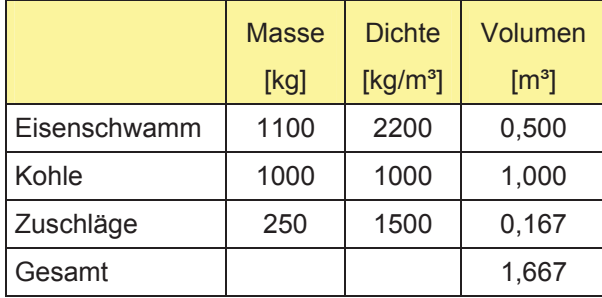

Tabelle 7: Tabelle zur Berechnung der Volumina der Schüttungskomponenten

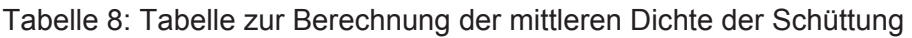

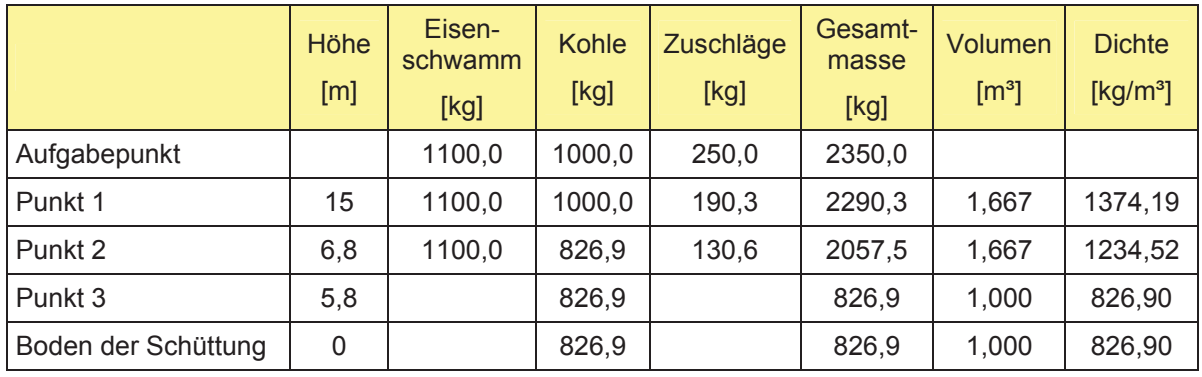

Für die mittlere Dichte der Schüttung ergibt sich somit bei Annahme eines linearen Verlaufes der Dichte zwischen den berechneten Punkten ein Wert von 1101,5 kg/m<sup>3</sup>.

$$
\overline{\rho} = 1101.5 \text{ kg}/m^3
$$

In Abbildung 12 ist der angenommene Verlauf der Dichte der Schüttung über die Schüttungshöhe graphisch dargestellt.

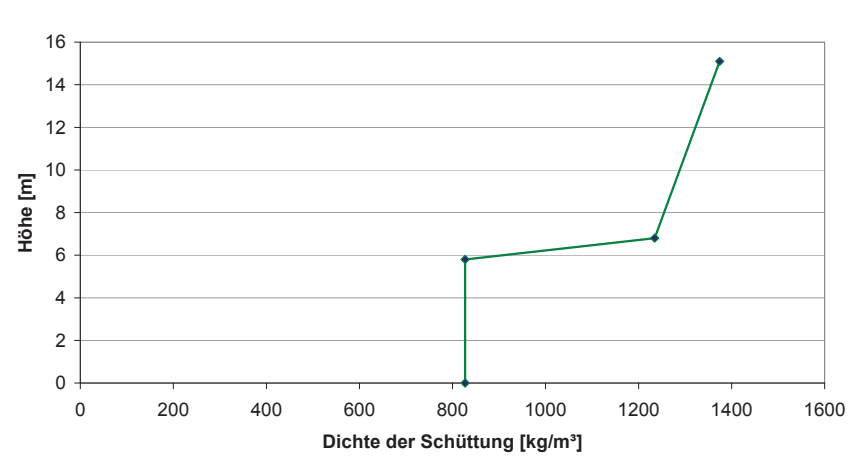

### **Dichte der Schüttung**

Abbildung 12: Verlauf der Dichte innerhalb der Schüttung

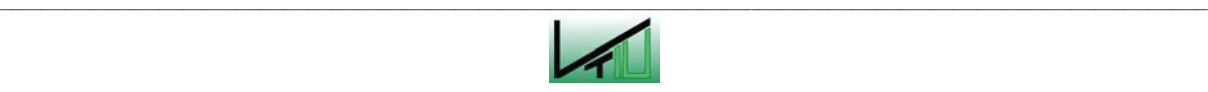

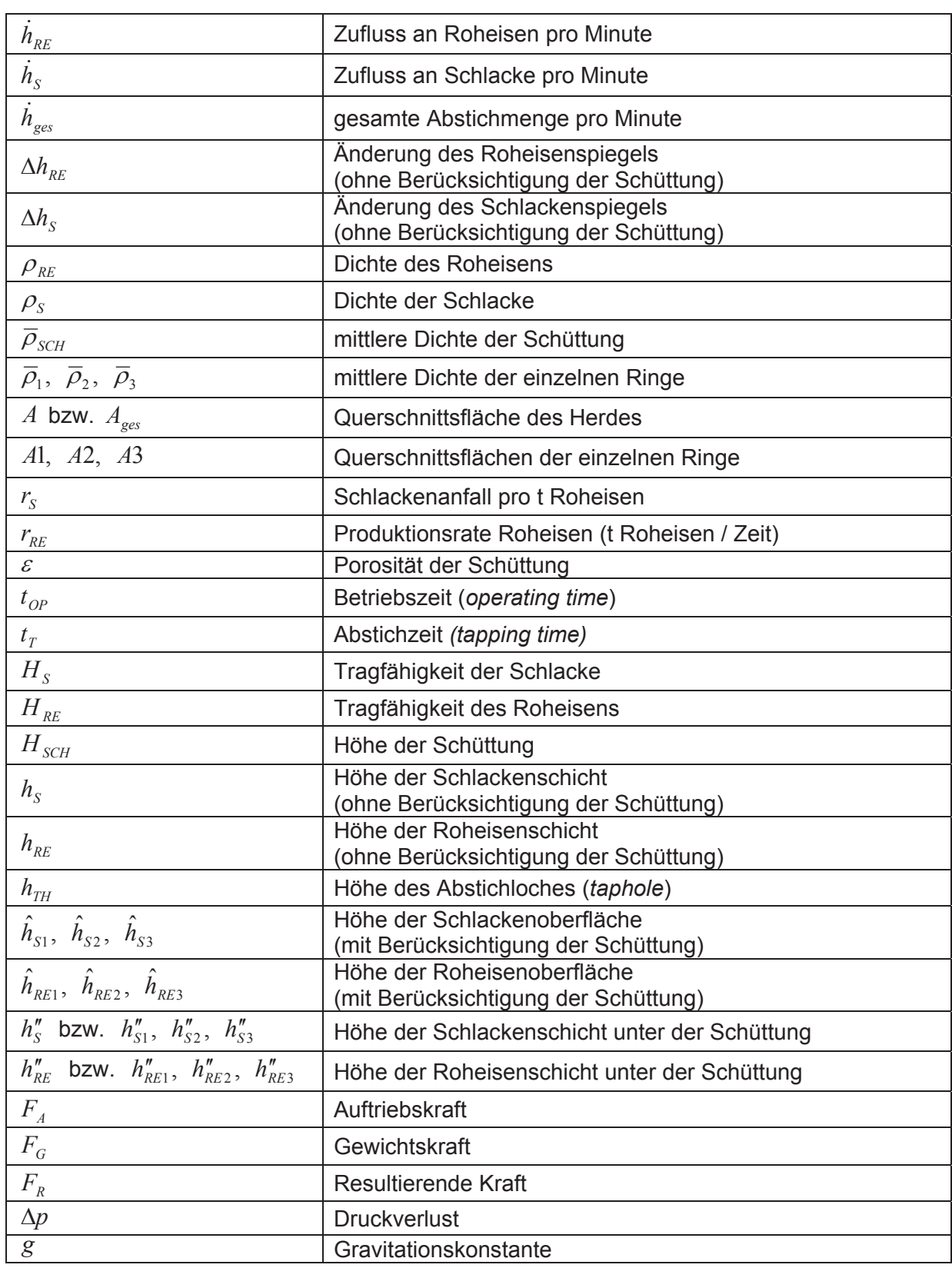

# **3.2.2.2 Variablen für die Berechnungsformeln**

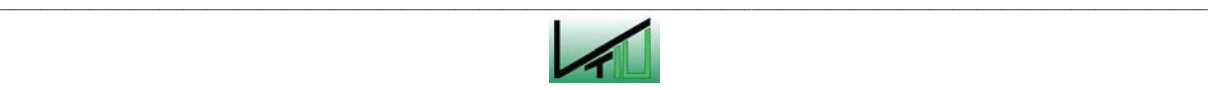

### **3.2.2.3 Berechnung des Chargiervorganges**

*Anmerkung:* In allen folgenden Berechnungen werden die Massenströme in Form von Höhenänderungen angegeben. Da sich weder die Dichte der Medien noch die Querschnittsfläche(n) während des Prozesses ändern, können die Massenströme direkt in Höhenänderungen umgerechnet werden. Es gilt folgender Zusammenhang:

$$
m = h^* A^* \rho \tag{39}
$$

Pro Tonne produziertem Roheisen entstehen ca. 300 kg Schlacke. Ohne Berücksichtigung der Schüttung steigt der Roheisen- bzw. Schlackenspiegel daher um folgende Werte:

$$
\Delta h_{RE} = \frac{1000}{\rho_{RE}} * \frac{1}{A} = 2{,}296 \, mm / tRE \tag{40}
$$

$$
\Delta h_S = \frac{r_S}{\rho_S} * \frac{1}{A} = 1,61 \, mm / tRE \tag{41}
$$

Auf die Minute umgerechnet bedeutet das, dass bei einer Produktionsrate von 180 t Roheisen pro Stunde während der Chargierzeit der Roheisenspiegel um

$$
\dot{h}_{RE} = \frac{1000}{\rho_{RE}} * \frac{1}{A} * r_{RE} = 0,0069 \ m/\min
$$
 (42)

ansteigt. Da pro Tonne produziertem Roheisen ca. 300 kg Schlacke anfallen, nimmt gleichzeitig der Schlackenspiegel um

$$
\dot{h}_s = \frac{r_s}{\rho_s} * \frac{1}{A} * r_{RE} = 0,0048 \ m / \min
$$
 (43)

zu.

Berücksichtigt man die Schüttung, die in das Roheisen und in die Schlacke eindringt, so steigen Roheisen- und Schlackenspiegel wesentlich schneller an. Ist die Schüttung vollkommen in die Schmelze eingetaucht, so steigt der Roheisen- bzw. Schlackenspiegel – bei einer Porosität der Schüttung von  $\epsilon = 0.22 -$  in Wahrheit um das ca. 4,55 fache.

*Anmerkung:* Alle in Folge berechneten Zu- und Abflussmengen sind ohne Berücksichtigung der Schüttung zu verstehen. Die Werte geben an, wie weit der Flüssigkeitsspiegel steigen oder sinken würde, wenn keine Schüttung vorhanden wäre. Die tatsächliche Höhe der Roheisen- bzw. Schlackenschicht ergibt sich aufgrund der Berechnung der Einsinktiefe der Schüttung in die Schmelze.

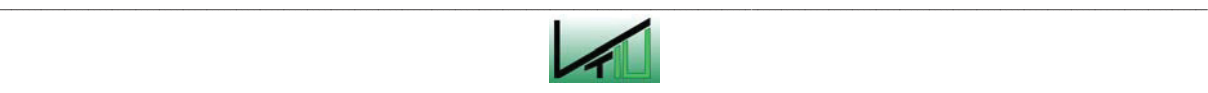

Die berechneten Zuflussgeschwindigkeiten von Roheisen und Schlacke gelten für die gesamte Betriebszeit.

### **3.2.2.4 Berechnung des Abstichvorganges**

Während der gesamten Betriebszeit fließen pro Minute 0,0069 m flüssiges Roheisen und 0,0048 m flüssige Schlacke zur Schmelze hinzu. Die gleiche Menge an Roheisen und Schlacke, die insgesamt während der gesamten Betriebszeit zufließt, wird während des Abstichprozesses abgestochen. Die Veränderung des Flüssigkeitsspiegels im Einschmelzvergaser während des Abstichprozesses berechnet sich daher wie folgt:

$$
\dot{h}_{ges} = \frac{(\dot{h}_{RE} + \dot{h}_S)^* t_{OP}}{t_T}
$$
\n(44)

Die insgesamt pro Minute ausfließende Menge an Schmelze ist konstant. Jedoch ändert sich während des Abstichvorganges das Verhältnis zwischen abfließendem Roheisen und abfließender Schlacke. Dieses Verhältnis ist von den jeweiligen Betriebsbedingungen abhängig.

Je nachdem, ob sich der Roheisenspiegel noch über dem Abstichloch befindet und ob die Schüttung am Boden des Einschmelzvergasers aufliegt, ergeben sich für das Roheisen und für die Schlacke unterschiedliche Abflussgeschwindigkeiten. In Folge sollen für alle vorkommenden verschiedenen Situationen die Abflussgeschwindigkeiten für Roheisen und Schlacke berechnet werden.

Grundsätzlich ist zwischen den folgenden Situationen zu unterscheiden:

- Fall I: Die Höhe des Roheisenspiegels befindet sich über dem Abstichloch.
- Fall II: Die Höhe des Roheisenspiegels ist identisch mit der Höhe des Abstichlochs.

#### **Fall I\*: Höhe des Roheisenspiegels liegt über dem Abstichloch**

Solange sich der Roheisenspiegel noch über dem Abstichloch befindet, wird ausschließlich Roheisen abgestochen. Es fließt pro Minute die Menge an  $h_{\text{ges}}$  Roheisen aus, gleichzeitig fließt die Menge  $\quad \dot{h}_{\scriptscriptstyle{RE}}$  an neu produziertem Roheisen hinzu. Für die Veränderung der Höhe der Roheisenschicht (vorerst ohne Berücksichtigung der Schüttung!) ergibt sich damit:

$$
\Delta h_{RE} = \dot{h}_{ges} - \dot{h}_{RE} \tag{45}
$$

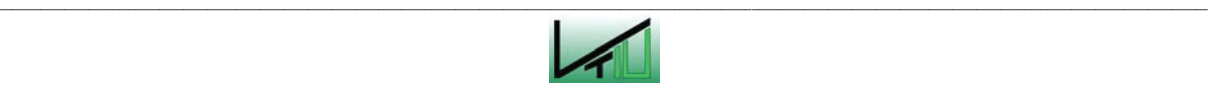

Da vorerst noch keine Schlacke ausfließt, allerdings ständig neue Schlacke hinzukommt, nimmt die Schlackenschicht pro Minute weiterhin konstant um den Wert  $\dot{h}_\text{\tiny S}$  zu.

$$
\Delta h_s = \dot{h}_s \tag{46}
$$

#### **Fall II: Höhe des Roheisenspiegels befindet sich auf Höhe des Abstichloches**

Für den Fall, dass der Roheisenspiegel im Laufe des Abstichvorganges bereits die Höhe des Abstichloches erreicht hat, sind drei verschiedene Fälle zu betrachten (Abbildung 13).

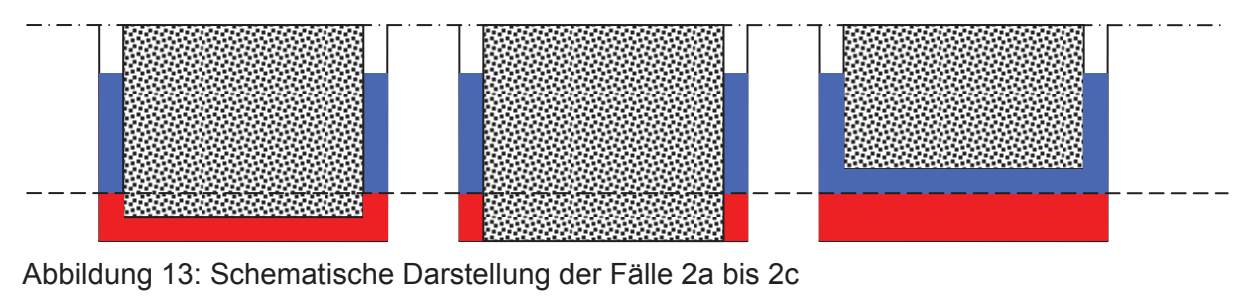

(a) Fall 2a, (b) Fall 2b, (c) Fall 2c

Schwimmt die Schüttung auf und taucht teilweise in die Roheisenschicht ein, so wird sowohl Schlacke als auch Roheisen abgestochen. Grund dafür ist, dass durch das Abstechen von Schlacke die Schüttung absinkt und dabei Roheisen verdrängt. Es fließt in diesem Fall zusätzlich zur Menge  $\dot{h}_{\scriptscriptstyle{RE}}$  genau die Menge an Roheisen aus, die durch die Schüttung verdrängt wird.

Befindet sich die Schüttung bereits am Boden, so ändert sich bei der Roheisenschicht nichts und es wird – abgesehen von der ständig neu hinzukommenden Roheisenmenge – ausschließlich Schlacke abgestochen. Dasselbe gilt für den Fall, dass die Schüttung zwar aufschwimmt, sich aber gänzlich über der Roheisenschicht befindet.

Fall 2a\*: Schüttung schwimmt auf

$$
\Delta h_S = \frac{\dot{h}_{ges} - \dot{h}_{RE} - \dot{h}_S}{1 + \frac{\rho_S}{\rho_{RE}} * \frac{(1 - \varepsilon)}{\varepsilon}}
$$
(47)

$$
\Delta h_{RE} = \Delta h_S \cdot \frac{\rho_S}{\rho_{RE}} \cdot \frac{(1 - \varepsilon)}{\varepsilon} \tag{48}
$$

Die Berechnungsformeln ergeben sich unter Berücksichtigung, dass die Tragkraft der Schlacke, die aufgrund der rückläufigen Schlackenschicht verloren geht, von der Roheisenschicht aufgebracht werden muss. Die Schüttung taucht soweit in die

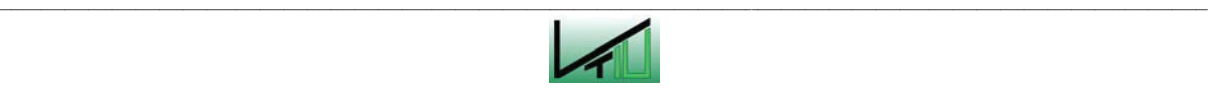

Roheisenschicht ein, bis die zusätzliche Tragkraft des Roheisens genau der verloren gegangenen Tragkraft der Schlackenschicht entspricht. Da die Tragkraft von der jeweiligen Dichte der Schicht abhängt, geht hier die Dichte in die Berechnungsformel ein. Die Porosität der Schüttung geht in die Formel ein, da die Roheisenmenge, die durch die Schüttung verdrängt wird, unter anderem von der Porosität abhängt. (Je kleiner die Porosität, desto mehr Roheisen wird verdrängt.)

#### Fall 2b\*: Schüttung am Boden:

Der Roheisenspiegel verändert sich nicht. Es fließt genau so viel Roheisen zu, wie abfließt. Das restliche abfließende Material besteht aus Schlacke. Zusätzlich fließt die Menge  $\dot{h}_{_S}$  an Schlacke zu. Die Roheisen- und die Schlackenschicht ändern sich wie folgt:

$$
\Delta h_{RE} = 0 \tag{49}
$$

$$
\Delta h_{S} = \dot{h}_{ges} - \dot{h}_{RE} - \dot{h}_{S} \tag{50}
$$

### Fall 2c\*: Schüttung schwimmt auf, befindet sich aber über der Roheisenschicht

Dieser Fall ist vollkommen identisch zu behandeln wie Fall 2b.

Für das einfache Modell ist damit die Berechnung der in Summe zu- und abfließenden Roheisen- und Schlackenmengen abgeschlossen. In weiterer Folge wird die Berechnung der Einsinktiefe der Schüttung und der tatsächlichen Flüssigkeitsstände von Roheisen und Schlacke im Herd des Einschmelzvergasers dargestellt.

# **Berechnung der Einsinktiefe des Toten Mannes sowie der Roheisen- bzw. Schlackenschicht unter der Schüttung**

Taucht die Schüttung in die Schmelze ein, so ergibt sich naturgemäß eine Auftriebskraft, die vom Volumen der verdrängten Flüssigkeit und von der Dichte der Schmelze abhängig ist. Ist diese Auftriebskraft größer als die Gewichtskraft der Schüttung, so hebt sich die Schüttung vom Boden ab. Als Tragfähigkeit einer Flüssigkeitsschicht ist jene Schüttungshöhe zu verstehen, bei der die Gewichtskraft der Schüttung mit der durch die Flüssigkeitsschicht verursachten Auftriebskraft genau im Gleichgewicht steht, wenn die Schüttung vollständig in diese Schicht eingetaucht ist.

Die Tragfähigkeit der Schlackenschicht kann über folgende Beziehung berechnet werden:

$$
H_{S} * A * \overline{\rho}_{SCH} = h_{S} * A * \rho_{S}
$$
\n
$$
(51)
$$

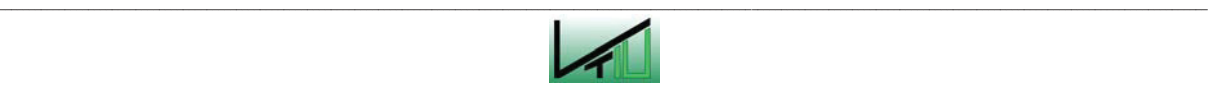

Dabei steht  $h_s$  für die Höhe der Schlackenschicht und  $H_s$  für die Höhe der Schüttung, die diese Schlackenschicht tragen kann, so dass die Gewichtskraft der Schüttung genau der Auftriebskraft durch die Schlacke entspricht.

Da die Fläche der Schüttung konstant bleibt gilt:

$$
H_S = \frac{h_S * \rho_S}{\overline{\rho}_{SCH}}\tag{52}
$$

Analog dazu gilt für die Tragfähigkeit des Roheisens:

$$
H_{RE} = \frac{h_{RE} * \rho_{RE}}{\overline{\rho}_{SCH}}
$$
(53)

Übersteigt die Summe der Tragfähigkeiten von Schlacke und Roheisen die tatsächliche Höhe der Schüttung, so bedeutet dies, dass die Schüttung vom Boden abhebt. Die Schüttung taucht nur so weit in die Roheisenschicht ein, bis die gesamte Schüttung von der gesamten Schlackenschicht und von dem Teil der Roheisenschicht, in die die Schüttung eintaucht, getragen wird. Die Differenz zwischen der Tragfähigkeit der Schlackenschicht und der Höhe der Schüttung wird somit vom Roheisen getragen. Für die Eintauchtiefe der Schüttung in das Roheisen ( $h'_{\scriptscriptstyle{BE}}$ ) ergibt sich:

$$
h'_{RE} = (H_{SCH} - H_S) \cdot \frac{\overline{\rho}_{SCH}}{\rho_{RE}} \cdot \frac{1}{\varepsilon}
$$
 (54)

Für die Roheisenschicht unterhalb der Schüttung ( $h''_{RE}$ ) ergibt sich:

$$
h''_{RE} = h_{RE} - h'_{RE} * \varepsilon \tag{55}
$$

Übersteigt die Tragfähigkeit der Schlacke allein die Höhe der Schüttung, so bedeutet dies, dass die Schüttung nur in die Schlackenschicht eintaucht. Die Eintauchtiefe der Schüttung in die Schlacke ( $h_{\scriptscriptstyle S}'$ ) berechnet sich in diesem Fall wie folgt:

$$
h'_{S} = H_{SCH} * \frac{\overline{\rho}_{SCH}}{\rho_{RE}} * \frac{1}{\varepsilon}
$$
\n(56)

Und für die Höhe der Schlackenschicht unterhalb der Schüttung ( $h''_S$ ) ergibt sich:

$$
h''_s = h_s - h'_s \, ^* \varepsilon \tag{57}
$$

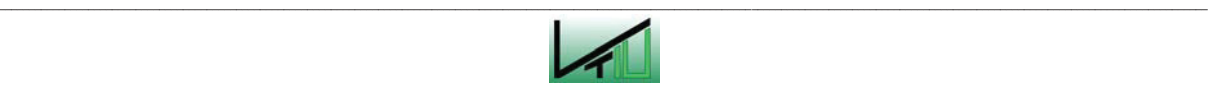

Die jeweilige Höhe der Oberfläche der Roheisen- bzw. Schlackenschicht ( $\hat{h}_{_{RE}}$ *bzw.* $\hat{h}_{_{S}}$ ) ergibt sich aus der Summe der Einsinktiefe der Schüttung und der Höhe der Roheisen- bzw. Schlackenschicht unter der Schüttung, sowie im Falle der Schlacke auch der darunter liegenden gesamten Roheisenschicht.

$$
\hat{h}_{RE} = h'_{RE} + h''_{RE} \tag{58}
$$

$$
\hat{h}_S = \hat{h}_{RE} + h'_S + h''_S \tag{59}
$$

Da die Berechnungen immer in gewissen Zeitabständen durchgeführt werden (standardmäßig in Minutenabständen), die Übergänge der verschiedenen Zustände allerdings nur in den seltensten Fällen genau zu einem der berechneten Zeitpunkte erfolgen, treten bei der Berechnung der Übergänge meist Fehler auf. Um diese Fehler auszugleichen, wurden für jeden Übergang von einem Betriebszustand in den nächsten Korrekturterme eingeführt. Die Berechnung dieser Korrekturterme soll im folgenden Abschnitt behandelt werden.

### **Korrekturterme für das Einfache System**

In einigen Fällen wird beim Abstichvorgang der Berechnung nach zu viel Roheisen abgestochen. Um diese Fehler auszugleichen, müssen Korrekturterme eingeführt werden. Es wird einmalig als Korrekturmaßnahme Roheisen zugegeben und dieselbe Menge an Schlacke aus dem Einschmelzvergaser abgezogen.

Dieser Fall tritt z.B. immer dann auf, wenn der Roheisenspiegel beim Abstichvorgang die Höhe des Abstichloches erreicht.

Folgende zwei Fälle sind hier zu unterscheiden:

 Fall 1a\*: Die Schüttung taucht nur in die Schlackenschicht, nicht jedoch in die Roheisenschicht ein (dies ist bei sehr langen Betriebszeiten möglich). In diesem Fall ist der Korrekturterm sehr einfach zu berechnen. Er beläuft sich genau auf die Differenz zwischen Abstichhöhe und berechnetem Roheisenspiegel. Diese Menge an Roheisen wird als Korrekturmaßnahme einmalig zugegeben.

$$
Korrekturterm für Roheisen: \qquad \Delta h_{RE} = (h_{TH} - \hat{h}_{RE}) \tag{60}
$$

Die exakt gleiche Menge wird an Schlacke abgezogen.

Fall 1b\*: Wenn die Schüttung zwar noch aufschwimmt, aber zum Teil in die Roheisenschicht eintaucht, setzt sich der Korrekturterm folgendermaßen zusammen:

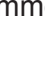

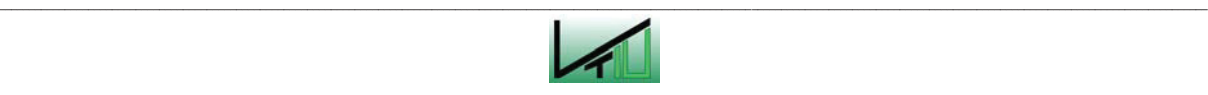

Korrekturterm:

$$
\Delta h_{RE} = (h_{TH} - \hat{h}_{RE})^* \frac{\rho_{RE}^* \varepsilon}{\rho_{RE}^* \varepsilon + \rho_S^* (1 - \varepsilon)}
$$
(61)

Hier muss berücksichtigt werden, dass durch die Entnahme von einer gewissen Schlackenmenge die Schüttung sinkt und durch das Absinken ein Teil des Roheisens verdrängt wird. Dies hat wiederum einen Anstieg der Roheisenoberfläche zur Folge.

Fall 1c\*: Im einfachsten Fall sitzt die Schüttung bereits am Boden auf. Folgende Menge an Schlacke muss durch Roheisen ersetzt werden.

$$
\Delta h_{RE} = (h_{TH} - \hat{h}_{RE})^* \varepsilon \tag{62}
$$

Wenn die Höhe der Oberfläche des Roheisens bereits der Höhe des Abstichloches entspricht, kommt es in den folgenden Fällen der Berechnung nach ebenfalls zu einem Fehler.

Fall 2a\*: Der Roheisenspiegel entspricht bereits der Abstichhöhe und die Schüttung setzt am Boden auf.

Dies ist der umgekehrte Fall zu 1c. Auch in diesem Fall wird zuviel Roheisen abgestochen. Der Korrekturterm berechnet sich auf gleiche Weise wie in Fall 1c.

$$
\Delta h_{RE} = (h_{TH} - \hat{h}_{RE})^* \varepsilon \tag{63}
$$

Fall 2b\*: Der Roheisenspiegel entspricht der Abstichhöhe und die Schüttung taucht gerade in die Roheisenschicht ein.

In diesem Fall wird der Berechnung nach zuwenig Roheisen abgestochen. Während des Abstichvorganges sinkt die Schüttung kontinuierlich ab. In dem Moment, in dem die Schüttung in die Roheisenschicht eintaucht, kann es zu Berechnungsfehlern kommen. Es wird einen Moment lang nicht berücksichtigt, dass die Schüttung beim Eintauchen in die Roheisenschicht Roheisen verdrängt. Dadurch wird zuviel Schlacke und zuwenig Roheisen abgestochen. Zur Korrektur muss wieder Schlacke zugegeben und Roheisen abgezogen werden.

Korrekturterm:

$$
\Delta h_{RE} = \frac{(h_{TH} - \hat{h}_{RE})}{1 + \frac{\rho_S}{\rho_{HM}} * \frac{(1 - \varepsilon)}{\varepsilon}}
$$
(64)

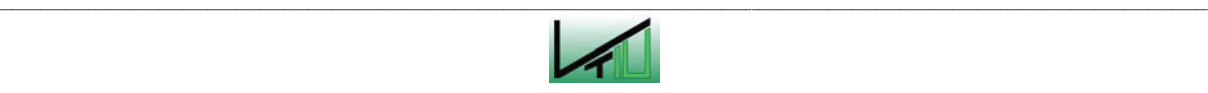

# **3.2.3 Berechnung des Druckverlaufes**

Für das einfache Modell wurde auch der Druckverlauf innerhalb des Einschmelzvergasers berechnet.

Für zwei Betriebspunkte sind in Abbildung 15 und Abbildung 16 die berechneten Druckverläufe dargestellt. Abbildung 15 zeigt den Druckverlauf bei minimalem Füllstand des Einschmelzvergasers. Abbildung 16 zeigt den Verlauf bei maximal erlaubtem Füllstand.

Der minimale Füllstand beschreibt den Anfangszustand des Chargiervorganges bzw. den Endzustand des Abstichvorganges. Der Herd des Einschmelzvergasers ist bis zur Höhe des Abstichloches mit Roheisen gefüllt. Es befindet sich keine Schlacke im Einschmelzvergaser.

Als maximaler bzw. maximal erlaubter Füllstand wurde gemäß der getroffenen Annahmen (siehe Kapitel 3.2.1) eine Flüssigkeitshöhe von 5,4 m gewählt.

Die beiden Füllstände sind in Abbildung 14 dargestellt.

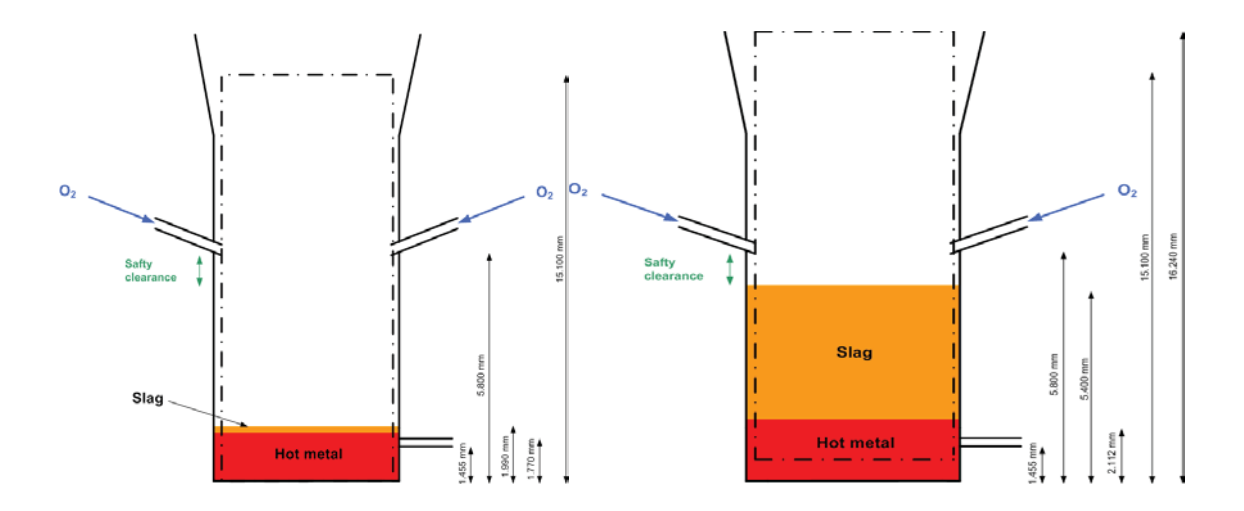

Abbildung 14: Minimaler und maximaler Füllstand [10] S.37,39

Der Druckanstieg im Einschmelzvergaser ergibt sich einerseits durch den Druckverlust innerhalb der Schüttung und andererseits durch den hydrostatischen Druck der Roheisenbzw. Schlackenschicht.

Der Druckverlust in der Schüttung wurde mit 20 kPa pro Meter angenommen.

Über der Schüttung ist der Druck konstant. Von der Schüttungsoberfläche bis zur Höhe der Sauerstoffdüsen steigt der Druck linear an, bedingt durch den Druckverlust durch die Schüttung. Unterhalb der Sauerstoffdüsen ist der Druck bis zur Oberfläche der Flüssigkeit konstant und steigt danach aufgrund des hydrostatischen Druckes der Roheisen- bzw. Schlackenschicht weiter an.

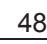

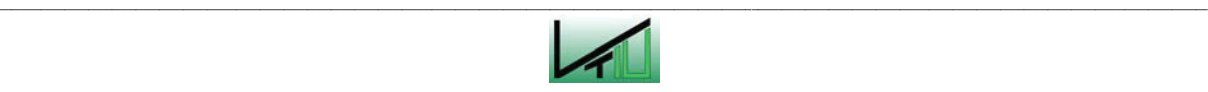

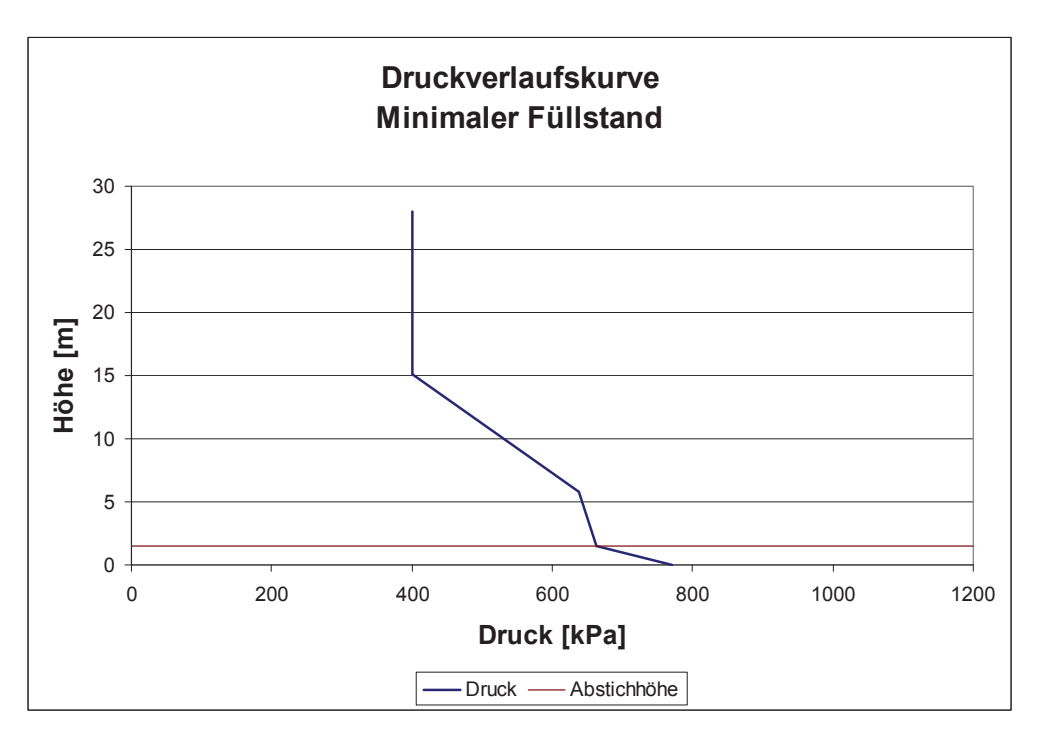

Abbildung 15: Druckverlauf bei minimalem Füllstand

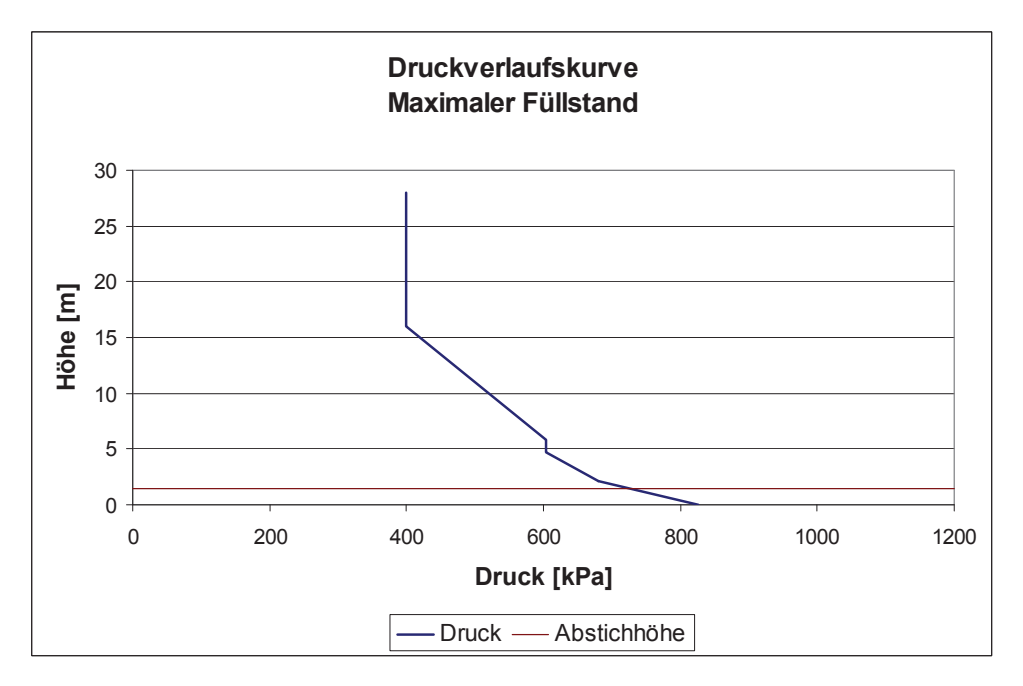

Abbildung 16: Druckverlauf bei maximalem Füllstand

Bei einem angenommenen Anfangsdruck von 400 kPa ergibt sich damit am Boden des Einschmelzvergasers bei minimalem Füllstand ein Druck von ca. 685 kPa und bei maximalem Füllstand ein Druck von ca. 740 kPa.

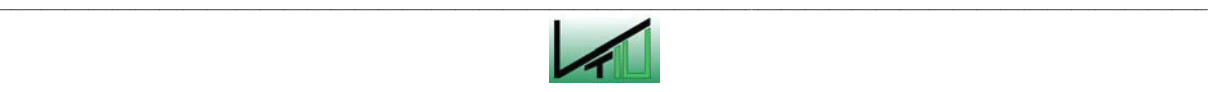

# **3.3 Erweitertes Modell**

Bei dem in Kapitel 3.2 behandelten Basismodell wurde die Annahme getroffen, dass die Schüttung einen homogenen Aufbau und eine homogene Struktur aufweist. In der Praxis kann dem nicht entsprochen werden. In Wirklichkeit verteilen sich die Einsatzstoffe unterschiedlich über den Querschnitt. Auch die Durchgasung findet über den Querschnitt hinweg betrachtet nicht gleichmäßig statt. Während in den äußeren Bereichen, nahe an der Wand, die Durchgasung gut funktioniert, ist im mittleren Bereich der Schüttung die Durchgasung äußerst gering (siehe auch Kapitel 2.4.2).

In einem weiteren Modell wurden die unterschiedliche Verteilung der Einsatzstoffe sowie die Unterschiede in der Durchgasung dadurch berücksichtigt, indem ein Drei-Ring-System erstellt wurde. In diesem Modell besteht die Schüttung aus drei zentrischen Ringen. Die einzelnen Ringe wurden wieder als homogene Schüttungen betrachtet, welche sich unabhängig voneinander bewegen. Reibungseffekte und andere gegenseitige Beeinträchtigungen wurden auch bei diesem Modell nicht berücksichtigt.

# **3.3.1 Beschreibung des Modells**

Für das Erweiterte Modell wurden zusätzlich folgende Annahmen getroffen:

- Die Aufgabe von Eisenschwamm und Zuschlägen erfolgt nur in den beiden äußeren Ringen. Der mittlere schlecht durchgaste Bereich besteht ausschließlich aus Kohle bzw. Char.
- Der Sauerstoff dringt in Düsenebene horizontal nur bis zu einem Meter weit vor ("Race Way"). Das entspricht bei einer angenommenen Breite des äußersten Ringes von einem Meter genau der Fläche dieses Ringes. Auf dem Weg durch die Schüttung hin zur Schüttungsoberfläche breitet sich das Gas auch weiter in Richtung Mitte aus und durchströmt zum Teil ebenso den mittleren (zweiten) Ring. Dadurch wirkt auch im zweiten Ring ein Teil der Auftriebskraft.
- Die Aufteilung der wirksamen Auftriebskraft auf die beiden äußeren Ringe wurde mit zwei Drittel und einem Drittel angenommen. Zwei Drittel der Auftriebskraft wird demnach im äußersten Ring wirksam, ein Drittel der Auftriebskraft wirkt im mittleren Ring.

# **3.3.2 Berechnung**

Um den Prozess mit Hilfe des Erweiterten Modells berechnen zu können, mussten zuerst die Dichten und die Auftriebskräfte der einzelnen Ringe berechnet werden. Mit den berechneten scheinbaren Dichten der Ringe wurde danach bei der Berechnung nach dem gleichen Prinzip vorgegangen wie beim Basismodell.

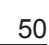

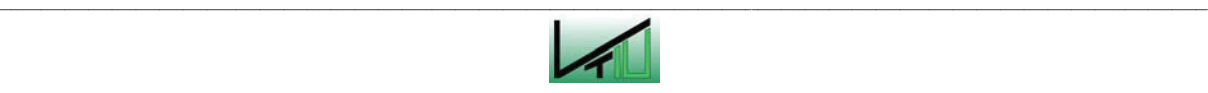

Bei der Berechnung des Erweiterten Modells wurde in folgender Weise vorgegangen: Die Flüssigkeitsstände wurden für jeden der drei Abschnitte getrennt berechnet. Es wurde die Randbedingung aufgestellt, dass zu jeder Zeit der Roheisen- und Schlackenspiegel in allen drei Abschnitten gleich hoch sein muss. Somit mussten für jede Berechnung immer alle drei Abschnitte berücksichtigt werden. Die einzelnen Ringabschnitte werden hier von außen nach innen mit Abschnitt 1, Abschnitt 2 und Abschnitt 3 bezeichnet.

### **3.3.2.1 Berechnung der scheinbaren Dichte der Ringe**

Bei der Berechnung der Dichte der Schüttung wurde im Erweiterten Modell einerseits die unterschiedliche Verteilung des Einsatzmaterials in der Schüttung berücksichtigt, andererseits auch die scheinbare Dichteabnahme durch das Wirken von Auftriebskräften aufgrund der Gasströmung.

Die tatsächliche Dichte der einzelnen Ringe wurde auf dieselbe Art berechnet, wie in Kapitel 3.2.2.1 die mittlere Dichte der Schüttung des Basismodells berechnet wurde.

Die Berechnung der Dichte der Ringe 1 und 2 ist vollkommen identisch zu der Berechnung in Kapitel 3.2.2.1. Analog dazu ist die Dichte des 3. Ringes zu berechnen, welcher im Unterschied zu den beiden anderen Ringen nur aus Kohle bzw. Char besteht. Für Ring 3 ergibt sich aufgrund der Abwesenheit von Eisenschwamm und Zuschlägen eine wesentlich geringere Dichte. Die Berechnungstabelle für den Ring 3 ist hier als Tabelle 9 dargestellt.

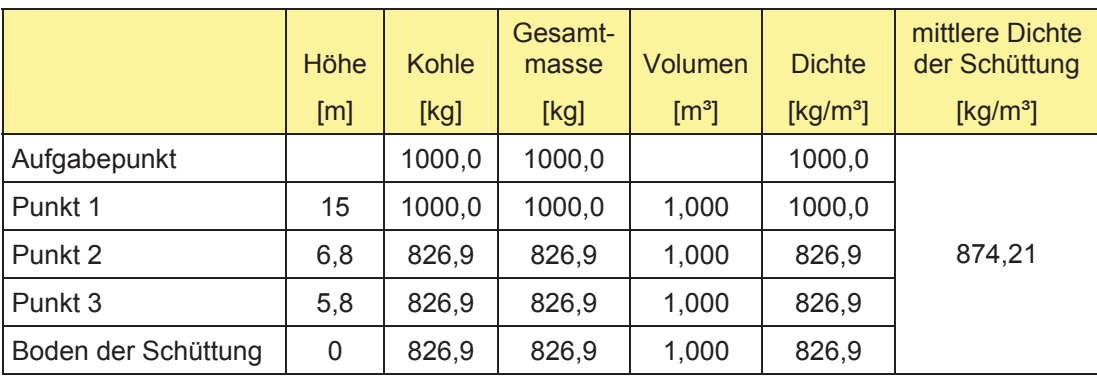

Tabelle 9: Tabelle zur Berechnung der Dichte von Ring 3

Somit ergibt sich für die Ringe 1 und 2 eine mittlere Dichte von 1101,5 kg/m<sup>3</sup> und für den Ring 3 eine mittlere Dichte von 874,21 kg/m<sup>3</sup>.

Für die Berücksichtigung der scheinbaren Dichteabnahme aufgrund der Gasströmung wurde die Auftriebskraft des Gases berechnet. Nachdem angenommen wurde, dass sich das Gas in der Düsenebene in horizontaler Richtung bis zu einem Meter weit ausbreitet, wurde für die Berechnung der Auftriebskraft eine Ringfläche von einem Meter Breite herangezogen. Solange die Breite des 1. Ringes ebenfalls mit einem Meter angenommen wird, entspricht

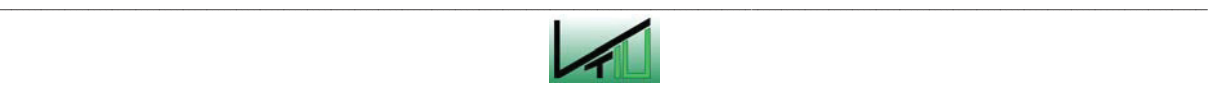

diese Fläche genau der Fläche des 1. Ringes. Der Druckverlust über die gesamte Schüttung wurde mit 30.000 N/m² geschätzt.

Damit ergibt sich folgende Auftriebskraft:

Gesamte Auftriebskraft 
$$
(F_A)
$$
:  $F_A = \Delta p * A_1$  (65)

Das scheinbare Gewicht der Schüttung ergibt sich aus der Differenz zwischen der Gewichtskraft und dem Anteil der im Ring wirksamen Auftriebskraft. Gemäß den Modellannahmen wird die Auftriebskraft zu zwei Drittel im äußersten Ring und zu einem Drittel im mittleren Ring wirksam.

Gewichtskraft der Schüttung ( $F_G$ ):  $F_G = H_{SCH} * A * \rho * g$  (66)

Scheinbares Gewicht des 1. Ringes:

$$
F_R = H_{SCH} * A_1 * \rho * g - \frac{2}{3} * F_A \tag{67}
$$

Ausgehend vom scheinbaren Gewicht kann nun in Folge auf die scheinbare Masse und auf die scheinbare Dichte geschlossen werden.

Die scheinbare Dichte des 1. Ringes berechnet sich wie folgt:

$$
\overline{\rho}_1 = \frac{H_{SCH} * A_1 * \rho - \frac{2}{3} * \frac{F_A}{g}}{H_{SCH} * A_1}
$$
(68)

Analog dazu ergibt sich für die scheinbare Dichte des mittleren Ringes:

$$
\overline{\rho}_2 = \frac{H_{\text{SCH}} * A_2 * \rho - \frac{1}{3} * \frac{F_A}{g}}{H_{\text{SCH}} * A_2}
$$
(69)

Für den innersten Ring wurde angenommen, dass keine Auftriebskraft durch die Gasströmung wirksam wird. Es kommt daher zu keiner scheinbaren Änderung der Dichte.

Die Berechnung der Bewegung der Schüttung erfolgte analog zur Berechnung des Basismodells und wird in den folgenden Abschnitten beschrieben.

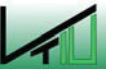

\_\_

Für die gesamten hier dargestellten Berechnungen wurde folgender Zusammenhang als zwingende Voraussetzung angenommen:

$$
\overline{\rho}_{2} > \overline{\rho}_{1} > \overline{\rho}_{3}
$$

Für den Fall, dass die scheinbaren Dichten der einzelnen Ringe in einem anderen Verhältnis zueinander stehen, verändern sich die Betriebsbedingungen insofern, dass die Ringe in einer unterschiedlichen Reihenfolge vom Boden abheben bzw. wieder den Boden erreichen. Die Berechnungen dazu sind hier zwar nicht dargestellt, sind aber auf analoge Weise durchzuführen.

# **3.3.2.2 Berechnung des Chargiervorganges**

Beim Chargiervorgang sind beim Erweiterten Modell prinzipiell vier verschiedene Fälle zu unterscheiden. Je nachdem wie viele und welche Ringe am Boden aufliegen, steigt der Flüssigkeitsspiegel im Herd unterschiedlich schnell an. Da der mittlere, ausschließlich aus Kohle bzw. Char bestehende Ring die geringste scheinbare Dichte aufweist (Voraussetzung für die dargestellte Berechnung), hebt dieser Ring stets als erstes vom Boden ab. In weiterer Folge schwimmt zuerst der 1. Ring auf, da im 1. Ring eine größere Auftriebskraft wirksam wird als im 2. Ring. Der 2. Ring weist von allen drei Ringen die größte scheinbare Dichte auf und schwimmt daher zuletzt auf.

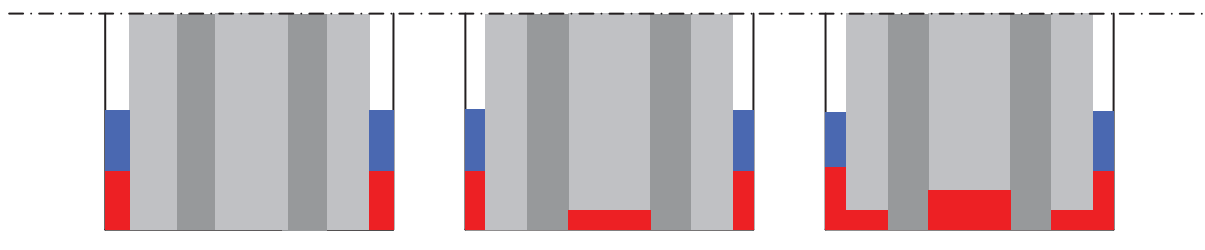

Abbildung 17: Schematische Darstellung der Fälle 1 bis 3 (a) Fall 1, (b) Fall 2, (c) Fall 3

### Fall 1\*: alle Ringe am Boden

Solange alle Ringe am Boden sind, steigen der Roheisenspiegel und der Schlackenspiegel in allen drei Abschnitten in gleichem Maße an. Analog zum Basismodell nehmen in allen drei Abschnitten der Roheisenspiegel um  $\dot{h}_{\scriptscriptstyle{RE}}$  = 0,0069 m pro Minute und der Schlackenspiegel um  $\dot{h}_s$  = 0,0048 m pro Minute zu.

### Fall 2\*: Ring 3 schwimmt auf, Ring 1 und Ring 2 sind am Boden

Sobald ein Ring vom Boden abhebt, verteilt sich das Roheisen ungleichmäßig über die drei Abschnitte. In den 3. Abschnitt fließt bedingt durch das Aufschwimmen der Schüttung mehr Roheisen zu als in die beiden anderen Abschnitten. Dies kommt dadurch zustande, dass

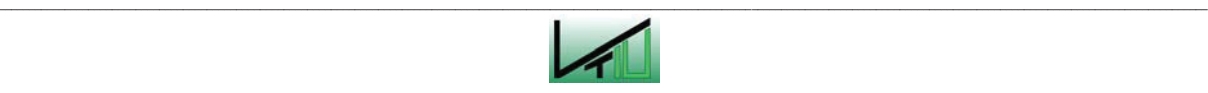

unter der Schüttung eine reine Roheisenschicht entsteht, die nicht von der Schüttung durchdrungen ist und aufgrund dessen einen größeren Anteil des Herdvolumens einnimmt.

Für diese und alle nachfolgenden Berechnungen gelten zwei Bedingungen:

- x Das Gesamtvolumen des zufließenden Roheisens und das Gesamtvolumen der zufließenden Schlacke bleiben immer konstant.
- x Die Höhe der Roheisenoberfläche und die Höhe der Schlackenoberfläche müssen zu jedem Zeitpunkt in allen drei Abschnitten übereinstimmen.

Da zusätzlich zum Roheisen auch neue Schlacke zufließt, steigt die Schüttung im Abschnitt 3 weiter an. Durch die hinzukommende Schlacke wird die Tragfähigkeit der Schlackenschicht erhöht und die Schüttung wird von der Schlacke angehoben. Dadurch verringert sich die Eintauchtiefe der Schüttung in das Roheisen, und die Roheisenschicht unter der Schüttung nimmt zu. Ein Teil des Roheisens, welcher zuvor von der Schüttung durchdrungen war, nimmt nun anstatt des Porenvolumens von 22 % das gesamte Volumen ein. Aus diesem Grund kommt es in diesem Abschnitt zu einem Absinken der Roheisenoberfläche. Damit die Höhe der Roheisenoberfläche in allen Abschnitten gleich ist, muss nun Roheisen von den Abschnitten 1 und 2 in den Abschnitt 3 umverteilt werden.

Konkret heißt das:

Der Anstieg der Schlackenschicht Δh<sub>s</sub> bleibt unverändert (so wie im Fall 1), da die gesamte Schlackenschicht von der Schüttung durchdrungen ist. Unter Berücksichtigung der oben genannten Bedingungen und Zusammenhänge lassen sich für die Veränderung der Roheisenschicht folgende Berechnungsformeln aufstellen:

Anstieg des Roheisens in Abschnitt 3:

$$
\Delta h_{RE} = \left[ \dot{h}_{RE} * \frac{A_{ges}}{(A1 + A2) * \varepsilon + A3} \right] - \left[ \dot{h}_S * \frac{\rho_S}{\rho_{RE}} * \frac{(1 - \varepsilon)}{\varepsilon} * \frac{(A1 + A2) * \varepsilon}{(A1 + A2) * \varepsilon + A3} \right]
$$
(70)

Anstieg des Roheisens in den Abschnitten 1 und 2:

$$
\Delta h_{RE} = \left[ \dot{h}_{RE} * \frac{A_{ges} * \varepsilon}{(A1 + A2) * \varepsilon + A3} \right] - \left[ \dot{h}_S * \frac{\rho_S}{\rho_{RE}} * \frac{(1 - \varepsilon)}{\varepsilon} * \frac{A3 * \varepsilon}{(A1 + A2) * \varepsilon + A3} \right] \tag{71}
$$

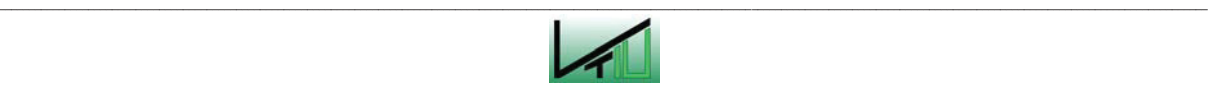

### Fall 3\*: Ring 3 und Ring 1 schwimmen auf, Ring 2 ist am Boden

Dieser Fall ist vollkommen analog zu behandeln wie Fall 2. Im Unterschied zu Fall 2 schwimmen nun anstatt eines Ringes zwei Ringe auf.

Der Anstieg der Schlackenschicht ∆h<sub>s</sub> bleibt wieder unverändert.

Roheisenanstieg in Abschnitt 1 und Abschnitt 3:

$$
\Delta h_{RE} = \left[\dot{h}_{RE} * \frac{A_{ges}}{A1 + A2 * \varepsilon + A3}\right] + \left[\dot{h}_S * \frac{\rho_S}{\rho_{RE}} * (1 - \varepsilon) * \frac{A2}{A1 + A2 * \varepsilon + A3}\right]
$$
(72)

Roheisenanstieg in Abschnitt 2:

$$
\Delta h_{RE} = \left[\dot{h}_{RE} * \frac{A_{ges} * \varepsilon}{A1 + A2 * \varepsilon + A3}\right] - \left[\dot{h}_S * \frac{\rho_S}{\rho_{RE}} * (1 - \varepsilon) * \frac{A1 + A3}{A1 + A2 * \varepsilon + A3}\right]
$$
(73)

### Fall 4: Alle Ringe schwimmen auf

Im Fall, dass alle Ringe aufschwimmen, ergeben sich nocheinmal vier verschiedene Situationen.

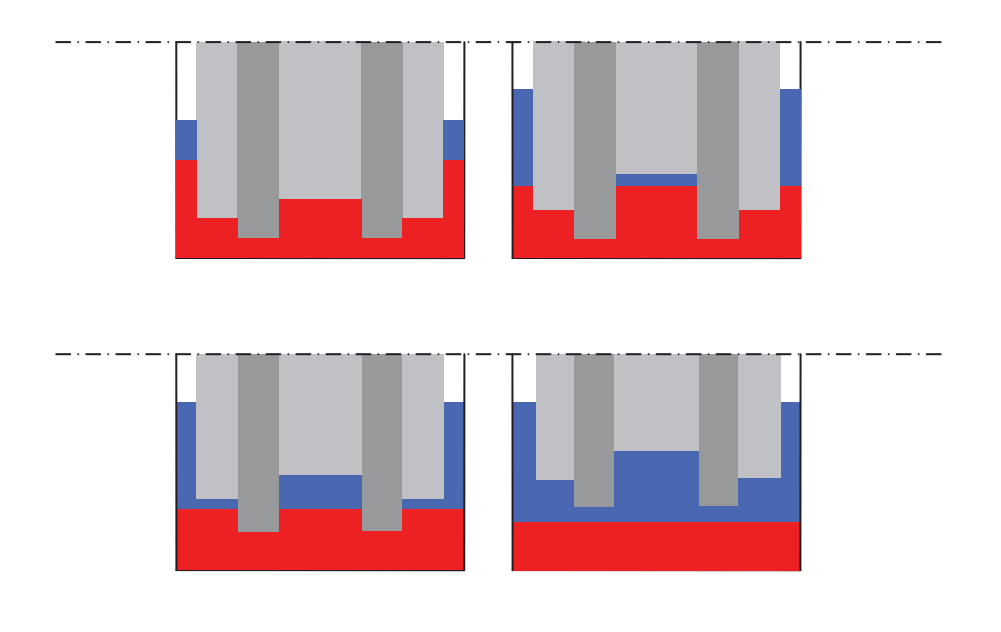

Abbildung 18: Schematische Darstellung der Fälle 4a bis 4d (a) Fall 4a, (b) Fall 4b, (c) Fall 4c, (d) Fall 4d

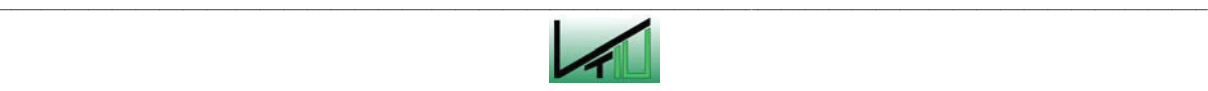

#### Fall 4a\*: Alle Ringe schwimmen auf, kein Ring ist über der Roheisenschicht

Analog zu Fall 1 steigen hier der Roheisenspiegel und der Schlackenspiegel in allen drei Abschnitten im gleichen Ausmaß an. In allen drei Abschnitten nimmt der Roheisenspiegel um  $\dot{h}_{\scriptscriptstyle{RE}}$  = 0,0069 m pro Minute zu und der Schlackenspiegel steigt um  $\dot{h}_{\scriptscriptstyle{S}}$  = 0,0048 m pro Minute an.

#### Fall 4b\*: Alle Ringe schwimmen auf, Ring 3 ist über der Roheisenschicht

Sobald einer der Ringe den Roheisenspiegel übersteigt, ergibt sich wieder eine neue Situation. Aufgrund dessen, dass nicht mehr alle Ringe in die gesamte Schlackenschicht eintauchen, und sich dadurch die Verhältnisse auch in Hinblick auf die Schlackenschicht in den drei Abschnitten unterscheiden, verteilt sich die Schlacke nicht mehr einheitlich auf alle drei Abschnitte. In einem Abschnitt bildet sich unter der Schüttung eine reine Schlackenschicht aus. In Folge fließt in diesen Abschnitt mehr Schlacke zu als in die beiden anderen Abschnitte. Die Verteilung der zufließenden Schlacke auf die einzelnen Ringe ist von den verschiedenen Querschnittsflächen und von der Porosität der Schüttung abhängig.

Nachdem sich alle Ringe über dem Boden befinden, verteilt sich das neu hinzukommende Roheisen generell gleichmäßig über alle Abschnitte. Da allerdings aufgrund der zunehmenden Schlackenschicht die Schüttung weiterhin ansteigt, kommt es zu einer Umverteilung des Roheisens zwischen den einzelnen Abschnitten, die berücksichtigt werden muss.

Es ergeben sich dadurch folgende Berechnungsformeln:

First the probability of the following matrices:

\n
$$
\Delta h_S = \dot{h}_S \times \frac{A_{\text{ges}}}{A_1 + A_2 + \frac{A_3}{\varepsilon}}
$$
\n(74)

$$
\Delta h_{RE} = \dot{h}_{RE} + \Delta h_S \cdot \frac{\rho_S}{\rho_{RE}} \cdot \frac{(1 - \varepsilon)}{\varepsilon} \cdot \frac{A3}{A_{ges}}
$$
(75)

$$
\Delta h_s = \dot{h}_s \ast \frac{A_{ges}}{A1 + A2 + \frac{A3}{\varepsilon}} \ast \frac{1}{\varepsilon}
$$
 (76)

$$
\Delta h_{RE} = \dot{h}_{RE} - \Delta h_S \cdot \frac{\rho_S}{\rho_{RE}} \cdot (1 - \varepsilon) \cdot \frac{A1 + A2}{A_{ges}}
$$
(77)

Für Abschnitt 3:

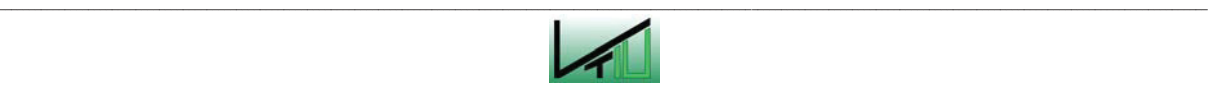

#### Fall 4c\*: Alle Ringe schwimmen auf, Ring 1 und Ring 3 sind über der Roheisenschicht

Dieser Fall ist analog zu Fall 4b zu behandeln, mit dem Unterschied, dass sich hier nun anstatt eines einzigen Ringes zwei Ringe über der Roheisenschicht befinden.

Für die Abschnitte 1 und 3 gilt:

$$
\Delta h_S = \dot{h}_S \times \frac{A_{ges}}{\frac{A1}{\varepsilon} + A2 + \frac{A3}{\varepsilon}} \times \frac{1}{\varepsilon}
$$
\n(78)

$$
\Delta h_{RE} = \dot{h}_{RE} - \Delta h_S \cdot \frac{\rho_S}{\rho_{RE}} \cdot (1 - \varepsilon) \cdot \frac{A2}{A_{ges}}
$$
(79)

Für Abschnitt 2 gilt:

$$
\Delta h_S = \dot{h}_S \times \frac{A_{ges}}{\frac{A1}{\varepsilon} + A2 + \frac{A3}{\varepsilon}}
$$
\n(80)

$$
\Delta h_{RE} = \dot{h}_{RE} + \Delta h_S \ast \frac{\rho_S}{\rho_{RE}} \ast \frac{(1-\varepsilon)}{\varepsilon} \ast \frac{A1 + A3}{A_{ges}}
$$
(81)

#### Fall 4d: Alle Ringe schwimmen auf, alle Ringe über der Roheisenschicht

Analog zu Fall 1 und Fall 4a steigen hier der Roheisenspiegel und der Schlackenspiegel in allen drei Abschnitten im gleichen Ausmaß an. In allen drei Abschnitten nimmt der Roheisenspiegel um  $\,dot{h}_{\scriptscriptstyle{RE}}^{}$  = 0,0069 m pro Minute zu und der Schlackenspiegel steigt um  $\, \dot{h}_{\scriptscriptstyle{S}}^{}$  = 0,0048 m pro Minute an.

### **Korrekturterme für den Chargiervorgang**

Wie bereits für das Basismodell beschrieben, ergeben sich bei den Übergängen von einem Betriebszustand auf den nächsten meist Rechenfehler. Da die Korrekturen auf alle drei Abschnitte anzuwenden sind, gestaltet sich die Berechnung der Korrekturterme beim Erweiterten Modell sehr umfangreich.

Bei den ersten drei im Anschluss beschriebenen Fällen hebt jeweils ein Ring vom Boden ab. Durch das Abheben vom Boden entsteht unter dem jeweiligen Ring eine von der Schüttung nicht durchdrungene reine Roheisenschicht. In diesem Abschnitt steigt nun der Roheisenspiegel bei gleich bleibendem Zufluss an Roheisen langsamer an als in den beiden anderen Abschnitten. Laut Berechnung wird somit in einem Abschnitt zuwenig Roheisen und

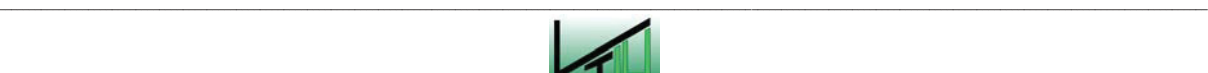

in den anderen beiden Abschnitten zuviel Roheisen zugegeben. Die Höhe des Roheisenspiegels unterscheidet sich in den einzelnen Abschnitten. Verteilt man das Roheisen neu, sodass die Höhe der Roheisenoberfläche in allen Abschnitten übereinstimmt, so ergeben sich folgende Korrekturterme.

#### Fall 1\*: Ring 3 hebt vom Boden ab

Korrekturterm für die Abschnitte 1 und 2:

$$
\Delta h_{RE} = -h''_{RE_{-3}} * (1 - \varepsilon) * \frac{A3}{(A1 + A2) * \varepsilon + A3}
$$
(82)

Korrekturterm für Abschnitt 3:

$$
\Delta h_{RE} = h''_{RE-3} * (1 - \varepsilon) * \frac{A1 + A2}{(A1 + A2) * \varepsilon + A3}
$$
(83)

#### Fall2\*: Ring 1 hebt vom Boden ab

Korrekturterm für Abschnitt 1:

$$
\Delta h_{RE} = h''_{RE-1} * \frac{(1-\varepsilon)}{\varepsilon} * \frac{A2 * \varepsilon + A3}{A1 + A2 * \varepsilon + A3}
$$
(84)

Korrekturterm für Abschnitt 2:

$$
\Delta h_{RE} = -h''_{RE_{-1}} * (1 - \varepsilon) * \frac{A1}{A1 + A2 * \varepsilon + A3}
$$
(85)

Korrekturterm für Abschnitt 3:

$$
\Delta h_{RE} = -h''_{RE_{-1}} * \frac{(1-\varepsilon)}{\varepsilon} * \frac{A1}{A1 + A2 * \varepsilon + A3}
$$
(86)

#### Fall 3\*: Ring 2 hebt vom Boden ab

Korrekturterm für die Abschnitte 1 und 3:

$$
\Delta h_{RE} = -h''_{RE_{-2}} * \frac{(1-\varepsilon)}{\varepsilon} * \frac{A1 + A2 * \varepsilon + A3}{A_{ges}}
$$
(87)

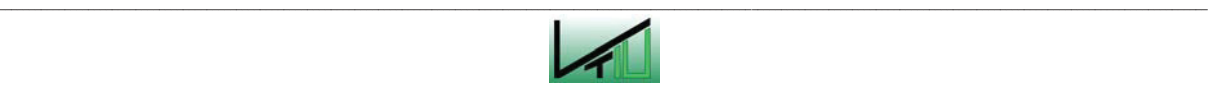

Korrekturterm für Abschnitt 2:

$$
\Delta h_{RE} = h''_{RE-2} * \frac{\left(1 - \varepsilon\right)^2}{\varepsilon} * \frac{A2}{A_{ges}}
$$
\n(88)

Weitere Korrekturterme sind erforderlich, wenn die einzelnen Ringe in weiterer Folge die Roheisenschicht übersteigen. Da es nun sowohl bei der Roheisenschicht wie auch bei der Schlackenschicht zu Änderungen kommt, müssen für beide Schichten Korrekturterme eingefügt werden. Für die Schlackenschicht ergibt sich nun eine ähnliche Situation wie bei den soeben beschriebenen Fällen 1 bis 3 für die Roheisenschicht, weshalb die Korrekturterme hier ähnlich gestaltet sind. Für die Roheisenschicht muss für die Berechnung der Korrekturterme die Veränderung der Schlackenschicht berücksichtigt werden. Die Höhe der Schlackenschicht bestimmt die Eintauchtiefe der einzelnen Ringe. Diese ist wiederum ausschlaggebend für die Höhe der Roheisenschicht.

Fall 4a\*: Ring 3 übersteigt die Höhe der Roheisenschicht

Korrekturterme für die Abschnitte 1 und 2:

$$
\Delta h_s = -h''_{s_{-3}} * \frac{A3}{(A1 + A2) * \varepsilon + A3} * (1 - \varepsilon)
$$
\n(89)

$$
\Delta h_{RE} = \left(\hat{h}_{RE_{-3}} - \hat{h}_{RE_{-1}} - \Delta h_S * \frac{\rho_S}{\rho_{RE}} * \frac{(1 - \varepsilon)^2}{\varepsilon} * \frac{A3}{(A1 + A2) * \varepsilon + A3}\right) * \frac{A3}{A_{ges}}
$$
(90)

Korrekturterme für Abschnitt 3:

$$
\Delta h_s = h''_{s-3} * \frac{A1 + A2}{(A1 + A2) * \varepsilon + A3} * (1 - \varepsilon)
$$
\n(91)

$$
\Delta h_{RE} = \left(\hat{h}_{RE_{-1}} - \hat{h}_{RE_{-3}} + \Delta h_S * \frac{\rho_S}{\rho_{RE}} * \frac{(1 - \varepsilon)^2}{\varepsilon} * \frac{A3}{(A1 + A2) * \varepsilon + A3}\right) * \frac{A1 + A2}{A_{ges}}
$$
(92)

Fall 4b\*: Ring 1 übersteigt die Höhe der Roheisenschicht

Korrekturterme für Abschnitt 1:

$$
\Delta h_S = h''_{S-1} * \frac{A2 * \varepsilon + A3}{A1 + A2 * \varepsilon + A3} * \frac{(1 - \varepsilon)}{\varepsilon}
$$
(93)

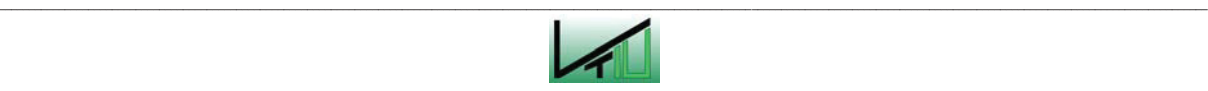

$$
\Delta h_{RE} = h''_{S-1} * \frac{A1 * (1 - \varepsilon)}{A1 + A2 * \varepsilon + A3} * \frac{\rho_S}{\rho_{RE}} * \frac{(1 - \varepsilon)}{\varepsilon} * \frac{A2}{A_{ges}} - (\hat{h}_{RE-1} - \hat{h}_{RE-2}) * \frac{A2 + A3}{A_{ges}}
$$
(94)

Korrekturterme für Abschnitt 2:

$$
\Delta h_s = -h''_{s-1} * \frac{A1}{A1 + A2 * \varepsilon + A3} * (1 - \varepsilon)
$$
\n(95)

$$
\Delta h_{RE} = \Delta h_S \ast \frac{\rho_S}{\rho_{RE}} \ast \frac{(1-\varepsilon)}{\varepsilon} \ast \frac{A1+A3}{A_{ges}} + \left(\hat{h}_{RE_{-1}} - \hat{h}_{RE_{-2}}\right) \ast \frac{A1}{A_{ges}}
$$
(96)

Korrekturterme für Abschnitt 3: (97)

$$
\Delta h_s = -h''_{s-1} * \frac{A1}{A1 + A2 * \varepsilon + A3} * \frac{(1 - \varepsilon)}{\varepsilon}
$$
(98)

$$
\Delta h_{RE} = (\hat{h}_{RE_{-1}} - \hat{h}_{RE_{-2}}) * \frac{A1}{A_{ges}} + \Delta h_{S} * \frac{\rho_{S}}{\rho_{RE}} * (1 - \varepsilon) * \frac{A2}{A_{ges}}
$$
(99)

#### Fall 4c: Ring 2 übersteigt die Höhe der Roheisenschicht

Da nun kein Ring mehr in die Roheisenschicht eintaucht, ist die Höhe der Roheisenschicht nicht mehr abhängig von der Höhe der Schlackenschicht.

Korrekturterme für die Abschnitte 1 und 3:

$$
\Delta h_S = h''_{S_2} * \left( \frac{A1 + A2 * \varepsilon + A3}{A_{\text{ges}}} - \frac{1}{\varepsilon} \right)
$$
(100)

$$
\Delta h_{RE} = \left(\hat{h}_{RE_{-2}} - \hat{h}_{RE_{-3}}\right) * \frac{A2}{A_{ges}} \tag{101}
$$

Korrekturterme für Abschnitt 2:

$$
\Delta h_{S} = -h_{S_{-2}}''^{*}(1-\varepsilon) * \frac{A2}{A_{ges}}
$$
\n(102)

$$
\Delta h_{RE} = -(\hat{h}_{RE_{-2}} - \hat{h}_{RE_{-3}}) * \frac{A1 + A3}{A_{ges}}
$$
(103)

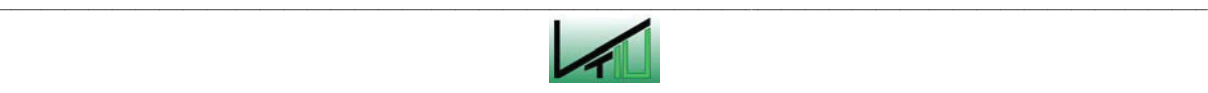

## **3.3.2.3 Berechnung des Abstichvorganges**

Während des Abstichvorganges treten durch das Ringsystem noch wesentlich mehr verschiedene Fälle auf. Abhängig davon, ob der Roheisenspiegel über dem Abstichloch liegt und welche Ringe bereits wieder den Boden erreicht haben, ergeben sich für Roheisen und Schlacke verschiedene Ausflussverhältnisse.

Grundsätzlich wird hier, so wie auch beim Basismodell, zwischen zwei verschiedenen Fällen unterschieden:

- Fall I: Der Roheisenspiegel liegt über der Höhe des Abstichloches In diesem Fall fließt beim Abstich ausschließlich Roheisen aus.
- Fall II: Der Roheisenspiegel befindet sich auf Höhe des Abstichloches In diesem Fall fließt hauptsächlich Schlacke aber auch eine kleine Menge an Roheisen aus.

### **Fall I: Roheisenspiegel über der Höhe des Abstichloches**

Analog zum Basismodell fließt hier ausschließlich Roheisen ab. Die Schlackenschicht wächst weiterhin an, da kontinuierlich Schlacke zufließt. Dadurch wird auch die Schüttung ständig weiter angehoben. Zwar ist in diesem Fall die Zusammensetzung des abgestochenen Materials konstant (100 % Roheisen), durch die Anhebung einzelner Ringe ändert sich jedoch die Verteilung des Roheisens und der Schlacke zwischen den drei Abschnitten. Insgesamt sind sieben verschiedene Fälle zu unterscheiden. Die im Anschluss beschriebenen Fälle sind in Abbildung 19 und Abbildung 20 schematisch dargestellt.

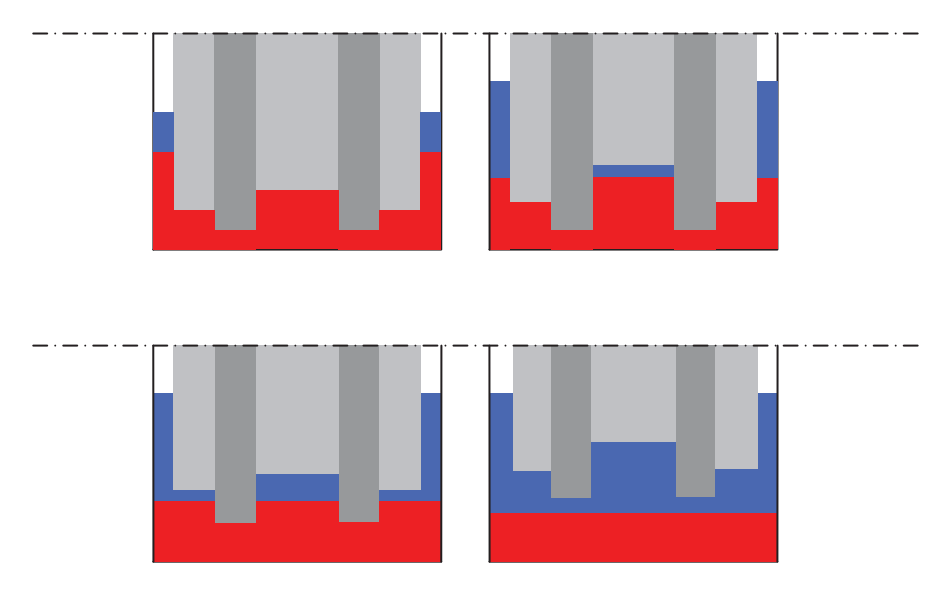

Abbildung 19: Schematische Darstellung der Fälle 1a bis 1d (a) Fall 1a, (b) Fall 1b, (c) Fall 1c, (d) Fall 1d

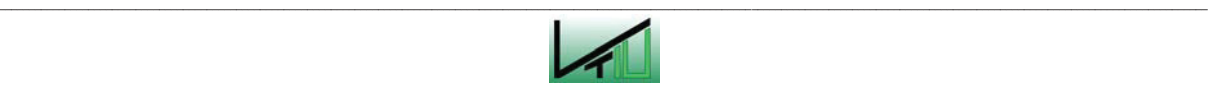

#### Fall 1a\*: Alle Ringe schwimmen auf und alle Ringe tauchen in die Roheisenschicht ein

Dies ist der einfachste Fall. Aus jedem Abschnitt fließt gleich viel Roheisen ab:

$$
\Delta h_{RE} = \dot{h}_{ges} - \dot{h}_{RE} \tag{104}
$$

Der Schlackenspiegel nimmt kontinuierlich um  $\dot{h}_s = 0.0048$  m pro Minute zu.

$$
\Delta h_s = \dot{h}_s \tag{105}
$$

#### Fall 1b: Alle Ringe schwimmen auf, und Ring 3 ist über der Roheisenschicht

Die zufließende Schlacke verteilt sich ungleich, da sich unter dem Ring 3 eine reine Schlackenschicht ausgebildet hat, während in den anderen Abschnitten die gesamte Schlackenschicht von der Schüttung durchdrungen ist. Durch die zufließende Schlacke in Abschnitt 1 und Abschnitt 2 entsteht eine zusätzliche Auftriebskraft. Die Ringe 1 und 2 werden angehoben, wodurch sich die Eintauchtiefe der Ringe ins Roheisen verringert. Dies gilt nicht für den Ring 3. Daher fließt aus dem Abschnitt 3 mehr Roheisen aus als aus den Abschnitten 1 und 2.

Für die Abschnitte 1 und 2:

$$
\Delta h_s = \dot{h}_s \ast \frac{A_{ges}}{A1 + A2 + \frac{A3}{\varepsilon}}
$$
\n(106)

$$
\Delta h_{RE} = (\dot{h}_{ges} - \dot{h}_{RE}) - \Delta h_s \times \frac{\rho_s}{\rho_{RE}} \times \frac{(1 - \varepsilon) \times A3}{\varepsilon \Delta_{ges}}
$$
(107)

Für Abschnitt 3:

$$
\Delta h_s = \dot{h}_s \ast \frac{A_{ges}}{A1 + A2 + \frac{A3}{\varepsilon}} \ast \frac{1}{\varepsilon}
$$
 (108)

$$
\Delta h_{RE} = (\dot{h}_{ges} - \dot{h}_{RE}) + \Delta h_{S} * \frac{\rho_{S}}{\rho_{RE}} * (1 - \varepsilon) * \frac{A1 + A2}{A_{ges}}
$$
(109)

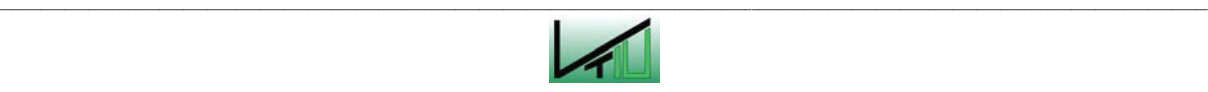

Fall 1c\*: Alle Ringe schwimmen auf, und die Ringe 1 und 3 sind über der Roheisenschicht

Hier tritt dieselbe Situation auf wie in Fall 1b mit dem Unterschied, dass die Zahl der Ringe, die sich über der Roheisenschicht befinden, unterschiedlich ist. Die Herleitung der Formeln geschieht analog zu Fall 1b.

Für Abschnitt 2:

$$
\Delta h_s = \dot{h}_s \ast \frac{A_{ges}}{\frac{A1}{\varepsilon} + A2 + \frac{A3}{\varepsilon}}
$$
\n(110)

$$
\Delta h_{RE} = (\dot{h}_{ges} - \dot{h}_{RE}) - \Delta h_S \times \frac{\rho_S}{\rho_{RE}} \times \frac{(1 - \varepsilon) \times A1 + A3}{A_{ges}} \tag{111}
$$

Für die Abschnitte 1 und 3:

$$
\Delta h_s = \dot{h}_s \ast \frac{A_{ges}}{\frac{A1}{\varepsilon} + A2 + \frac{A3}{\varepsilon}} \ast \frac{1}{\varepsilon}
$$
(112)

$$
\Delta h_{RE} = (\dot{h}_{ges} - \dot{h}_{RE}) + \Delta h_s \times \frac{\rho_s}{\rho_{RE}} \times (1 - \varepsilon) \times \frac{A2}{A_{ges}}
$$
(113)

#### Fall 1d\*: Alle Ringe schwimmen auf, und alle Ringe sind über der Roheisenschicht

Hier ist die Situation wieder in allen Abschnitten dieselbe. Es kommt daher zu keiner unterschiedlichen Verteilung von Roheisen und Schlacke.

Aus jedem Abschnitt fließt gleich viel Roheisen ab:

$$
\Delta h_{RE} = \dot{h}_{ges} - \dot{h}_{RE} \tag{114}
$$

Der Schlackenspiegel nimmt in allen Abschnitten kontinuierlich um  $h_s = 0.0048$  m pro Minute zu.

$$
\Delta h_s = \dot{h}_s \tag{115}
$$

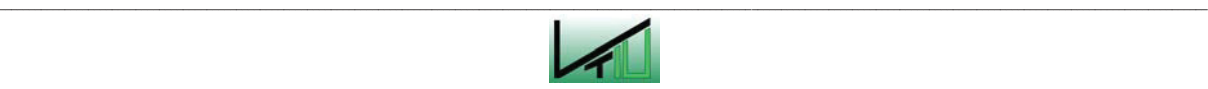

Etwas seltener ergeben sich noch weitere Fälle. Wenn sehr früh abgestochen wird und zusätzlich eventuell das Abstichloch sehr tief liegt, kann es passieren, dass zu Beginn des Abstiches einer oder mehrere Ringe am Boden aufliegen (Abbildung 20). In diesen Fällen gibt es hinsichtlich der Schlackenschicht keine Unterschiede zwischen den einzelnen Abschnitten. (In allen Abschnitten ist die Schlackenschicht vollständig von der Schüttung durchdrungen.) Daher fließt in alle Abschnitte gleich viel Schlacke hinzu. Hinsichtlich der Roheisenschicht ergeben sich jedoch Unterschiede, auf die im Folgenden eingegangen werden soll.

Aus den im vorigen Absatz beschriebenen Gründen gilt in den nun folgenden Fällen 2a, 2b und 2c für alle Abschnitte einheitlich:

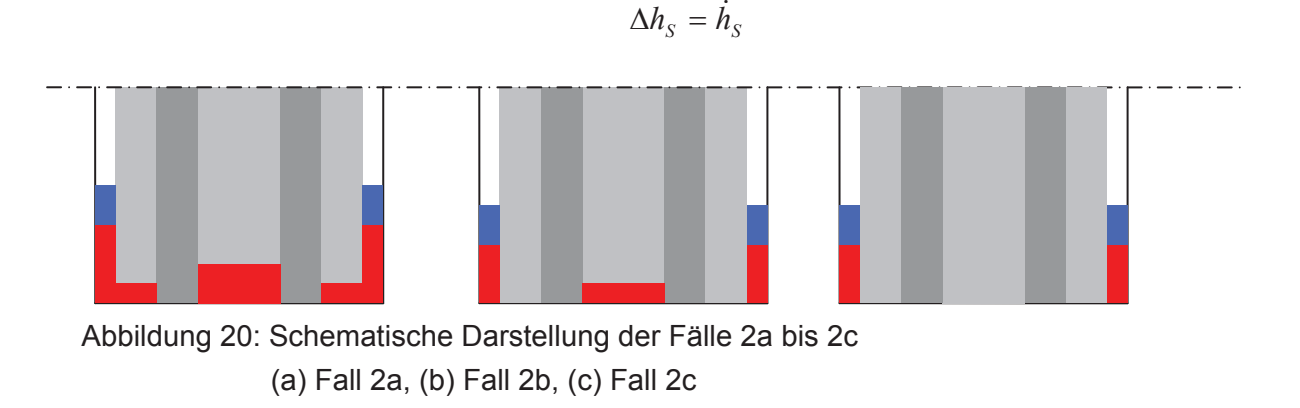

#### Fall 2a: Ring 2 am Boden, Ring 1 und Ring 3 schwimmen auf

Die Ringe 1 und 3 schwimmen auf und werden von der kontinuierlich ansteigenden Schlackenschicht angehoben. Das zuvor von der Schüttung verdrängte Roheisen muss nun aus dem Abschnitt 2 zufließen (Umverteilung des Roheisens – entspricht dem Term 2 in den nachstehenden Formeln). Da unter den Ringen 1 und 3 jeweils eine Roheisenschicht vorhanden ist, während im Abschnitt 2 das Roheisen vollständig vom Ring 2 durchdrungen ist, fließt aus den Abschnitten 1 und 3 mehr Roheisen aus als aus dem Abschnitt 2 (entspricht dem Term 1 in den nachstehenden Formeln). In mathematische Form gebracht ergeben sich dadurch folgende Berechnungsformeln:

Für Abschnitt 2:

$$
\Delta h_{RE} = -\left[\frac{(\dot{h}_{ges} - \dot{h}_{RE})^* A_{ges}}{A1 + A2^* \varepsilon + A3}\right] + \left[\dot{h}_S * \frac{(1-\varepsilon)}{\varepsilon} * \frac{\rho_S}{\rho_{RE}} * \frac{A2^* \varepsilon}{A1 + A2^* \varepsilon + A3}\right]
$$
(116)

Für die Abschnitte 1 und 3:

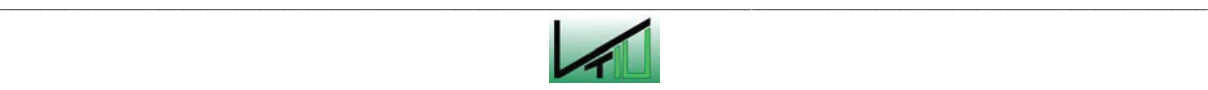

$$
\Delta h_{RE} = -\left[ \frac{(\dot{h}_{ges} - \dot{h}_{RE})^* A_{ges}}{A1 + A2^* \varepsilon + A3} * \varepsilon \right] - \left[ \dot{h}_s^* (1 - \varepsilon)^* \frac{\rho_s}{\rho_{RE}} * \frac{A1 + A3}{A1 + A2^* \varepsilon + A3} \right]
$$
(117)

#### Fall 2b: Ring 2 und Ring 1 am Boden, Ring 3 schwimmt auf

Eine ähnliche Situation ergibt sich, wenn nur der Ring 3 aufschwimmt und sich die beiden anderen Ringe am Boden befinden.

Für Abschnitt 3:

$$
\Delta h_{RE} = -\left[ \frac{(\dot{h}_{ges} - \dot{h}_{RE})^* A_{ges}}{(A1 + A2)^* \varepsilon + A3} * \varepsilon \right] - \left[ \dot{h}_s^* (1 - \varepsilon)^* \frac{\rho_s}{\rho_{RE}} * \frac{A3}{(A1 + A2)^* \varepsilon + A3} \right]
$$
(118)

Für die Abschnitte 1 und 2:

$$
\Delta h_{RE} = -\left[\frac{(\dot{h}_{ges} - \dot{h}_{RE})^* A_{ges}}{(A1 + A2)^* \varepsilon + A3}\right] + \left[\dot{h}_s * \frac{(1 - \varepsilon)}{\varepsilon} * \frac{\rho_s}{\rho_{RE}} * \frac{(A1 + A2)^* \varepsilon}{A1 + A2^* \varepsilon + A3}\right]
$$
(119)

#### Fall 2c: Alle Ringe sind am Boden

Wenn sich alle Ringe am Boden befinden, fließt analog zu Fall 1 aus allen Bereichen gleich viel Roheisen ab.

$$
\Delta h_{RE} = \dot{h}_{ges} - \dot{h}_{RE} \tag{120}
$$

#### **Fall II: Roheisenspiegel befindet sich auf der Höhe des Abstichloches**

Sobald sich der Roheisenspiegel bereits auf Höhe des Abstichloches befindet, wird hauptsächlich die über dem Roheisen liegende Schlacke abgestochen. Es fließt aber auch immer ein wenig Roheisen mit aus. Auch während des Abstichvorganges fließt ständig neues Roheisen in den Herdbereich zu. Zusätzlich wird durch das Absinken der Schüttung teilweise Roheisen verdrängt. Dieses überschüssige Roheisen wird laufend mit der Schlacke mit abgestochen.

Es sind hier wieder sieben unterschiedliche Fälle zu betrachten, auf die nun in den folgenden Absätzen genauer eingegangen wird. Die einzelnen Fälle sind in Abbildung 21 und Abbildung 22 schematisch dargestellt.

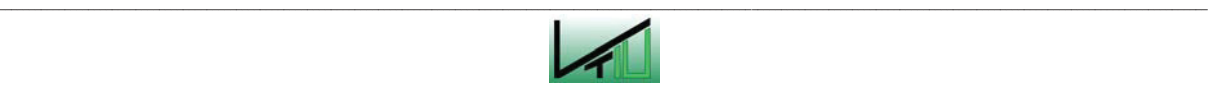

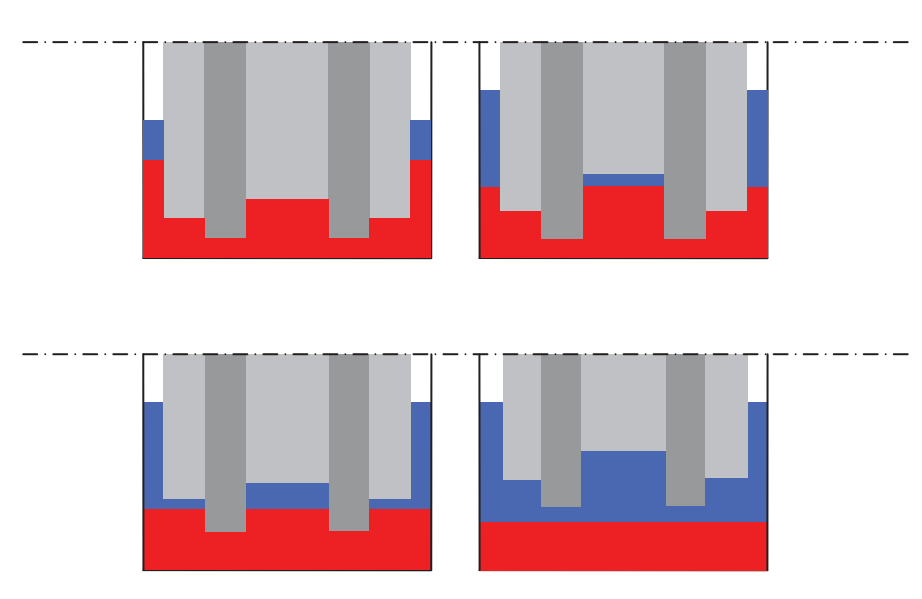

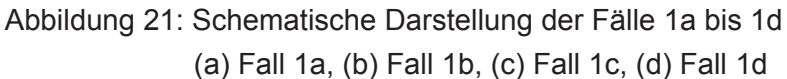

#### Fall 1a\*: Alle Ringe schwimmen auf, alle Ringe tauchen in die Roheisenschicht ein

Hier erfolgt die Berechnung wieder analog zur Berechnung für das Basismodell. Es fließen aus allen Bereichen gleich viel Schlacke und gleich viel Roheisen ab. Ebenso fließen in alle Bereiche gleich viel Schlacke und gleich viel Roheisen zu. Der Hauptanteil des ausfließenden Materials ist Schlacke. Zusätzlich dazu fließt einerseits die Menge an Roheisen ab, die ständig neu hinzukommt, und andererseits jene Menge an Roheisen, die durch die absinkende Schüttung von dieser verdrängt wird. Es ergibt sich damit eine gegenseitige Abhängigkeit. Je mehr Roheisen ausfließt, desto weniger Schlacke fließt aus (Abstichmenge bleibt konstant). Je mehr Schlacke ausfließt, umso mehr Roheisen wird abgestochen, bedingt durch das Absinken der Schüttung. In Summe ergeben sich in allen Abschnitten einheitlich folgende Höhenunterschiede:

$$
\Delta h_S = \frac{\dot{h}_{ges} - \dot{h}_{RE} - \dot{h}_S}{1 + \frac{\rho_S}{\rho_{RE}} * \frac{(1 - \varepsilon)}{\varepsilon}}
$$
(121)

$$
\Delta h_{RE} = \Delta h_S \cdot \frac{\rho_S}{\rho_{RE}} \cdot \frac{(1 - \varepsilon)}{\varepsilon} \tag{122}
$$

#### Fall 1b\*: Alle Ringe schwimmen auf, Ring 3 über der Roheisenoberfläche

Dadurch, dass sich unter dem Ring 3 eine Schlackenschicht befindet, fließt aus dem Abschnitt 3 mehr Schlacke aus als aus den beiden anderen Abschnitten. Es fließt insgesamt etwas mehr Schlacke aus als im Fall 1a. Der Grund dafür ist, dass nur noch zwei Ringe in die Roheisenschicht eintauchen und dass deswegen nur noch in diesen zwei Abschnitten

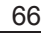

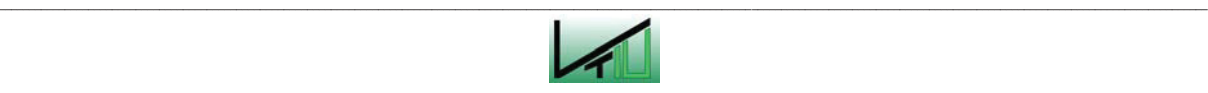

durch Absinken der Schüttung Roheisen verdrängt wird. In Abschnitt 3 bleibt die Roheisenmenge konstant.

Für Abschnitte 1 und 2:

$$
\Delta h_S = \frac{(\dot{h}_{ges} - \dot{h}_{RE} - \dot{h}_S) * A_{ges} * \varepsilon}{(A1 + A2) * \varepsilon + A3 + \frac{\rho_S}{\rho_{RE}} * \frac{(1 - \varepsilon)}{\varepsilon} * (A1 + A2)}
$$
(123)

$$
\Delta h_{RE} = \Delta h_S \ast \frac{\rho_S}{\rho_{RE}} \ast \frac{(1 - \varepsilon)}{\varepsilon}
$$
 (124)

Für Abschnitt 3:

$$
\Delta h_S = \frac{(\dot{h}_{ges} - \dot{h}_{RE} - \dot{h}_S)^* A_{ges}}{(A1 + A2)^* \varepsilon + A3 + \frac{\rho_S}{\rho_{RE}} * \frac{(1 - \varepsilon)}{\varepsilon} * (A1 + A2)}
$$
(125)

Bei der Roheisenschicht ändert sich nichts. Es gilt  $\Delta h_{\text{RE}} = 0$ .

### Fall 1c\*: Alle Ringe schwimmen auf, Ring 1 und Ring 3 über der Roheisenoberfläche

Dies ist wieder ein analoger Fall zu Fall 1b. Der einzige Unterschied liegt darin, dass hier anstatt von zwei Ringen nur ein Ring in die Roheisenschicht eintaucht. Die Berechnung erfolgt analog.

Für Abschnitt 2:

$$
\Delta h_S = \frac{(\dot{h}_{ges} - \dot{h}_{RE} - \dot{h}_S)^* A_{ges}^* \varepsilon}{A1 + A2^* \varepsilon + A3 + \frac{\rho_S}{\rho_{RE}} * \frac{(1 - \varepsilon)}{\varepsilon} * A2}
$$
(126)

$$
\Delta h_{RE} = \Delta h_S \cdot \frac{\rho_S}{\rho_{RE}} \cdot \frac{(1 - \varepsilon)}{\varepsilon} \tag{127}
$$

Für die Abschnitte 1 und 3:

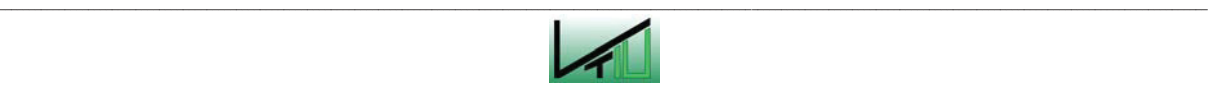

$$
\Delta h_S = \frac{(\dot{h}_{ges} - \dot{h}_{RE} - \dot{h}_S)^* A_{ges}}{A1 + A2^* \varepsilon + A3 + \frac{\rho_S}{\rho_{RE}} * \frac{(1 - \varepsilon)}{\varepsilon} * A2}
$$
(128)

Bei der Roheisenschicht ändert sich nichts. Es gilt  $\Delta h_{RE} = 0$ .

#### Fall 1d: Alle Ringe schwimmen auf, alle Ringe über der Roheisenoberfläche

Dies stellt wieder einen sehr einfachen Fall dar. Der Roheisenspiegel bleibt in allen Abschnitten konstant. Es fließt genau soviel Roheisen ab, wie neues flüssiges Roheisen in den Herd zufließt.

$$
\Delta h_{RE} = 0 \tag{129}
$$

Der überwiegende Anteil des abgestochenen Materials besteht aus Schlacke. Die Schlackenschicht ändert sich dabei um folgenden Wert:

$$
\Delta h_{S} = \dot{h}_{ges} - \dot{h}_{RE} - \dot{h}_{S} \tag{130}
$$

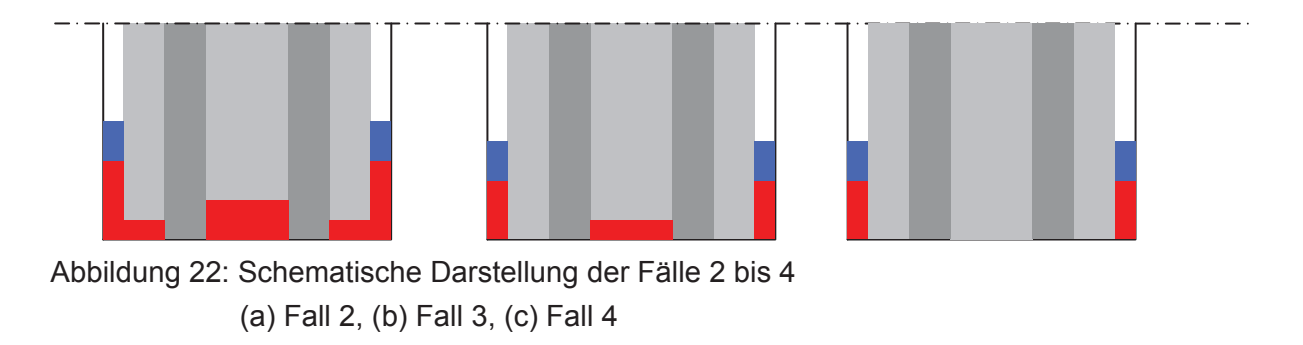

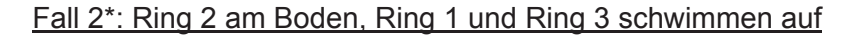

In diesem Fall fließt wieder aus allen Abschnitten gleich viel Schlacke ab bzw. in alle Abschnitte gleich viel Schlacke zu. Es tauchen zwar alle drei Ringe in die Roheisenschicht ein, aber da der Ring 2 bereits am Boden aufliegt, kann er nicht mehr weiter absinken. Daher kann in Abschnitt 2 kein Roheisen verdrängt werden. Für die Änderung der Schlackenschicht ergibt sich folgender Ausdruck:

$$
\Delta h_S = \frac{(\dot{h}_{ges} - \dot{h}_{RE} - \dot{h}_S)^* A_{ges}}{A_{ges} + \frac{\rho_S}{\rho_{RE}} * \frac{(1 - \varepsilon)}{\varepsilon} * (A1 + A3)}
$$
(131)

In Hinsicht auf das Roheisen ergeben sich Unterschiede.

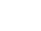

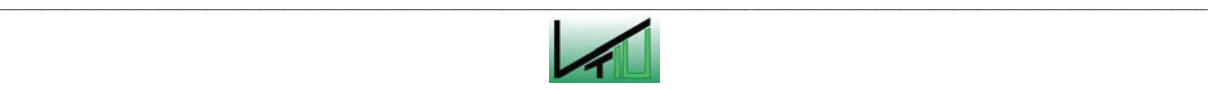
Im Abschnitt 2 bleibt der Roheisenspiegel konstant. Es gilt  $\Delta h_{RE} = 0$ .

In den Abschnitten 1 und 3 wird jeweils ein Teil des Roheisens durch das Absinken der Schüttung verdrängt. Diese verdrängte Menge Roheisen wird gemeinsam mit der neu zufließenden Roheisenmenge abgestochen. Für die Änderung der Roheisenschicht gilt:

$$
\Delta h_{RE} = \Delta h_S \cdot \frac{\rho_S}{\rho_{RE}} \cdot \frac{(1 - \varepsilon)}{\varepsilon} \tag{132}
$$

### Fall 3\*: Ring 2 und Ring 1 am Boden, Ring 3 schwimmt auf

Dieser Fall ist gleich zu behandeln wie Fall 2. Der Unterschied zu Fall 2 besteht lediglich darin, dass hier anstatt von zwei Ringen nur ein Ring aufschwimmt. Alle Überlegungen für den Fall 2 gelten analog auch für den Fall 3.

Aus allen Abschnitten fließt gleich viel Schlacke aus:

$$
\Delta h_S = \frac{(\dot{h}_{ges} - \dot{h}_{RE} - \dot{h}_S)^* A_{ges}}{A_{ges} + \frac{\rho_S}{\rho_{RE}} * \frac{(1 - \varepsilon)}{\varepsilon} * A3}
$$
(133)

In den Abschnitten 1 und 2 bleibt der Roheisenspiegel konstant. Es gilt  $\Delta h_{RE} = 0$ .

Im Abschnitt 3 verändert sich die Höhe des Roheisens wie folgt:

$$
\Delta h_{RE} = \Delta h_S \ast \frac{\rho_S}{\rho_{RE}} \ast \frac{(1 - \varepsilon)}{\varepsilon}
$$
 (134)

### Fall 4\*: alle Ringe am Boden

Analog zu Fall 1d bleibt hier der Roheisenspiegel überall konstant. Es fließt genau soviel Roheisen ab, wie neues flüssiges Roheisen im Herd produziert wird. Dadurch ändert sich an der Höhe der Roheisenschicht nichts.

$$
\Delta h_{RE} = 0 \tag{135}
$$

Der überwiegende Anteil des abgestochenen Materials besteht aus Schlacke. Es fließt aus allen Abschnitten gleich viel Schlacke aus.

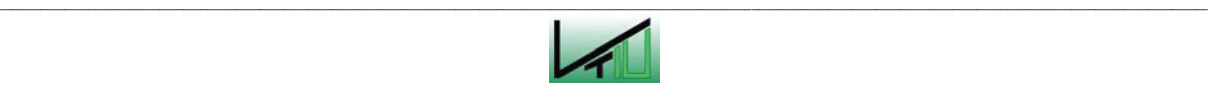

$$
\Delta h_{S} = \dot{h}_{ges} - \dot{h}_{RE} - \dot{h}_{S} \tag{136}
$$

# **Korrekturterme für den Abstichvorgang**

Auch beim Abstichvorgang kommt es zu vielen Übergängen, bei denen bei der Berechnung Fehler auftreten können. Um diese Fehler zu beheben, wurden wieder Korrekturterme oder auch spezielle Formeln für die Übergänge eingeführt.

Anstatt mit Korrekturtermen zu rechnen, wurden in einigen Fällen spezielle Formeln für die jeweiligen Übergänge erstellt. Das bedeutet, dass für die Berechnungen jeweils die letzten Werte vor dem Übergang als Ausgangswerte heranzuziehen sind.

Wenn es sich hingegen wirklich um Korrekturterme handelt, sind für die Berechnungen die bereits fehlerbehafteten Werte nach dem Übergang als Ausgangswerte heranzuziehen. Korrekturwerte sind ab hier immer durch die Bezeichnung Korrekturwert(e) als solche gekennzeichnet.

Für die Korrekturterme bzw. für die Formeln der einzelnen Übergänge für den Abstichvorgang werden analog zum Basismodell folgende Fälle unterschieden:

- Fall I: Roheisenspiegel liegt über der Höhe des Abstichloches.
- Fall II: Roheisenspiegel erreicht soeben die Höhe des Abstichloches.
- Fall III: Roheisenspiegel befindet sich bereits auf Höhe des Abstichloches.

# **Fall I: Höhe des Roheisenspiegels liegt über der Höhe des Abstichloches**

Solange sich der Roheisenspiegel über der Höhe des Abstichloches befindet, wird nur Roheisen abgestochen. Wenn die einzelnen Ringe während dieser Phase am Boden aufsetzen, kann es zu Fehlern bei der Verteilung des Roheisens in den verschiedenen Abschnitten kommen.

Für die Berechnung der Schlackenschicht ändert sich nichts. Daher werden hier nur die Formeln für das Roheisen angegeben.

# Fall 1a: Ring 2 setzt am Boden auf

Für diesen Fall wird hier eine spezielle Formel für den Übergang angegeben. Beim Übergang fließt zuerst die gesamte Roheisenmenge aus, die sich in den drei Abschnitten

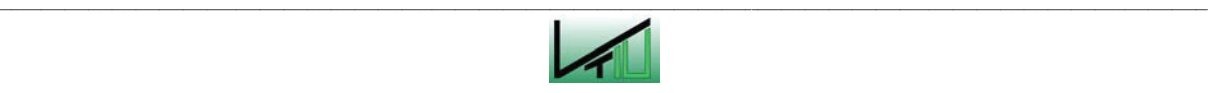

noch unter dem Ring 2 befindet ( $h''_{RE2}$ ). Der restliche Teil des ausfließenden Roheisens verteilt sich auf dieselbe Weise wie auf Seite 64 für den Fall 2a beschrieben.

Für die Abschnitte 1 und 3 bedeutet dies:

$$
\Delta h_{RE} = -h''_{RE2} - \left[ \frac{(\dot{h}_{ges} - \dot{h}_{RE} - h''_{RE2})^* A_{ges}}{(A1 + A2^* \varepsilon + A3)} \right] + \left[ \dot{h}_s^* (1 - \varepsilon)^* \frac{\rho_s}{\rho_{RE}} * \frac{A2}{A1 + A2^* \varepsilon + A3} \right]
$$
(137)

Für Abschnitt 2:

$$
\Delta h_{RE} = -h''_{RE2} - \left[ \frac{(\dot{h}_{ges} - \dot{h}_{RE} - h''_{RE2})^* A_{ges}}{(A1 + A2^* \varepsilon + A3)} * \varepsilon \right] - \left[ \dot{h}_s^* (1 - \varepsilon) * \frac{\rho_s}{\rho_{RE}} * \frac{A1 + A3}{A1 + A2^* \varepsilon + A3} \right]
$$
(138)

#### Fall 1b: Ring 1 setzt am Boden auf

Der Fall 1b ist analog zum Fall 1a zu behandeln. Beim Übergang fließt zuerst die gesamte Roheisenschicht aus, die sich noch unter dem Ring 1 befindet ( $h''_{RE1}$ ). Der restliche Teil des ausfließenden Roheisens verteilt sich auf dieselbe Weise wie auf Seite 65 für den Fall 2b beschrieben.

Für die Abschnitte 1 und 2:

$$
\Delta h_{RE} = -h''_{RE1} - \left[ \frac{(\dot{h}_{ges} - \dot{h}_{RE})^* A_{ges} - h''_{RE1}^* (A1 + A2^* \varepsilon + A3)}{(A1 + A2)^* \varepsilon + A3} * \varepsilon \right] - \left[ \frac{\dot{h}_s^* (1 - \varepsilon)^* A3}{(A1 + A2)^* \varepsilon + A3} * \frac{\rho_s}{\rho_{RE}} \right]
$$
(139)

Für Abschnitt 2:

$$
\Delta h_{RE} = -h''_{RE1} * \varepsilon - \left[ \frac{(\dot{h}_{ges} - \dot{h}_{RE}) * A_{ges} - h''_{RE1} * (A1 + A2 * \varepsilon + A3)}{(A1 + A2) * \varepsilon + A3} * \varepsilon \right] - \left[ \frac{\dot{h}_s * (1 - \varepsilon) * A3}{(A1 + A2) * \varepsilon + A3} * \frac{\rho_s}{\rho_{RE}} \right] \tag{140}
$$

Für Abschnitt 3:

$$
\Delta h_{RE} = -h''_{RE1} - \left[ \frac{(\dot{h}_{ges} - \dot{h}_{RE})^* A_{ges} - h''_{RE1}^* (A1 + A2^* \varepsilon + A3)}{(A1 + A2)^* \varepsilon + A3} \right] + \left[ \frac{\dot{h}_s^* (1 - \varepsilon)^* (A1 + A2)}{(A1 + A2)^* \varepsilon + A3} * \frac{\rho_s}{\rho_{RE}} \right]
$$
(141)

#### Fall 1c: Ring 3 setzt am Boden auf

Beim Übergang fließt zuerst die gesamte Roheisenschicht aus, die sich noch unter dem Ring 3 befindet ( $h_{RE3}''$ ). Der restliche Teil des ausfließenden Roheisens verteilt sich gleichmäßig

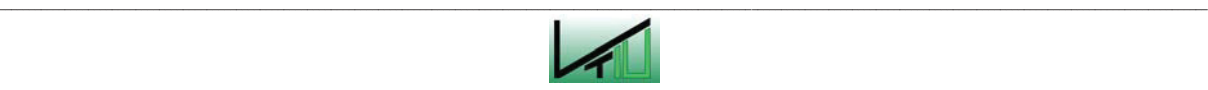

über alle Abschnitte. Die Herleitung geschieht analog zu den Fällen 1a und 1b. Gekürzt ergeben sich folgende Berechnungsformeln:

Für Abschnitt 1 und Abschnitt 2:

$$
\Delta h_{RE} = +h''_{RE3} * \frac{A3 * (1 - \varepsilon)}{A_{ges}} - (\dot{h}_{ges} - \dot{h}_{RE})
$$
\n(142)

Für Abschnitt 3:

$$
\Delta h_{RE} = -h''_{RE3} * \frac{A1 + A2 + A3 * \varepsilon}{A_{ges}} - (\dot{h}_{ges} - \dot{h}_{RE})
$$
(143)

Zusätzlich zu diesen Fällen können noch weitere Fälle auftreten, auf welche hier nicht näher eingegangen wird. Sie sind in Anhang III der vorliegenden Arbeit angeführt. Es handelt sich dabei um folgende drei Fälle:

- der Ring 3 übersteigt die Höhe der Roheisenoberfläche
- der Ring 1 übersteigt die Höhe der Roheisenoberfläche
- der Ring 2 übersteigt die Höhe der Roheisenoberfläche.

# **Fall II: die Höhe des Roheisenspiegels erreicht die Höhe des Abstichloches**

In diesem Fall wird der Berechnung nach zumeist zuviel Roheisen abgestochen, so dass der berechnete Roheisenspiegel unter die Abstichhöhe fällt. Gleichzeitig bedeutet das, dass auch zuwenig Schlacke ausfließt. Um diesen Fehler auszubessern, muss nach dem Übergang wieder Roheisen zugeführt und im Gegenzug dazu dieselbe Menge Schlacke abgezogen werden.

# Fall 1a: Alle Ringe schwimmen auf, alle Ringe über der Roheisenschicht

Dieser Fall stellt den einfachsten Fall dar. Die Roheisenoberfläche lässt sich anheben, indem die gesamte Schlackenmenge, die sich zwischen Roheisenoberfläche und Abstichhöhe befindet, durch Roheisen ersetzt wird.

Korrekturterme für alle Abschnitte:

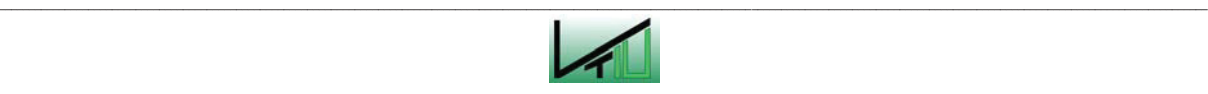

$$
\Delta h_{RE} = (h_{TH} - h_{RE_{-1}}) \tag{144}
$$

$$
\Delta h_{S} = -(h_{TH} - h_{RE-1})
$$
\n(145)

#### Fall 1b: Alle Ringe schwimmen auf, alle Ringe tauchen in die Roheisenschicht ein

Es muss ein Teil der Schlacke durch Roheisen ersetzt werden, um den Roheisenspiegel anzuheben. Durch die Entnahme von Schlacke sinkt die Schüttung ab und verdrängt dabei einen Teil des Roheisens. In Folge dessen steigt der Roheisenspiegel an. Es muss daher genau soviel Schlacke entnommen werden, dass durch die Zugabe der gleichen Menge Roheisen und durch den Anstieg der Roheisenoberfläche aufgrund der sinkenden Schüttung genau die Abstichhöhe erreicht wird.

Korrekturterme für alle Abschnitte:

$$
\Delta h_S = \frac{h_{TH} - \hat{h}_{RE_{-1}}}{1 + \frac{\rho_S}{\rho_{RE}} * \frac{(1 - \varepsilon)}{\varepsilon}}
$$
(146)

$$
\Delta h_{RE} = -\frac{h_{TH} - \hat{h}_{RE-1}}{1 + \frac{\rho_S}{\rho_{RE}} * \frac{(1 - \varepsilon)}{\varepsilon}}
$$
(147)

#### Fall 1c: Alle Ringe schwimmen auf, Ring 1 und Ring 2 tauchen in die Roheisenschicht ein.

Generell gilt hier dasselbe wie für den Fall 1b. Es ist jedoch zu berücksichtigen, dass nur zwei Ringe in die Roheisenschicht eintauchen. Das heißt, es wird nur in zwei Abschnitten durch das Absinken der Schüttung Roheisen verdrängt. Die einzelnen Abschnitte sind daher unterschiedlich zu behandeln. Aus diesem Grund müssen auch die Querschnittsflächen in die Berechnung mit einbezogen werden.

Korrekturterme für die Abschnitte 1 und 2:

$$
\Delta h_S = \frac{(h_{TH} - h_{RE-3})^* \varepsilon}{\frac{(A1 + A2)^* \varepsilon + A3}{A_{ges}} + \frac{\rho_S}{\rho_{RE}} * \frac{(A1 + A2)^* (1 - \varepsilon)}{(A1 + A2)^* \varepsilon + A3}}
$$
(148)

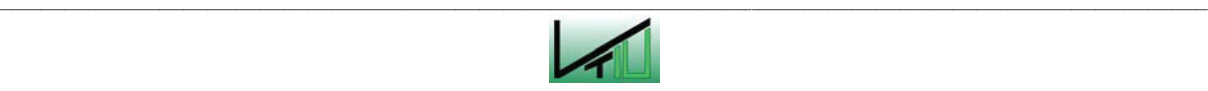

$$
\Delta h_{RE} = \frac{\Delta h_S}{\varepsilon} * \left( \frac{(A1 + A2)^* \varepsilon + A3}{A_{ges}} - \frac{\rho_S}{\rho_{RE}} * \frac{A3^*(1 - \varepsilon)}{(A1 + A2)^* \varepsilon + A3} \right)
$$
(149)

Korrekturterme für Abschnitt 3:

$$
\Delta h_S = \frac{h_{TH} - h_{RE\_3}}{(A1 + A2)^* \varepsilon + A3 + \frac{\rho_S}{\rho_{RE}} * \frac{(A1 + A2)^*(1 - \varepsilon)}{(A1 + A2)^* \varepsilon + A3}}
$$
(150)

$$
\Delta h_{RE} = h_{TH} - h_{RE\_3} \tag{151}
$$

#### Fall 1d\*: Alle Ringe schwimmen auf, nur Ring 2 taucht in die Roheisenschicht ein

Dieser Fall ist analog zu Fall 1c. Im Unterschied zum Fall 1c taucht hier nur ein Ring in die Roheisenschicht ein.

Korrekturterme für die Abschnitte 1 und 3:

$$
\Delta h_S = \frac{h_{TH} - h_{RE\_3}}{A_{ges}} + \frac{\rho_S}{\rho_{RE}} * \frac{A2*(1-\varepsilon)}{A1 + A2 * \varepsilon + A3}
$$
(152)

$$
\Delta h_{RE} = h_{TH} - h_{RE} \quad \text{3}
$$
\n<sup>(153)</sup>

Korrekturterme für Abschnitt 2:

$$
\Delta h_S = \frac{(h_{TH} - h_{RE_{-3}})^* \varepsilon}{\frac{A1 + A2^* \varepsilon + A3}{A_{ges}} + \frac{\rho_S}{\rho_{RE}} * \frac{A2^*(1 - \varepsilon)}{A1 + A2^* \varepsilon + A3}}
$$
(154)

$$
\Delta h_{RE} = \frac{\Delta h_S}{\varepsilon} * \left( \frac{A1 + A2 \cdot \varepsilon + A3}{A_{ges}} - \frac{\rho_S}{\rho_{RE}} * \frac{(A1 + A3)^*(1 - \varepsilon)}{A1 + A2 \cdot \varepsilon + A3} \right)
$$
(155)

#### Fall 2: Ring 2 ist am Boden, Ring 1 und Ring 3 schwimmen auf

Auch in diesem Fall kommt es nur in zwei Abschnitten zu einer Verdrängung von Roheisen aufgrund des Absinkens der Schüttung. Da die Schüttung in Abschnitt 2 bereits am Boden aufliegt, kann sie nicht mehr weiter absinken und kann auch kein Roheisen verdrängen. Die

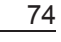

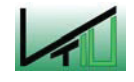

Berechnung erfolgt auf ähnliche Weise wie in den Fällen 1c und 1d. Da die Schlackenschicht in allen Abschnitten vollständig von der Schüttung durchdrungen ist, ergibt sich für alle Abschnitte für die Schlackenschicht derselbe Korrekturterm. Dies gilt nicht für die Roheisenschicht. Hier ergeben sich Unterschiede.

Korrekturterm für alle Abschnitte:

$$
\Delta h_S = -\frac{(h_{TH} - \hat{h}_{RE-2}) * (A1 + A2 * \varepsilon + A3)}{A_{ges} + \frac{\rho_S}{\rho_{RE}} * \frac{(1 - \varepsilon)}{\varepsilon} * (A1 + A3)}
$$
(156)

Korrekturterm für die Abschnitte 1 und 3:

$$
\Delta h_{RE} = (h_{TH} - \hat{h}_{RE_{-2}}) + \Delta h_S \cdot \frac{\rho_S}{\rho_{RE}} \cdot \frac{(1 - \varepsilon)}{\varepsilon}
$$
(157)

Gesamte Roheisenmenge in Abschnitt 2:

$$
h_{RE} = h_{TH} * \varepsilon \tag{158}
$$

# Fall 3: Ring 1 und Ring 2 sind am Boden, Ring 3 schwimmt auf

Dieser Fall ist vollkommen analog zu Fall 2. Der einzige Unterschied besteht darin, dass nun anstatt von einem Ring zwei Ringe am Boden aufliegen.

Korrekturterm für alle Abschnitte:

$$
\Delta h_S = -\frac{(h_{TH} - \hat{h}_{RE_{-1}}) * (A1 * \varepsilon + A2 * \varepsilon + A3)}{A_{ges} + \frac{\rho_S}{\rho_{RE}} * \frac{(1 - \varepsilon)}{\varepsilon} * A3}
$$
(159)

Korrekturterm für Abschnitt 3:

$$
\Delta h_{RE} = \left(h_{TH} - \hat{h}_{RE_{-1}}\right) + \Delta h_S \cdot \frac{\rho_S}{\rho_{RE}} \cdot \frac{(1-\varepsilon)}{\varepsilon}
$$
(160)

Gesamte Roheisenmenge in Abschnitt 1 und Abschnitt 2:

$$
h_{RE} = h_{TH} * \varepsilon \tag{161}
$$

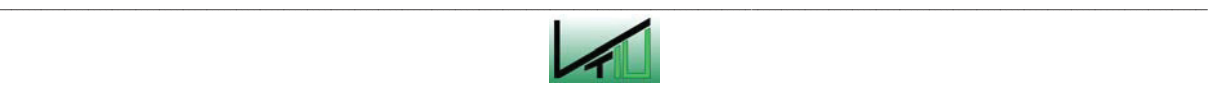

## Fall 4: Alle Ringe sind am Boden

Da hier bei der Entnahme von Schlacke kein Roheisen verdrängt wird, wird analog zu Fall 1a zur Berechnung der zuzugebenden Roheisenmenge nur die Differenz zwischen Roheisenoberfläche und Abstichhöhe herangezogen. Da die Roheisenschicht von der Schüttung durchdrungen ist, muss die Porosität der Schüttung berücksichtigt werden.

Korrekturterme für alle Abschnitte:

$$
\Delta h_{\mathcal{S}} = -(h_{TH} - \hat{h}_{RE-1})^* \varepsilon \tag{162}
$$

$$
\Delta h_{RE} = (h_{TH} - \hat{h}_{RE-1})^* \varepsilon \tag{163}
$$

Neben all diesen Fällen soll hier auch auf einige Sonderfälle hingewiesen werden. Zu solchen Sonderfällen zählen z.B. jene Fälle, bei denen gleichzeitig der Roheisenspiegel die Höhe des Abstichloches erreicht und einer der Ringe am Boden aufsetzt. Da solche Fälle nur sehr selten auftreten, soll hier nicht näher darauf eingegangen werden. Einige dieser Fälle sind im Anhang III der vorliegenden Arbeit angeführt.

# **Fall III: Höhe des Roheisenspiegels befindet sich auf der Höhe des Abstichlochs**

Weitere Fälle, die berücksichtigt werden müssen, sind jene, bei denen der Roheisenspiegel sich bereits auf der Höhe des Abstichloches befindet und die Ringe am Boden aufsetzen. Auch hier wird der Berechnung nach zumeist zuviel Roheisen und zuwenig Schlacke abgezogen. Dies wird wieder mit Hilfe von Korrekturtermen ausgeglichen.

Im Anschluss daran wird auch auf jene Fälle eingegangen, bei denen einzelne Ringe, die sich über der Roheisenoberfläche befinden, in die Roheisenschicht eintauchen.

# Fall 1a\*: Ring 2 setzt am Boden auf:

Im Abschnitt 2 wird der Berechnung nach zuviel Roheisen abgezogen. Daher muss wieder Roheisen zugefügt und im Gegenzug dazu die gleiche Menge Schlacke abgezogen werden. Bei der Entnahme von Schlacke kommt es zu einem Absinken der Ringe 1 und 3, wodurch Roheisen verdrängt wird und die Roheisenoberfläche insgesamt ansteigt. Es muss daher genau soviel Schlacke entnommen werden, dass durch die Zugabe der gleichen Menge Roheisen und durch den Anstieg der Roheisenoberfläche aufgrund des Absinkens der Ringe 1 und 3 die Roheisenoberfläche genau die Abstichhöhe erreicht.

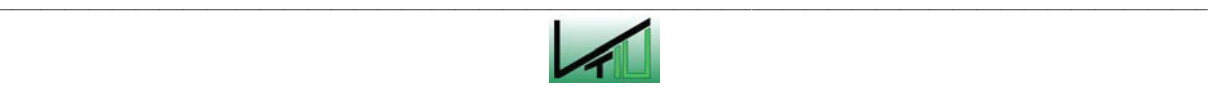

Korrekturterm für alle Abschnitte:

$$
\Delta h_S = -\frac{\left(h_{TH} * \varepsilon - h_{RE_{-2}}\right) * A2}{A_{ges} + \frac{\rho_S}{\rho_{RE}} * \frac{1 - \varepsilon}{\varepsilon} * (A1 + A3)}
$$
(164)

Korrekturterm für die Abschnitte 1 und 3:

$$
\Delta h_{RE} = \Delta h_S \ast \frac{\rho_S}{\rho_{RE}} \ast \frac{1 - \varepsilon}{\varepsilon}
$$
 (165)

Gesamte Roheisenmenge in Abschnitt 2:

$$
h_{RE} = h_{TH} * \varepsilon \tag{166}
$$

## Fall 1b\*: Ring 1 setzt am Boden auf

Der Fall 1b ist analog zum Fall 1a zu behandeln, mit dem Unterschied, dass hier nur mehr ein Ring aufschwimmt.

Korrekturterm für alle Abschnitte:

$$
\Delta h_S = \frac{\left(h_{TH} * \varepsilon - h_{R1}\right) * A1}{A_{ges} + \frac{\rho_S}{\rho_{RE}} * \frac{1 - \varepsilon}{\varepsilon} * A3}
$$
(167)

Korrekturterm für die Abschnitte 1 und 2:

$$
\Delta h_{RE} = \Delta h_S \ast \frac{\rho_S}{\rho_{RE}} \ast \frac{1 - \varepsilon}{\varepsilon}
$$
 (168)

Gesamte Roheisenmenge in Abschnitt 1:

$$
h_{RE} = h_{TH} * \varepsilon \tag{169}
$$

#### Fall 1c\*: Ring 3 setzt am Boden auf:

Da nun alle Ringe am Boden aufliegen, können die Ringe nicht mehr absinken und es kommt zu keiner Verdrängung von Roheisen mehr. Im Abschnitt 3 wird der Berechnung nach zu viel Roheisen abgezogen. Diese Menge an Roheisen muss wieder zugeführt werden. Gleichzeitig wird dieselbe Menge an Schlacke abgezogen.

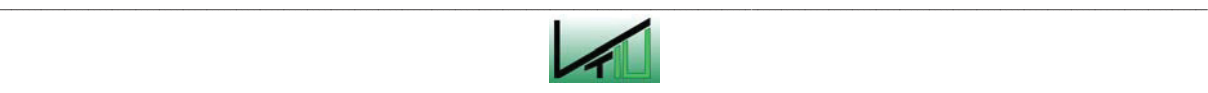

Korrekturterm für alle Abschnitte:

$$
\Delta h_S = \frac{(h_{TH} * \varepsilon - h_{R3}) * A3}{A_{ges}} \tag{170}
$$

Gesamte Roheisenmenge in allen Abschnitten:

$$
h_{RE} = h_{TH} * \varepsilon \tag{171}
$$

Falls sich noch Ringe über der Roheisenschicht befinden, kommt es außerdem zu den folgenden Fällen: Durch das Eintauchen der Ringe in die Roheisenschicht wird ein Teil des Roheisens verdrängt. Um dem Rechnung zu tragen, werden in den folgenden Absätzen spezielle Berechnungsformeln für diese Übergänge dargestellt.

### Fall 2a: Ring 2 taucht in die Roheisenschicht ein

Bei diesem Übergang wird zuerst die Schlackenschicht ausgetragen, die sich noch unter dem Ring 2 befindet ( $h''_{S-2}$ ). Der restliche Anteil des ausfließenden Materials verteilt sich auf die gleiche Weise wie auf Seite 67 für den Fall 1c beschrieben. In den Abschnitten 1 und 3 ergeben sich für die Roheisenschicht keine Änderungen. In Abschnitt 2 wird die Menge an Roheisen abgezogen, die durch den sinkenden Ring 2 verdrängt wird.

Für die Abschnitte 1 und 3:

$$
\Delta h_S = -h''_{S_2} - \left[ \frac{(\dot{h}_{ges} - \dot{h}_{RE} - \dot{h}_S - h''_{S_2}) * A_{ges}}{A1 + A2 * \varepsilon + A3 + \frac{\rho_S}{\rho_{RE}} * (1 - \varepsilon) * A2} \right]
$$
(172)

$$
\Delta h_{RE} = 0
$$

Für Abschnitt 2:

$$
\Delta h_{S} = -h''_{S_{-2}} - \left[ \frac{(\dot{h}_{ges} - \dot{h}_{RE} - \dot{h}_{S} - h''_{S_{-2}})^{*} A_{ges}}{A1 + A2^{*} \varepsilon + A3 + \frac{\rho_{S}}{\rho_{RE}} * (1 - \varepsilon)^{*} A2} \right]
$$
(173)

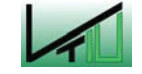

$$
\Delta h_{RE} = \frac{\Delta h_S + h_{S-2}''}{\varepsilon} * \frac{\rho_S}{\rho_{RE}} * (1 - \varepsilon)
$$
\n(174)

#### Fall 2b\*: Ring 1 taucht in die Roheisenschicht ein

Dieser Fall ist analog zu Fall 2a zu behandeln, mit dem Unterschied, dass ein Ring (der Ring 2) bereits in die Roheisenschicht eingetaucht ist.

Zuerst wird die Schlackenschicht ausgetragen, die sich in allen Abschnitten noch unter dem Ring 1 befindet ( $h''_{S-1}$ ). Dabei sinkt der Ring 2 ab und verdrängt im Abschnitt 2 einen Teil des Roheisens. Der restliche Anteil des ausfließenden Materials verteilt sich auf dieselbe Weise wie auf Seite 66 für den Fall 1b beschrieben. Im Abschnitt 3 ergeben sich für die Roheisenschicht keine Änderungen. In den Abschnitten 1 und 2 werden jeweils die Mengen an Roheisen abgezogen, die durch die sinkenden Ringe verdrängt wird.

Für Abschnitt 1:

$$
\Delta h_S = -h''_{S_{-1}} + \frac{(\dot{h}_{ges} - \dot{h}_{RE} - \dot{h}_S)^* A_{ges} - h''_{S_{-1}}^* \left( A1 + A2^* \varepsilon + A3 + \frac{\rho_S}{\rho_{RE}} * (1 - \varepsilon)^* A2 \right)}{(A1 + A2)^* \varepsilon + A3 + \frac{\rho_S}{\rho_{RE}} * (1 - \varepsilon)^* (A1 + A2)} *_{\varepsilon} \tag{175}
$$

$$
\Delta h_{RE} = (\Delta h_S + h''_{S-1})^* \frac{\rho_S}{\rho_{RE}}^* \frac{(1-\varepsilon)}{\varepsilon}
$$
\n(176)

Für Abschnitt 2:

$$
(\dot{h}_{ges} - \dot{h}_{s})^* A_{ges} - h_{s-1}''^* \left( A1 + A2^* \varepsilon + A3 + \frac{\rho_s}{\rho_{RE}}^* (1 - \varepsilon)^* A2 \right)_{\varepsilon}
$$
  

$$
(A1 + A2)^* \varepsilon + A3 + \frac{\rho_s}{\rho_{RE}}^* (1 - \varepsilon)^* (A1 + A2)
$$

$$
\Delta h_{RE} = \Delta h_S \ast \frac{\rho_S}{\rho_{RE}} \ast \frac{(1 - \varepsilon)}{\varepsilon} \tag{178}
$$

Für Abschnitt 3:

$$
\Delta h_{S} = -h''_{S-1} + \frac{(\dot{h}_{ges} - \dot{h}_{RE} - \dot{h}_{S})^* A_{ges} - h''_{S-1}^* \left( A1 + A2^* \varepsilon + A3 + \frac{\rho_{S}}{\rho_{RE}} * (1 - \varepsilon)^* A2 \right)}{(A1 + A2)^* \varepsilon + A3 + \frac{\rho_{S}}{\rho_{RE}} * (1 - \varepsilon)^* (A1 + A2)}
$$
(179)

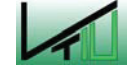

$$
\Delta h_{RE} = 0
$$

#### Fall 2c\*: Ring 3 taucht in die Roheisenschicht ein

Die Ringe 1 und 2 sind bereits in die Roheisenschicht eingetaucht. Analog zu den beiden vorigen Fällen wird auch hier zuerst die Schlackenschicht ausgetragen, die sich noch unter dem Ring 3 befindet  $(h''_{s-3})$ . Dabei sinken die Ringe 1 und 2 ab und verdrängen in den Abschnitten 1 und 2 einen Teil des Roheisens. Der restliche Anteil des ausfließenden Materials verteilt sich auf dieselbe Weise wie auf Seite 66 für den Fall 1a beschrieben. In allen Abschnitten werden jeweils die Mengen an Roheisen abgezogen, die durch die sinkenden Ringe verdrängt werden.

Für die Abschnitte 1 und 2:

$$
\Delta h_{S} = h''_{S_{-3}} * \varepsilon + \frac{(\dot{h}_{ges} - \dot{h}_{RE} - \dot{h}_{S}) * A_{ges} - h''_{S_{-3}} * (A1 * \varepsilon + A2 * \varepsilon + A3 + \frac{\rho_{S}}{\rho_{RE}} * (1 - \varepsilon) * (A1 + A2))}{A_{ges} + \frac{\rho_{S}}{\rho_{RE}} * \frac{(1 - \varepsilon)}{\varepsilon} * A_{ges}} (180)
$$

$$
\Delta h_{RE} = \Delta h_S \ast \frac{\rho_S}{\rho_{RE}} \ast \frac{(1 - \varepsilon)}{\varepsilon} \tag{181}
$$

Für Abschnitt 3:

$$
\Delta h_S = h''_{S_3} + \frac{(\dot{h}_{ges} - \dot{h}_{RE} - \dot{h}_S)^* A_{ges} - h''_{S_3}^* ((A1 + A2)^* \varepsilon + A3 + \frac{\rho_S}{\rho_{RE}} * (1 - \varepsilon)^* (A1 + A2))}{A_{ges} + \frac{\rho_S}{\rho_{RE}} * \frac{(1 - \varepsilon)}{\varepsilon} * A_{ges}}
$$
(182)

$$
\Delta h_{RE} = (\Delta h_S - h_{S-3}'') \cdot \frac{\rho_S}{\rho_{RE}} \cdot \frac{(1-\varepsilon)}{\varepsilon}
$$
 (183)

All diese Fälle und Berechnungsformeln wurden in einem Simulationsprogramm verarbeitet. Im folgenden Kapitel wird dieses Simulationsprogramm genauer beschrieben.

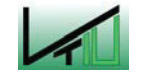

# **3.4 Das Simulationsprogramm**

Ziel der Arbeit war es, ein Programm zu erstellen, mit dem der Verlauf des Chargier- und des Abstichvorganges im Einschmelzvergaser simuliert werden kann.

Die Prozessparameter sowie die stofflichen und geometrischen Daten sollten durch den Anwender veränderbar sein.

Die Simulation des Prozesses wurde im Programm Matlab (Version 6.5) erstellt. Die Berechnung erfolgte dabei wie in den Kapiteln 3.2.2 und 3.3.2 beschrieben.

Die Benutzeroberfläche des erstellten Programms ist in Abbildung 23 dargestellt. Auf der linken Seite ist eine Skizze des Einschmelzvergasers mit dem Modell der Schüttung abgebildet. Die verschiedenen Grautöne der Schüttung stellen die einzelnen Ringe des erweiterten Modells dar. Die unterbrochenen horizontalen Linien kennzeichnen die Höhe des Abstichloches sowie die Höhe der Sauerstoffdüsen. Auf der rechten Seite sind die der Berechnung zugrunde gelegten und vom Anwender veränderbaren Daten aufgelistet.

# Folgende Daten können vom Anwender verändert werden:

Geometrische Daten:

- Höhe des Abstichloches
- Höhe des Einschmelzvergasers
- Herddurchmesser des Einschmelzvergasers
- Höhe der Sauerstoffdüsen

Stoffliche Eigenschaften:

- Dichte des Roheisens
- Dichte der Schlacke
- Dichte des Eisenschwammes
- Dichte der Kohle
- Dichte der Zuschlagsstoffe
- Gehalt an flüchtigen Bestandteilen der Kohle

### Betriebsdaten:

- **Betriebszeit**
- **Abstichzeit**
- Produktionsrate von Roheisen
- Produktionsrate von Schlacke

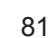

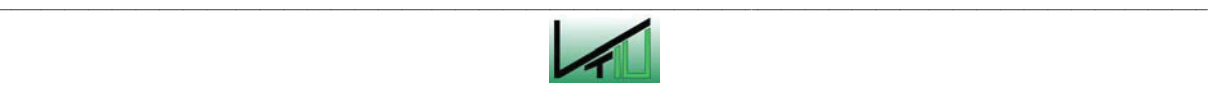

Eigenschaften der Schüttung:

- Höhe der Schüttung
- Porosität der Schüttung

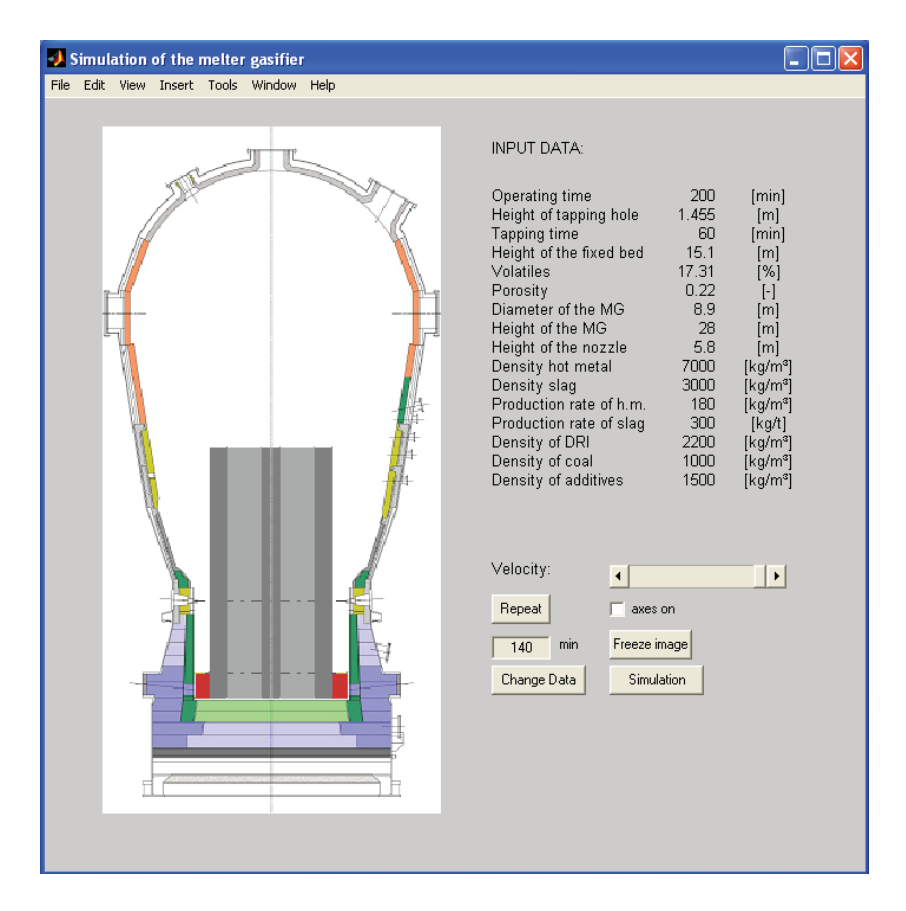

Abbildung 23: Benutzeroberfläche des Simulationsprogramms

Die Daten können in einem Excel-Datenblatt eingegeben bzw. verändert werden, welches mit Hilfe der Schaltfläche namens "Change Data" geöffnet werden kann. (siehe Abbildung 24). Bei jeder Änderung der Daten müssen diese im Excel-Datenblatt vor der Durchführung der Simulation neu abgespeichert werden. Durch einen Klick auf die Schaltfläche "Simulation" wird der neue Prozessverlauf mit den neuen Ausgangsdaten berechnet und dargestellt. Das Simulationsprogramm greift dabei auf die Daten im Excel-Datenblatt zurück. Ausgehend von diesen Daten berechnet das Programm den Verlauf der Höhen vom Roheisenspiegel, vom Schlackenspiegel und von der Schüttung. Die Berechnungsschritte werden dabei in Minutenabständen durchgeführt.

Zusätzlich zur Simulation können mit Hilfe der Schaltfläche "Freeze Image" auch Standbilder für bestimmte Zeitpunkte aufgerufen werden. Der Zeitpunkt, der dabei dargestellt werden soll, ist im Eingabefeld links von der Schaltfläche "Freeze Image" einzugeben.

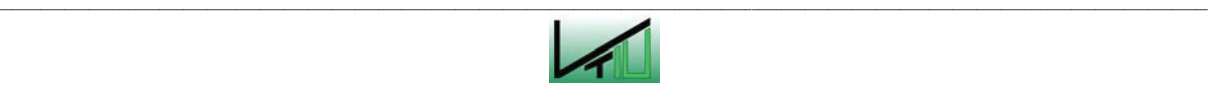

Übersicht der einzelnen Funktionen:

- Schaltfläche "Change Data": Das dazugehörige Excel Datenblatt zur Eingabe und Änderung der Ausgangsdaten wird geöffnet.
- Schaltfläche "Simulation": Es wird eine neue Simulation gestartet. (Die Simulation wird neu berechnet.)
- Schaltfläche "Repeat": Die bereits berechnete Simulation wird ein weiteres Mal abgespielt.
- Schiebebalken "Velocity": Mit Hilfe des Schiebebalkens kann hier die Geschwindigkeit eingestellt werden, mit der die Simulation ablaufen soll.
- Kontrollkästchen "axes on": Durch Aktivierung dieses Kontrollkästchens wird im Bild eine zusätzliche Achse mit Abmessungsmaßen dargestellt (siehe Abbildung 24).
- Schaltfläche "Freeze Image": Erzeugt eine Momentaufnahme zu einem bestimmten Zeitpunkt während des Prozesses. Der dargestellte Zeitpunkt kann durch Eingabe eines Zahlenwertes in das Eingabefeld links von der Schaltfläche bestimmt werden.

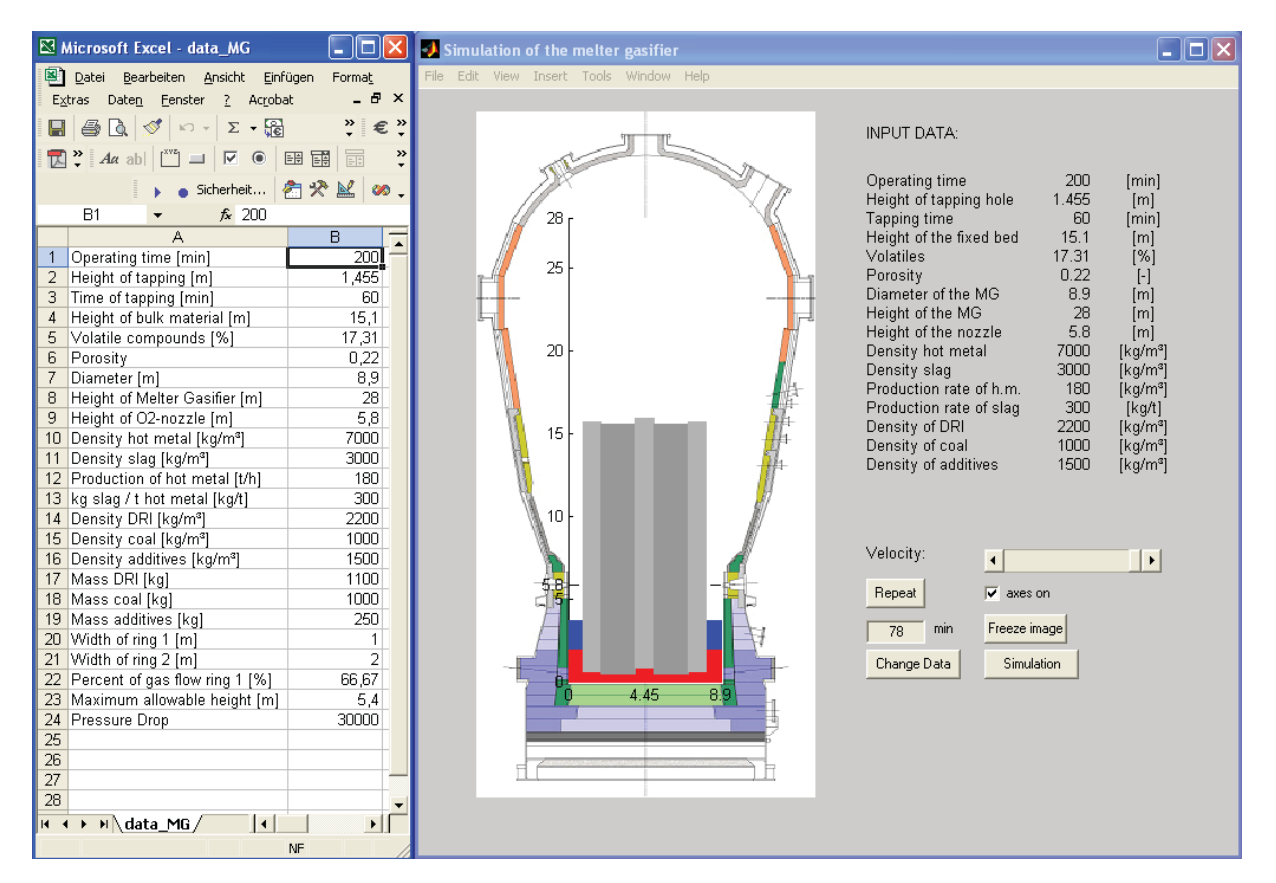

Abbildung 24: Darstellung der Programmoberfläche

*Anmerkung zur Darstellung:* Normalerweise füllt die Schüttung den gesamten Querschnitt des Herdes aus. Da allerdings bei einer solchen Darstellung der Höhenstand von Roheisen und Schlacke nicht ersichtlich wäre, wird hier eine Darstellung gewählt, bei der im

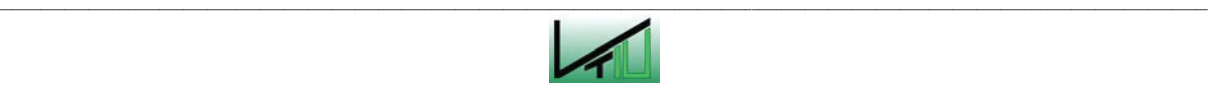

Randbereich des Herdes nur Roheisen und Schlacke auftritt. Dadurch werden auch die Schichten von Roheisen und Schlacke erkennbar.

Wird bei einem dargestellten Prozessablauf, die maximale Füllhöhe des Herdes überschritten, so erscheint ein Warnhinweis.

Abbildung 25 und Abbildung 26 zeigen die Benutzeroberfächen für die Programme für das einfache Modell. Zusätzlich zur Darstellung der Schüttung in Form eines einfärbigen Rechteckes kann hier auch die in Abbildung 26 gezeigte Darstellung gewählt werden.

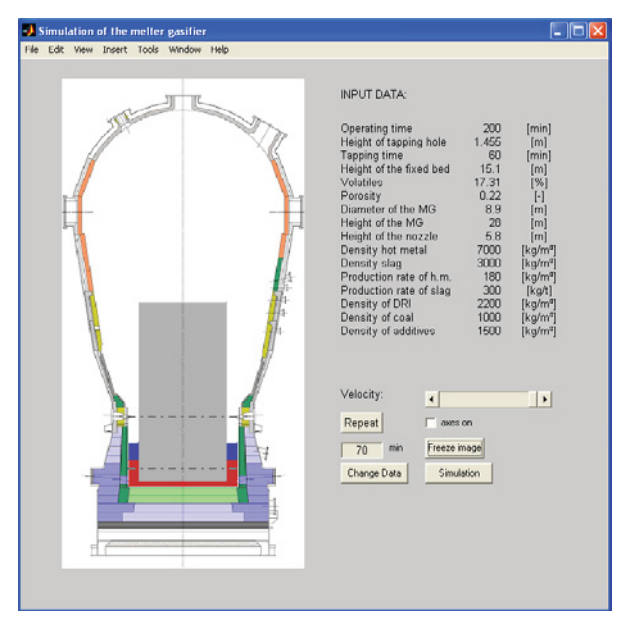

Abbildung 25: Programmoberfläche Basismodell, Darstellung 1

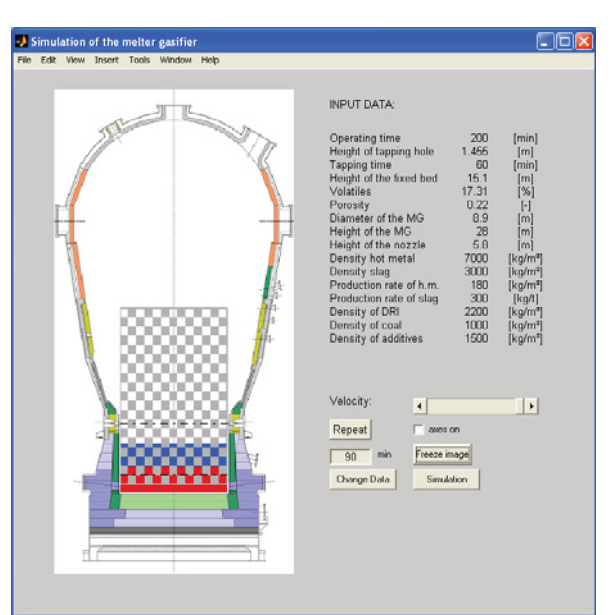

Abbildung 26: Programmoberfläche Basismodell, Darstellung 2

# **3.5 Darstellung der Daten in Excel**

In einem weiteren Programm sollen die Berechnungsdaten des Prozesses in einer Excel-Tabelle dargestellt werden, um auch auf die berechneten Daten zugreifen zu können.

Die Berechnung dazu wurde im Programm Matlab (Version 6.5) programmiert und danach mit Hilfe der Programmiersprache C++ kompiliert. Anschließend wurde diese Datei durch die Erstellung einer VBA-Datei als Makro ins Excel Programm eingebettet. Diese Vorgangsweise hat zum Vorteil, dass die jeweiligen Stärken der beiden Programme Matlab und Excel sehr gut kombiniert werden können. In Matlab können im Gegensatz zum Excel auch relativ komplexe Berechnungen durchgeführt werden, während die große Stärke von Excel die benutzerfreundliche Bedienung und die übersichtliche Darstellung von Daten umfasst. Die Bedienung des Programms und die Darstellung der Daten erfolgt ausschließlich in Excel. Zum Aufrufen des erstellten Makros in Excel ist am selben Computer entweder die Installation von Matlab oder die Installation eines speziell dafür vorgesehenen und von

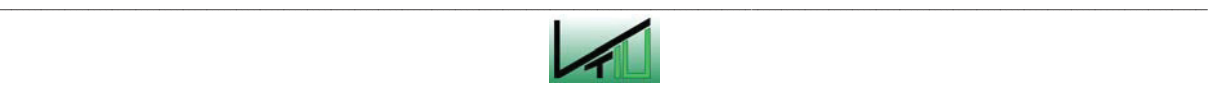

Matlab mitgelieferten Ersatzprogrammes notwendig. Excel greift beim Aufrufen des Makros auf eines dieser Programme zu.

Folgende Daten können wieder durch den Anwender definiert bzw. geändert werden:

Geometrische Daten:

- Höhe des Abstichloches
- Höhe des Einschmelzvergasers
- Herddurchmesser des Einschmelzvergasers
- Höhe der Sauerstoffdüsen

Stoffliche Daten:

- Dichte des Roheisens
- Dichte der Schlacke
- Dichte des Eisenschwammes
- Dichte der Kohle
- Dichte der Zuschlagsstoffe
- Gehalt an flüchtigen Bestandteilen der Kohle

Betriebsdaten:

- Betriebszeit
- Abstichzeit
- Produktionsrate von Roheisen
- Produktionsrate der Schlacke

Eigenschaften der Schüttung:

- Höhe der Schüttung
- Porosität der Schüttung

Durch Anklicken der Schaltfläche "Calculate" wird das Makro gestartet und die berechneten Werte in der dafür vorgesehenen Excel Tabelle dargestellt.

Die Berechnung der Daten erfolgt auf gleiche Weise wie im Simulationsprogramm und ist in den Kapiteln 3.2.2 und 3.3.2 beschrieben.

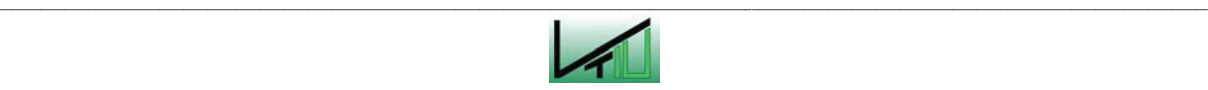

# **4 Ergebnisse**

In diesem Kapitel sollen abschließend einige ausgewählte Berechnungsergebnisse in Form von Diagrammen dargestellt und die Prozessvorgänge anhand der Diagramme beschrieben werden.

In Abbildung 27 sind der Verlauf der Roheisenoberfläche (rot), der Schlackenoberfläche (blau) sowie der Schüttung (grün) als Beispiel für einen beliebigen Prozess dargestellt. Die unterbrochene vertikale Linie stellt den Beginn des Abstichvorganges dar. Die punktierte blaue Linie beschreibt die Zu- und Abnahme der Schlackenschicht bzw. die Bewegung der Schlackenoberfläche relativ zur Roheisenoberfläche.

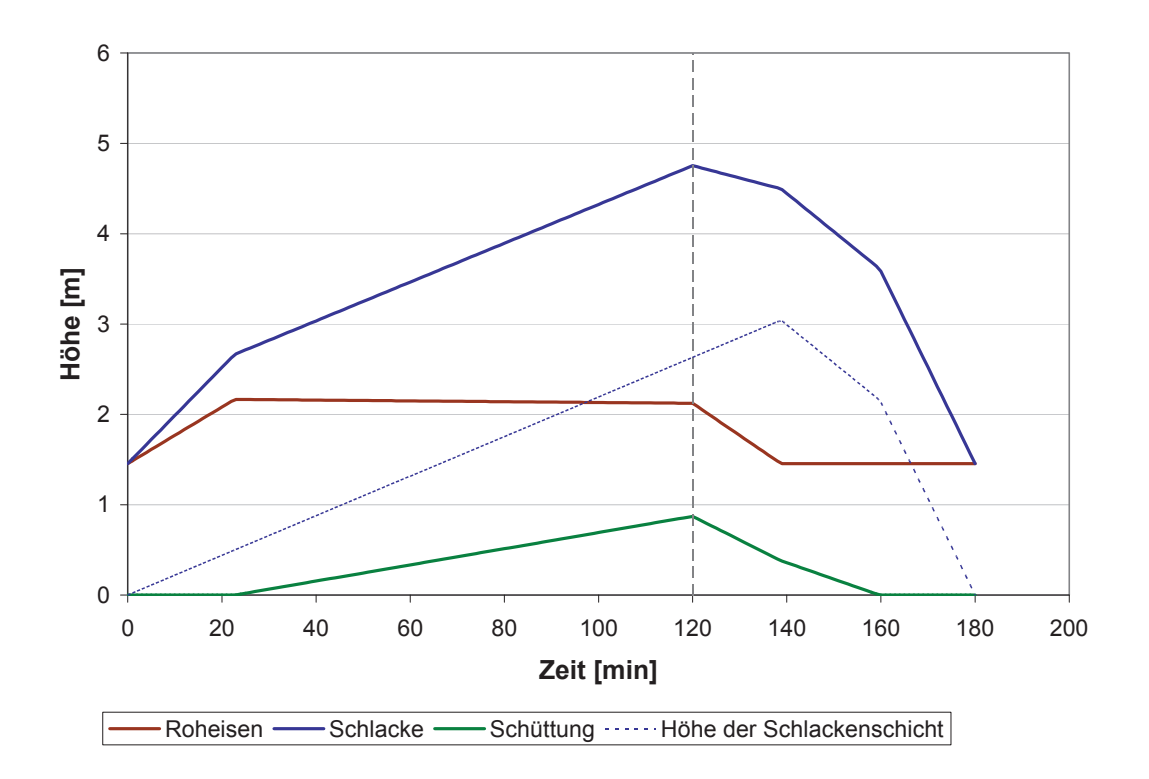

Abbildung 27: Ausgewählte Ergebnisse des Basismodells

(Betriebszeit 180 min; Abstichzeit 60 min; Höhe der Schüttung 15,1 m; Abstichhöhe 1,455 m)

Anhand der unterschiedlichen Steigungen lassen sich die verschiedenen Betriebszustände erkennen. Während der Chargierzeit sind zwei Phasen zu unterscheiden. Zu Beginn liegt die Schüttung noch am Boden auf und das neu hinzukommende Roheisen füllt die Poren der Schüttung aus. Da das Porenvolumen nur etwa 22% des Schüttungsvolumens einnimmt, steigt der Roheisenspiegel relativ schnell an. Sobald sich die Schüttung aufgrund der Auftriebskräfte vom Boden abhebt und sich unter der Schüttung eine reine Roheisenschicht bildet, sinkt die Roheisenoberfläche ab. Die Schüttung wird von der wachsenden Schlackenschicht kontinuierlich weiter angehoben und obwohl ständig neues Roheisen entsteht und die Roheisenmenge im Herd zunimmt, sinkt dadurch die Oberfläche der Roheisenschicht kontinuierlich geringfügig ab.

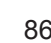

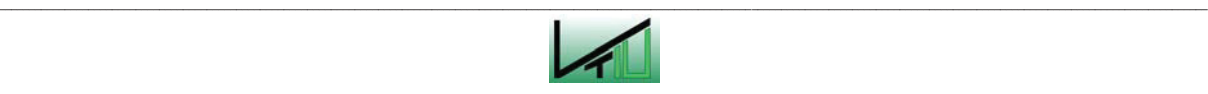

Auch beim Abstichvorgang sind verschiedene Phasen erkennbar. Zu Beginn des Abstiches fließt ausschließlich Roheisen aus und die Roheisenoberfläche sinkt sehr schnell ab. Da kontinuierlich Roheisen und Schlacke zufließt und noch keine Schlacke abgestochen wird, nimmt die Schichtdicke der Schlacke weiterhin konstant zu (punktierte blaue Linie). Sobald der Roheisenspiegel die Höhe des Abstichloches erreicht hat, wird hauptsächlich Schlacke abgestochen. Die Höhe des Roheisenspiegels bleibt konstant. Nur die Menge an Roheisen, die neu entsteht, sowie die Roheisenmenge, die von der sinkenden Schüttung verdrängt wird, werden mit der Schlacke mit abgestochen. Sobald die Schüttung den Boden des Herdes erreicht, kann durch die Schüttung kein Roheisen mehr verdrängt werden. Es wird nur noch die Roheisenmenge abgestochen, die kontinuierlich neu hinzukommt. Der Rest des ausfließenden Materials besteht aus Schlacke. Die Oberfläche der Schlacke sinkt dabei sehr schnell ab.

Für eine Schüttungshöhe von 15,1 m und einer Abstichhöhe von 1,455 m (Abbildung 27) wird die maximale Füllhöhe nach einer Chargierzeit von 151 min erreicht. Diese maximale Füllhöhe, die hier mit 5,4 m angenommen wird, richtet sich nach der Höhe der Sauerstoffdüsen und darf niemals überschritten werden, da sonst ein "Einfrieren" der Reaktionen riskiert wird. Somit darf die Chargierzeit bei gleichen Betriebsbedingungen nicht über 151 min betragen.

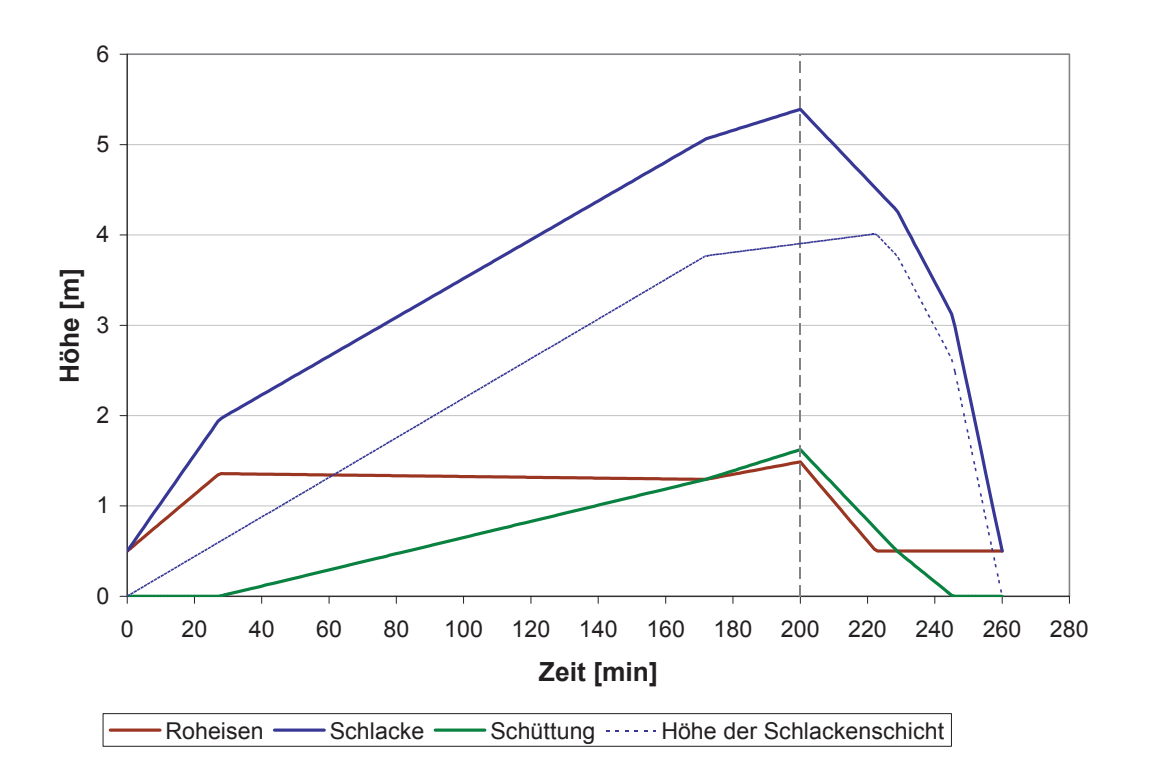

Abbildung 28: Ausgewählte Ergebnisse des Basismodells (Betriebszeit 260 min; Abstichzeit 60 min; Höhe der Schüttung 11 m; Abstichhöhe 0,5 m)

Wie in Abbildung 28 ersichtlich, kann es auch vorkommen, dass die Schüttung während des Chargiervorganges die Höhe der Roheisenschicht übersteigt. In diesem Fall steigt ab diesem

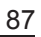

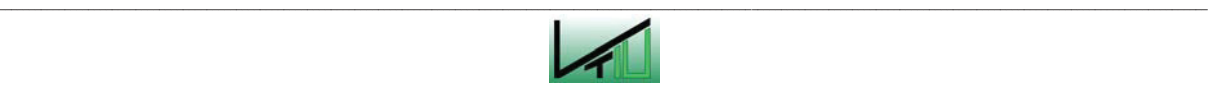

Zeitpunkt die Höhe der Roheisenschicht während des Chargiervorganges wieder an. Unter der Schüttung entsteht nun auch eine Schlackenschicht. Die Schlackenschicht wird nicht mehr zur Gänze von der Schüttung durchdrungen. Daher steigt auch die Schlackenoberfläche langsamer an als zuvor. Zu Beginn des Abstichvorgangs steigt die Schlackenschicht noch weiter an. Dadurch wird auch die Schüttung relativ zur Roheisenoberfläche noch weiter angehoben. Erst wenn die Roheisenoberfläche die Höhe des Abstichlochs erreicht und Schlacke auszufließen beginnt, sinkt die Schüttung relativ zur Roheisenoberfläche ab und taucht wieder in die Roheisenschicht ein.

Vergleicht man die Prozesse in Abbildung 27 und Abbildung 28 miteinander, so ist ersichtlich, dass sich beim Prozess in Abbildung 28 die Schüttung während des Abstichs fast doppelt so schnell bewegt wie beim Prozess in Abbildung 27. Die Schüttung bewegt sich in Abbildung 27 um ca. zwei Zentimeter pro Minute und in Abbildung 28 um ca. vier Zentimeter pro Minute. In ersterem Fall wird sich eher eine stabile Strömung einstellen können. In letzterem Fall wäre es sinnvoll, die Absinkgeschwindigkeit der Schüttung durch Wahl einer längeren Abstichzeit zu verringern.

Abbildung 29 und Abbildung 30 stellen zwei nach dem Erweiterten Modell berechnete Prozesse dar.

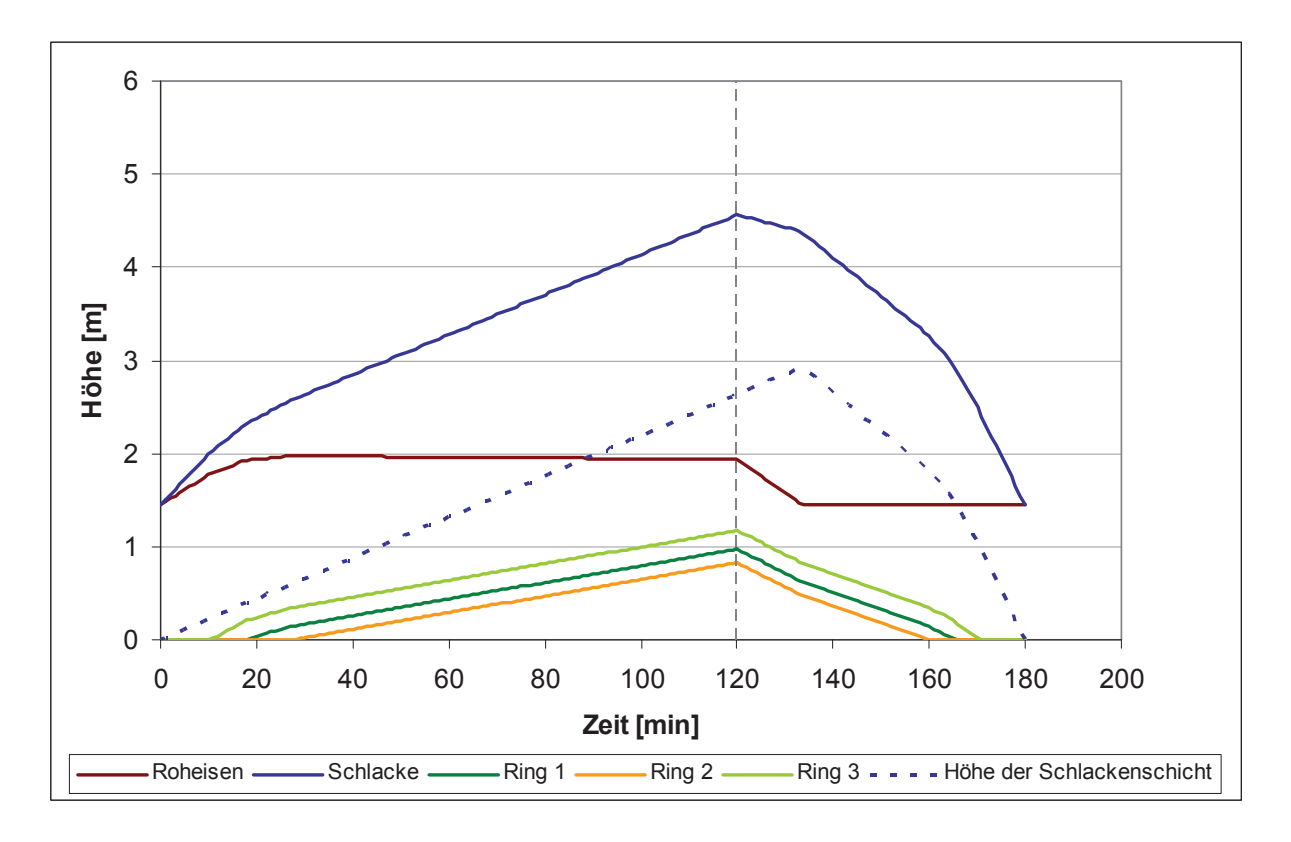

Abbildung 29: Ausgewählte Ergebnisse des Erweiterten Modells (Betriebszeit 180 min; Abstichzeit 60 min; Höhe der Schüttung 15,1 m; Abstichhöhe 1,455 m)

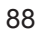

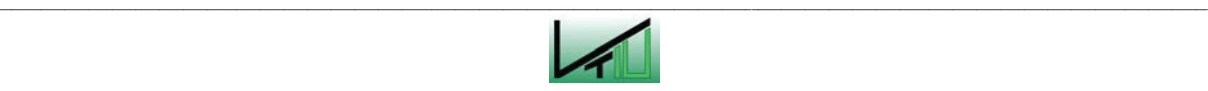

Abbildung 29 zeigt denselben Prozess wie Abbildung 27. Aufgrund der unterschiedlichen Dichte der einzelnen Ringe und aufgrund der Auftriebskraft des aufsteigenden Gases heben die einzelnen Ringe der Schüttung nicht gleichzeitig vom Boden ab. Zuerst schwimmt der Ring 3 auf. Da er ausschließlich aus Char besteht, weist er eine relativ geringe Dichte auf. Danach heben nacheinander die Ringe 1 und 2 vom Boden ab. Der überwiegende Teil des Gases strömt in Wandnähe aufwärts. Dadurch entsteht im Ring 1 eine größere Auftriebskraft als in Ring 2.

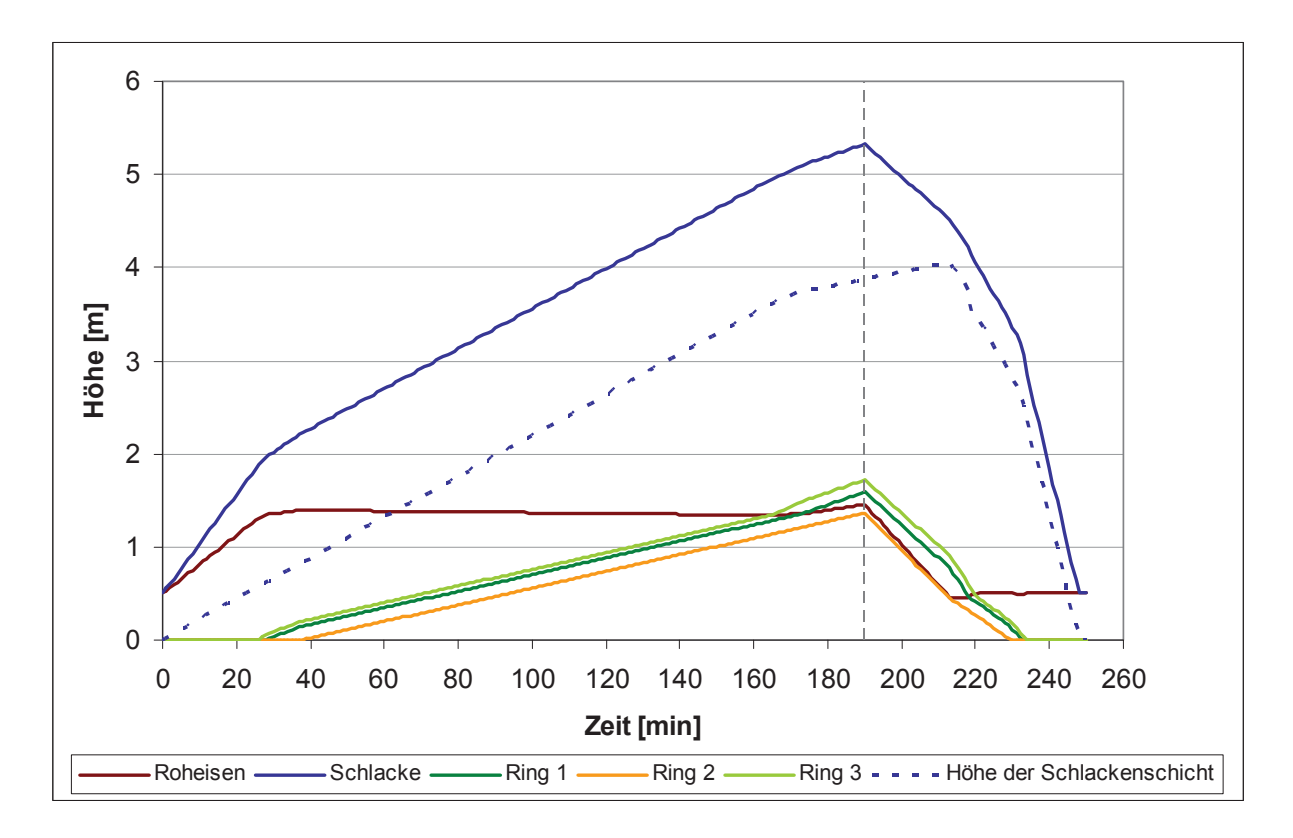

Abbildung 30: Ausgewählte Ergebnisse des Erweiterten Modells (Betriebszeit 250 min; Abstichzeit 60 min; Höhe der Schüttung 12,5 m; Abstichhöhe 0,5 m)

In Abbildung 30 übersteigen analog zur Abbildung 28 die Ringe teilweise die Roheisenoberfläche. Bei beiden Prozessen – in Abbildung 28 und in Abbildung 30 – wird die maximal erlaubte Füllhöhe von 5,4 Metern annähernd erreicht. Bei diesen Prozessen sollte die Chargierzeit auf keinen Fall weiter verlängert werden.

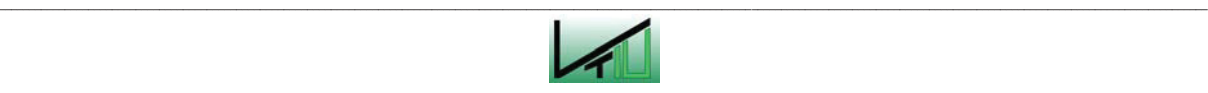

# **5 Zusammenfassung**

Das Corex®- und das Finex®-Verfahren stellen bedeutende Alternativen zur konventionellen Hochofenroute dar. Sie zeichnen sich vor allem durch eine hohe Flexibilität hinsichtlich der Einsatzstoffe aus und weisen daher gegenüber der Hochofenroute einige wesentliche Vorteile auf.

Der Einschmelzvergaser stellt die zweite Verfahrensstufe des zweistufigen Corex®- bzw. Finex®-Prozesses dar. Im Einschmelzvergaser werden die bereits vorreduzierten Erze zur Gänze reduziert und aufgeschmolzen. Gleichzeitig wird durch Pyrolyse von Kohle ein Reduktionsgas hergestellt. Durch die Pyrolyse entsteht auch ein Kohlenstoffgerüst – auch Char oder Toter Mann genannt. Dieses Kohlenstoffgerüst dient im Einschmelzvergaser als Stützgerüst, ermöglicht das ungestörte Abfließen der Schmelze und stellt eine gute Durchgasung des Festbettes sicher.

Aufgrund der im Herd anfallenden Schmelze und aufgrund der Auftriebskraft durch das aufwärts strömende Gas bewegt sich die Schüttung während des Prozesses. Diese Bewegung der Schüttung kann zu Problemen führen. Bewegt sich die Schüttung zu schnell, ist die Stabilität der Durchgasung gefährdet. In diesem Fall muss vor den Sauerstoffdüsen der so genannte "Race Way" immer wieder neu gebildet werden, weshalb keine stabile Strömung aufrechterhalten werden kann.

Auch auf die Höhe der Schmelze muss geachtet werden. Die Schmelze darf die Höhe der Sauerstoffdüsen nie erreichen, da der gesamte Prozess in diesem Fall "einfrieren" würde. Die Energiebereitstellung, die auf der Verbrennung von Koks mit Sauerstoff basiert, wäre in diesem Fall nicht mehr sichergestellt und der gesamte Reaktor würde in Folge abkühlen.

Um die Vorgänge im Einschmelzvergaser besser abschätzen zu können, wurde im Rahmen dieser Diplomarbeit ein Berechnungs- und Simulationsprogramm erstellt. Mit Hilfe des Simulationsprogramms können die Bewegungen der Schüttung sowie die Veränderungen der Roheisen- und Schlackenschichten visuell dargestellt werden. Um auch den Zugriff auf die berechneten Daten zu ermöglichen, wurde das Berechnungsprogramm in eine Excel-Tabelle eingebettet.

Für die Berechnung wurden zwei verschiedene Modelle verwendet. Beide Modelle stellen starke Vereinfachungen der tatsächlichen Gegebenheiten dar. So wurde in einem ersten Modell von einer homogenen, gleichmäßig durchgasten Schüttung ausgegangen. In Wirklichkeit ist die Schüttung jedoch keine homogene Einheit und das Schüttungsmaterial ist innerhalb der Schüttung unterschiedlich verteilt. Auch die Durchgasung der Schüttung findet über den Querschnitt verteilt nicht gleichmäßig statt. In Wandnähe ist die Durchgasung in der Regel wesentlich höher als nahe dem Zentrum der Schüttung. In einem weiteren, zweiten Berechnungsmodell wurden diese Punkte teilweise berücksichtigt, indem die Schüttung in drei verschiedene Zonen eingeteilt wurde. Das Modell stellt immer noch eine starke Vereinfachung dar. Aber die Berechnung kann sehr gut für eine ungefähre Abschätzung herangezogen werden.

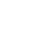

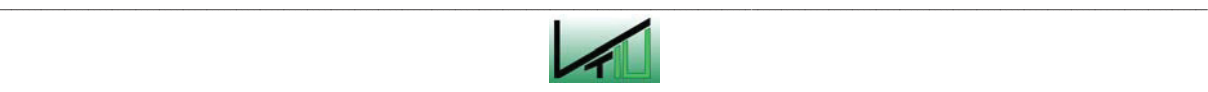

Die erstellten Programme sollen helfen, die Veränderungen der Flüssigkeitsschichten und die Bewegungen der Schüttung im Corex®- bzw. Finex®-Einschmelzvergaser besser abschätzen zu können.

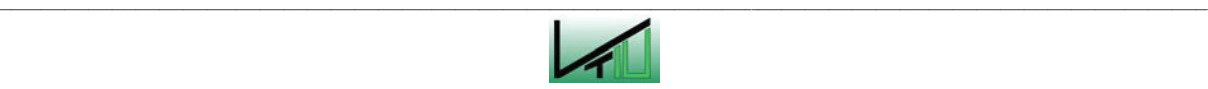

# **6 Verzeichnisse**

# **6.1 Literatur**

- [1] Linninger, Andreas: Fluiddynamik und Feststoffströme im COREX Einschmelzvergaser. Wien, Technische Universität Wien, Dissertation, 1992.
- [2] Wurm, Johann: Vergleich des Corex®-Verfahrens mit der herkömmlichen Hochofenroute. Linz, Johannes Kepler Universität Linz, Diplomarbeit, 1991.
- [3] Aichhorn, Ulrike: Theoretische Grundlagen und praktische Sensibilitätsprüfung der COREX-Prozeßbilanzierung. Linz, Johannes Kepler Universität Linz, Diplomarbeit, 1997.
- [4] Prattes, Werner U.: Die technologische Entwicklung des Corex Verfahrens. Leoben, Montanuniversität Leoben, Diplomarbeit, 2002.
- [5] Kepplinger, Werner L.: Handbuch der Schmelz- und Direktreduktion. Unveröffentlichtes Manuskript.
- [6] Taube, Karl: Stahlerzeugung Kompakt. Grundlagen der Eisen- und Stahlmetallurgie. Braunschweig/Wiesbanden: Vieweg, 1998.
- [7] Verein Deutscher Eisenhüttenleute (Hrsg.): Stahlfibel. Düsseldorf: Stahleisen mbH, 1989.
- [8] Kepplinger, Werner: Actual Developments of Smelting-Reduction Processes And Different Designs of Melters. Presentation for the 19<sup>th</sup> Annual Conference on Iron & Steel Technology, Pohang, Korea, 30<sup>th</sup> and 31<sup>st</sup> of August 2007.
- [9] Thaler, Christoph: Forschungsberichte POSCO. 2007.
- [10] Montanuniversität Leoben: Calculation and Study to Increase Operating Pressure on FINEX-Melter Gasifiers And Case Study of new 2,0 Mt Melter Gasifier at POSCO POHANG STEEL WORKS. Leoben: 2007.
- [11] Pressemitteilung der Firma Siemens vom 16. November 2007. Online im WWW unter URL: http://www.siemens-vai.com. Stand: Jänner 2008.
- [12] Pressemitteilung der Firma Essar vom 6.September 2005. Online im WWW unter URL: http://www.essar.com. Stand: Jänner 2008.

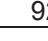

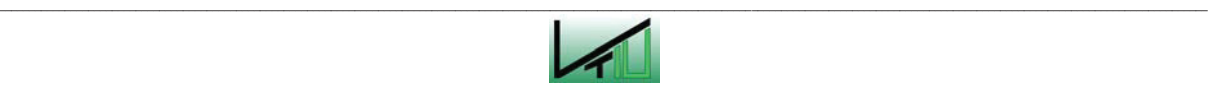

- [13] Homepage der VAI. URL: http://www.vatech-usa.com/IronMaking/corex.htm.
- [14] Europäische Kommission: Best Available Techniques Reference Document on the Production of Iron and Steel. März 2003.
- [15] Kepplinger, Werner L.: Mechanische Verfahrenstechnik, Vorlesungsskriptum. Institut für Verfahrenstechnik des industriellen Umweltschutzes, Montanuniversität Leoben. Stand: 2003.
- [16] Ghorai, D.N. ; Bräuer, F. ; Freydorfer, H. ; Siuka, D.: L'unité COREX® chez Jindal Vijayanagar Steel:une réussite sur toute la ligne. In : La Revue de Métallurgie-CIT, Mars 2001.
- [17] Siemens VAI: Competence in Ironmaking. Linz, 2007. Firmenschrift
- [18] Bartsch, B.: Heißes Eisen. In: Pictures of the Future, Herbst 2007.
- [19] Homepage von TÜV Austria. URL: http://www.tuev.at.
- [20] Homepage von Posco-India. URL : http://www.posco-india.com.
- [21] Homepage der Firma Siemens VAI. URL: http://www.industry.siemens.com
- [22] Chatterjee, A.: A critical appraisal of the present status of smelting reduction  $-$  Part 2 Potential commercial smelting reduction processes. In: Steel Times International (2005), Vol 29 No 5.

# **6.2 Abkürzungsverzeichnis**

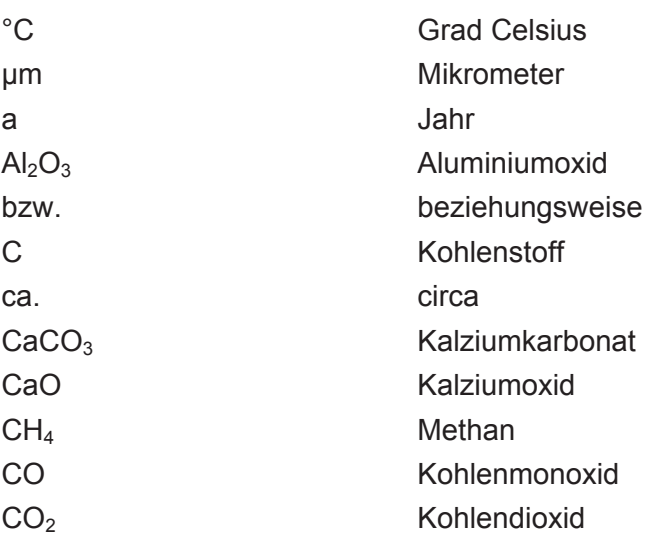

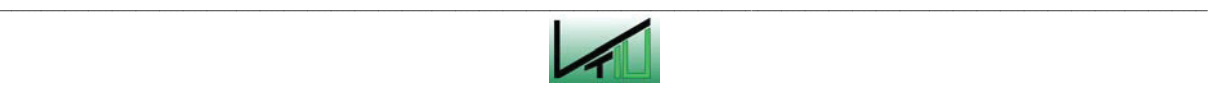

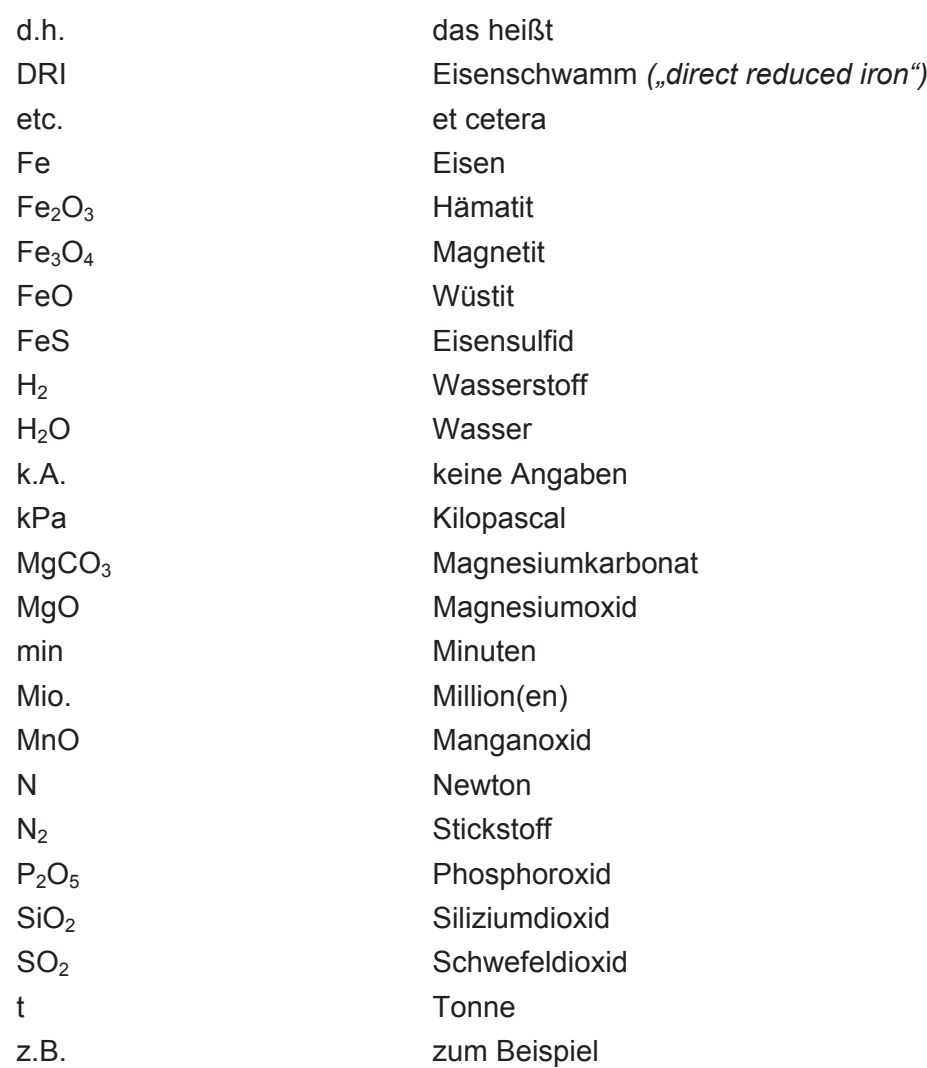

# **6.3 Tabellen**

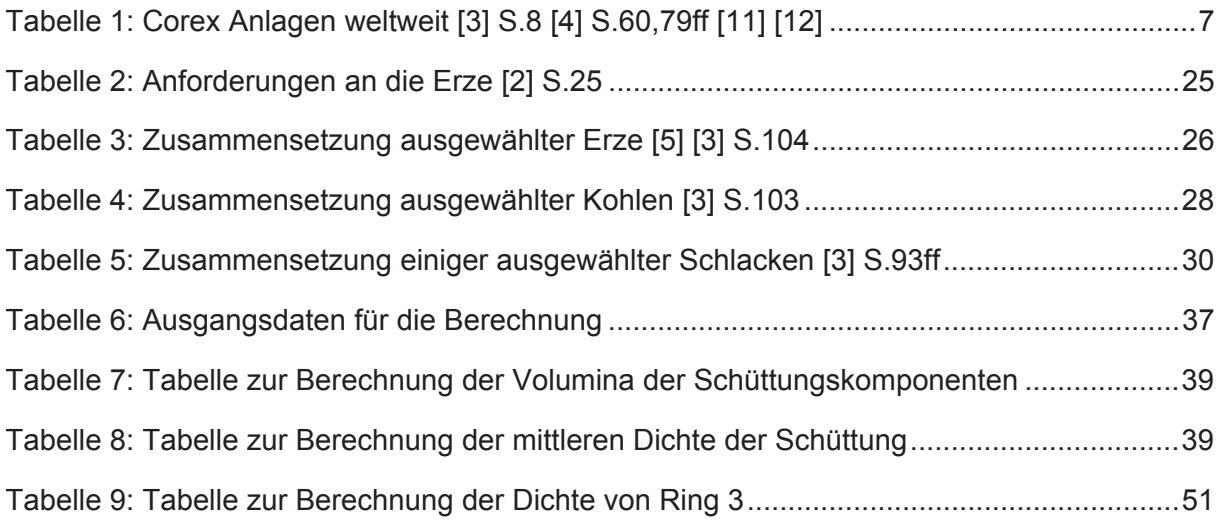

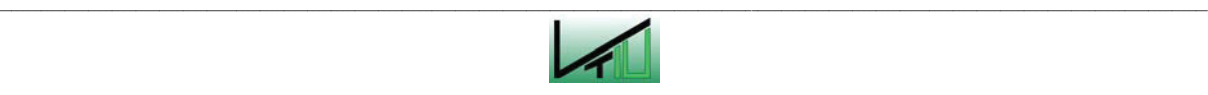

# **6.4 Abbildungen**

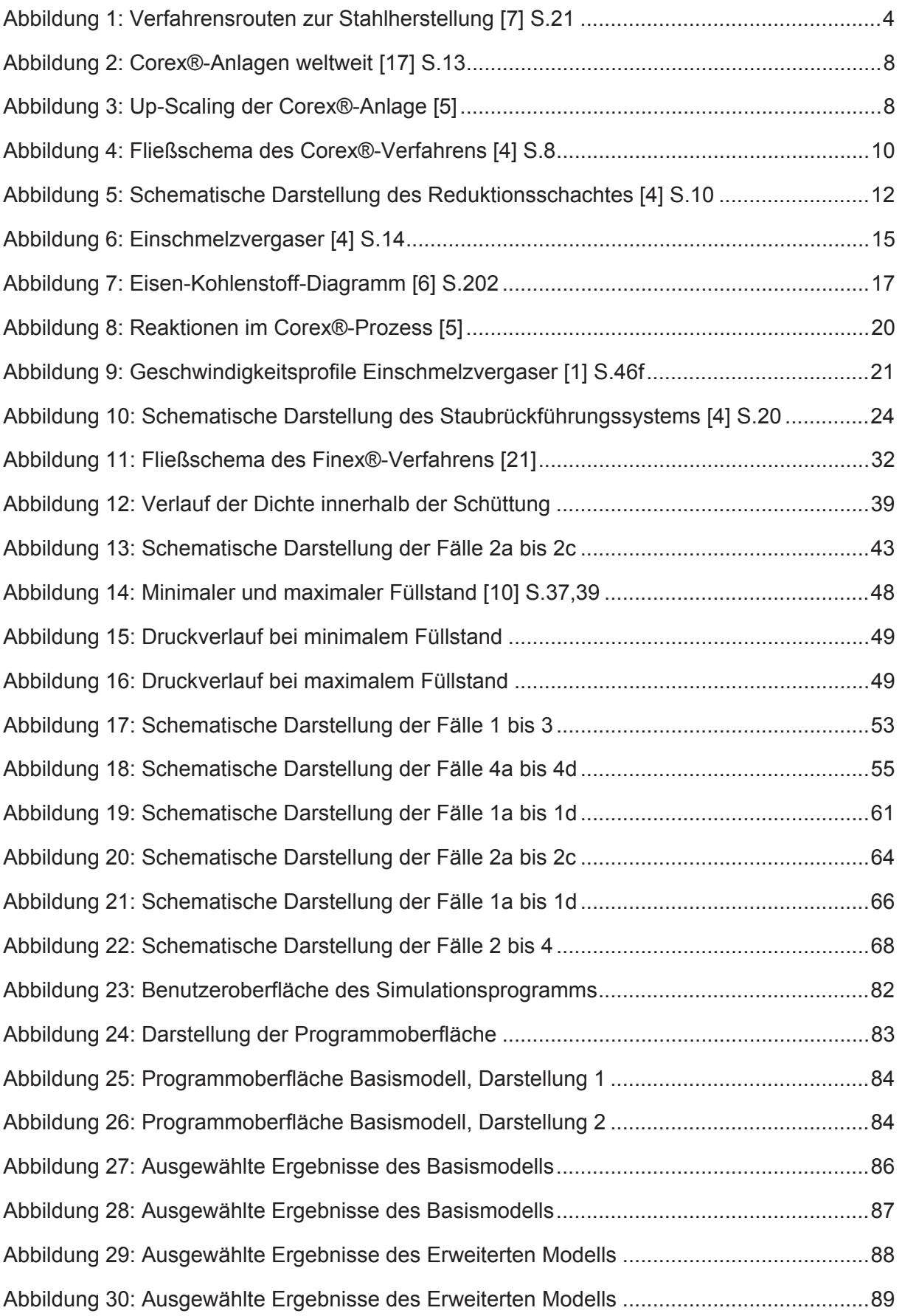

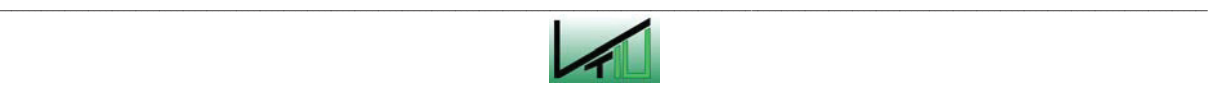

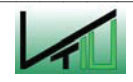

# **Anhang**

# **Anhang I: Berechnungsbeispiel zum Basismodell**

Angaben:

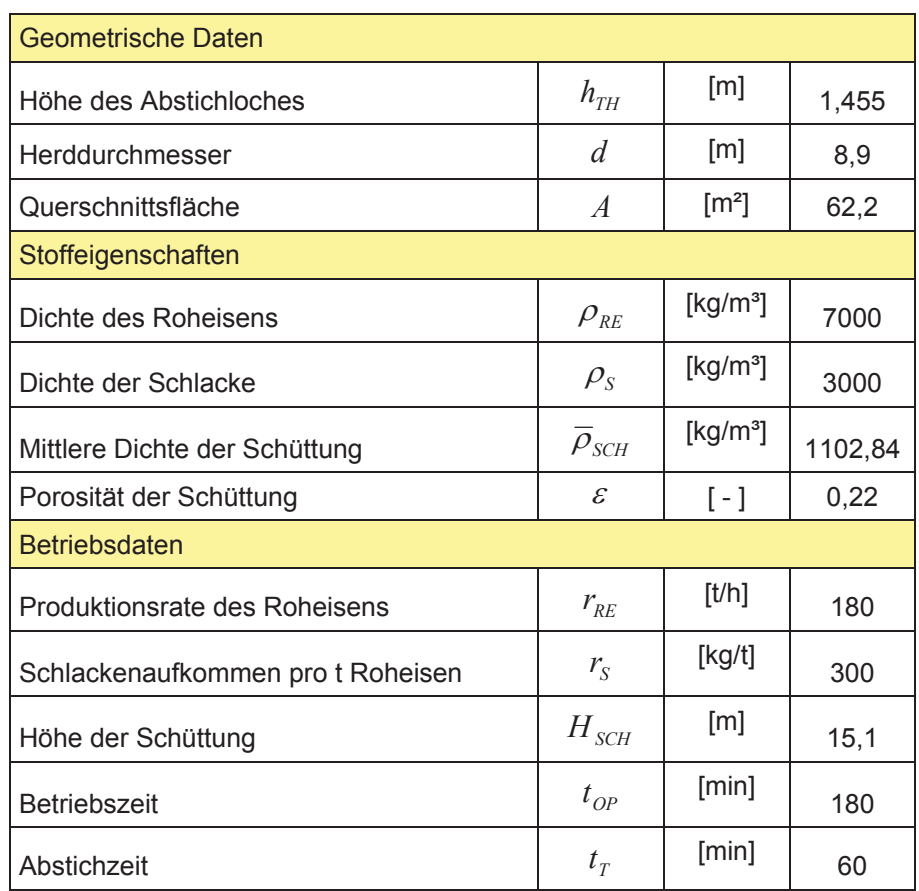

*Anmerkung*: Um Rundungsfehler zu vermeiden, wird in den nachfolgenden Berechnungen stets mit mehreren Nachkommastellen gerechnet. Die berechneten Werte werden gerundet dargestellt.

Berechnung der Anfangswerte:

$$
h_{RE} = h_{TH} * \varepsilon = 1,455 * 0,22 = 0,3201 \ m
$$

 $h<sub>S</sub> = 0$  *m* 

# **CHARGIERVORGANG**

Berechnung der Zuflussmengen an Roheisen und Schlacke **(siehe Seite 41)**:

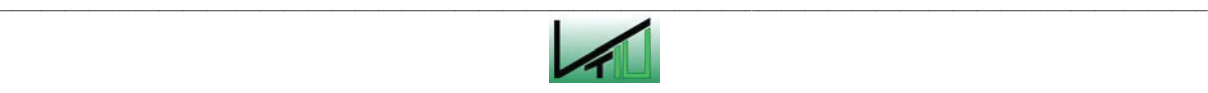

$$
\dot{h}_{RE} = \frac{1000}{\rho_{RE}} * \frac{1}{A} * r_{RE} = 0,0069 \text{ m/min}
$$
\n
$$
\dot{h}_S = \frac{r_S}{\rho_S} * \frac{1}{A} * r_{RE} = 0,0048 \text{ m/min}
$$

Nach 120 Minuten beginnt der Abstichvorgang.

Berechnungswerte für Minute 120:

*S*

$$
h_{RE} = 0,3201 + 0,0069 * 120 = 1,1468 \ m
$$

$$
h_S = 0,0048 * 120 = 0,5787 \ m
$$

Berechnung der Eintauchtiefe der Schüttung **(siehe Seite 44)**:

$$
H_{s} = \frac{h_{s} * \rho_{s}}{\varepsilon * \overline{\rho}_{SCH}} = \frac{0.5787 * 3000}{0.22 * 1102.84} = 7.1555 \ m
$$
\n
$$
h'_{RE} = (H_{SCH} - H_{s}) * \frac{\overline{\rho}_{SCH}}{\rho_{RE}} = (15.1 - 7.1555) * \frac{1102.84}{7000} = 1.2516 \ m
$$
\n
$$
h''_{RE} = h_{RE} - h'_{RE} * \varepsilon = 1.1468 - 1.2516 * 0.22 = 0.8714 \ m
$$
\n
$$
\hat{h}_{RE} = h'_{RE} + h''_{RE} = 1.2516 + 0.8714 = 2.1230 \ m
$$
\n
$$
\hat{h}_{s} = \frac{h_{s}}{\varepsilon} = \frac{0.5787}{0.22} = 2.6305 \ m
$$

#### **ABSTICHVORGANG**

Berechnung der gesamten Abstichmenge für den Abstichvorgang **(siehe Seite 42)**:

$$
\dot{h}_{ges} = \frac{(\dot{h}_{RE} + \dot{h}_s)^* t_{OP}}{t_T} = \frac{(0,0069 + 0,0048)^* 180}{60} = 0,0351 \text{ m/min}
$$

Ausgangslage: Der Roheisenspiegel befindet sich über der Abstichhöhe und die Schüttung schwimmt auf. **(Fall I, Seite 42)** 

 $\Delta h_{RE} = \dot{h}_{ges} - \dot{h}_{RE} = 0.0351 - 0.0069 = 0.0282$  *m*/min

 $\Delta h_S = \dot{h}_S = 0,0048 \ m/\text{min}$ 

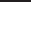

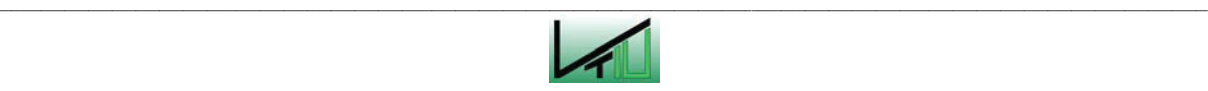

Nach 139 Minuten erreicht die Roheisenoberfläche die Abstichhöhe.

Berechnungswerte für Minute 139:

$$
h_{RE} = 1,1468 - 0,0282*(139 - 120) = 0,6101 \ m
$$
  

$$
h_S = 0,5787 + 0,0048*(139 - 120) = 0,6703 \ m
$$

Berechnung der Höhe der Roheisenoberfläche:

$$
H_{s} = \frac{h_{s} * \rho_{s}}{\varepsilon * \overline{\rho}_{SCH}} = \frac{0.6703 * 3000}{0.22 * 1102.84} = 8.2881 \ m
$$
  

$$
h'_{RE} = (H_{SCH} - H_{s}) * \frac{\overline{\rho}_{SCH}}{\rho_{RE}} = (15.1 - 8.2881) * \frac{1102.84}{7000} = 1.0732 \ m
$$
  

$$
h''_{RE} = h_{RE} - h'_{RE} * \varepsilon = 0.6101 - 1.0732 * 0.22 = 0.3740 \ m
$$
  

$$
\hat{h}_{RE} = h'_{RE} + h''_{RE} = 1.0732 + 0.3740 = 1.4472 \ m
$$

Korrekturterm und korrigierte Werte für Minute 139 **(Fall 1b, Seite 47):**

$$
\Delta h_{RE} = (h_{TH} - \hat{h}_{RE})^* \frac{\rho_{RE}^* \varepsilon}{\rho_{RE}^* \varepsilon + \rho_S^*(1-\varepsilon)} =
$$
  
= (1,455 - 1,4472)^\* \frac{7000 \* 0,22}{7000 \* 0,22 + 3000 \* 0,78} = 0,0031 m  

$$
h_{RE} = 0,6101 + 0,0031 = 0,6132 m
$$

$$
h_S = 0,6703 - 0,0031 = 0,6672 m
$$

Ausgangslage: Die Roheisenoberfläche befindet sich auf der Höhe des Abstichloches, die Schüttung schwimmt auf. **(Fall 2a, Seite 43)** 

$$
\Delta h_{S} = \frac{\dot{h}_{ges} - \dot{h}_{RE} - \dot{h}_{S}}{1 + \frac{\rho_{S}}{\rho_{RE}} * \frac{(1 - \varepsilon)}{\varepsilon}} = \frac{(0.0351 - 0.0069 - 0.0048)}{1 + \frac{3000}{7000} * \frac{0.78}{0.22}} = 0.0093 \ m/\min
$$
  

$$
\Delta h_{RE} = \Delta h_{S} * \frac{\rho_{S}}{\rho_{RE}} * \frac{(1 - \varepsilon)}{\varepsilon} = 0.0093 * \frac{3000}{7000} * \frac{0.78}{0.22} = 0.0141 \ m/\min
$$

Nach 160 Minuten setzt die Schüttung am Boden auf.

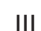

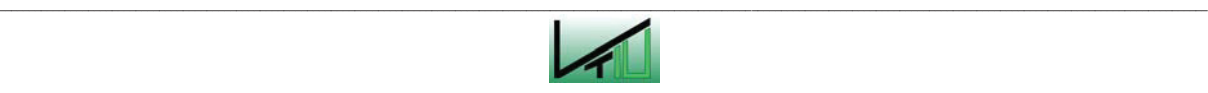

Berechnungswerte für Minute 160:

$$
h_{RE} = 0,6132 - 0,0141 * 21 = 0,3166 \ m
$$

$$
h_S = 0,6672 - 0,0093 * 21 = 0,4720 \ m
$$

Berechnung der Höhe der Roheisenoberfläche:

$$
\hat{h}_{RE} = \frac{h_{RE}}{\varepsilon} = \frac{0,3166}{0,22} = 1,4391 \ m
$$

Korrekturterm und korrigierte Werte für Minute 160 **(Fall 2a, Seite 62)**:

$$
\Delta h_{RE} = (h_{TH} - \hat{h}_{RE})^* \varepsilon = (1,455 - 1,4391)^* 0,22 = 0,0035 \ m
$$
  

$$
h_{RE} = 0,3166 + 0,0035 = 0,3201 \ m
$$

$$
h_s = 0,4720 - 0,0035 = 0,4685 \ m
$$

Ausgangslage: Die Roheisenoberfläche befindet sich auf Höhe des Abstichloches, die Schüttung liegt am Boden auf. **(Fall 2b, Seite 44)**

$$
\Delta h_{\textit{RE}}=0
$$

$$
\Delta h_s = \dot{h}_{ges} - \dot{h}_{RE} - \dot{h}_s = 0.0351 - 0.0069 - 0.0048 = 0.0234 \, m/\min
$$

Nach 180 Minuten ist der Prozess abgeschlossen.

Berechnungswerte für Minute 180:

$$
h_{RE} = 0,3201 \ m
$$
  

$$
h_S = 0,4685 - 0,0234 * 20 = 0 \ m
$$

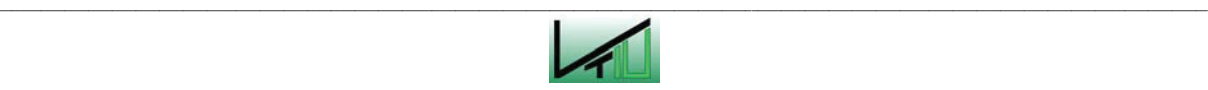

# **Anhang II: Berechnungsbeispiel zum Erweiterten Modell**

Angaben:

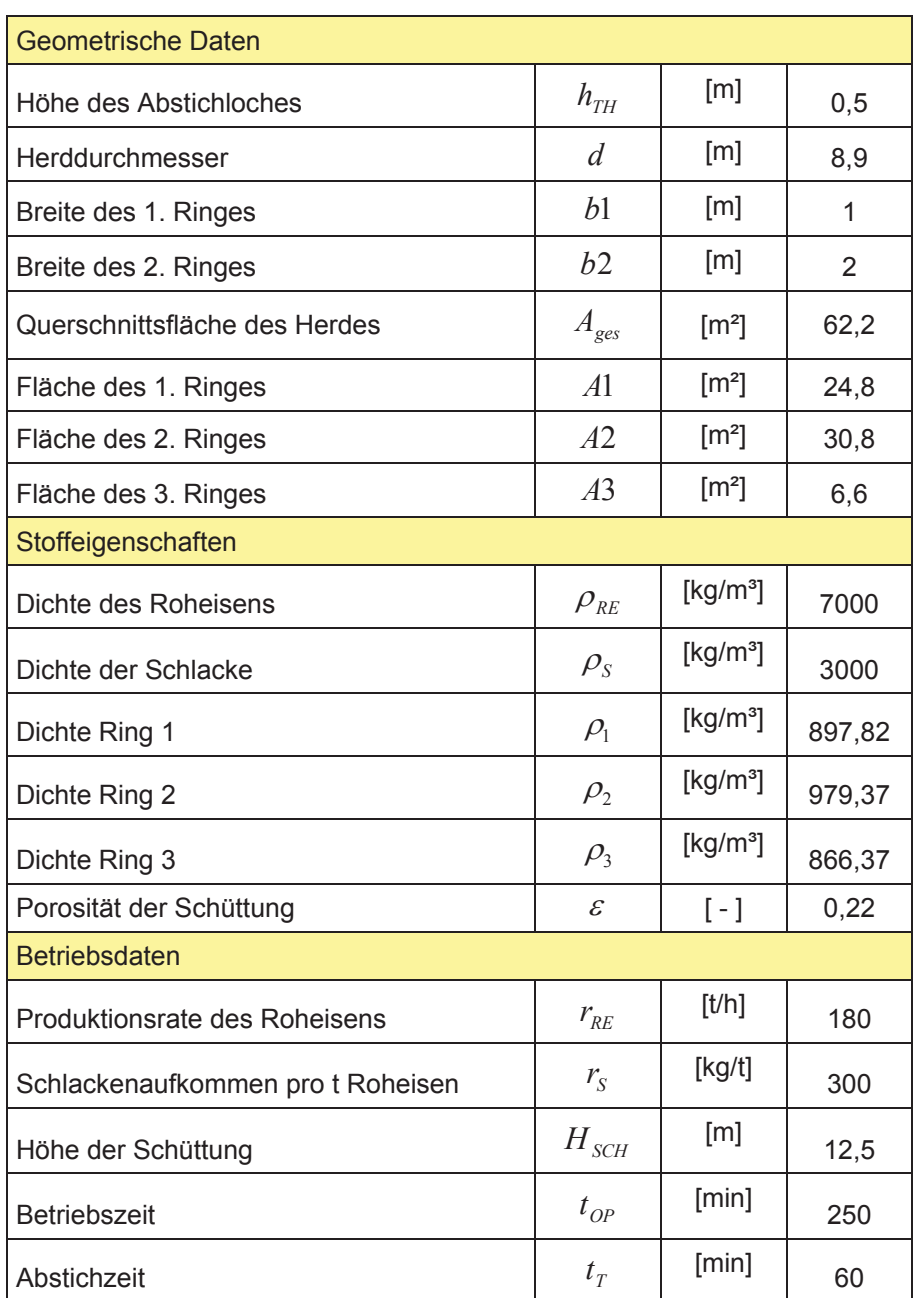

*Anmerkung*: Um Rundungsfehler zu vermeiden, wird in den nachfolgenden Berechnungen stets mit mehreren Nachkommastellen gerechnet. Die berechneten Werte werden gerundet dargestellt.

# **Anfangswerte:**

$$
h_{RE} = h_{TH} * \varepsilon = 0.5 * 0.22 = 0.11 \ m
$$

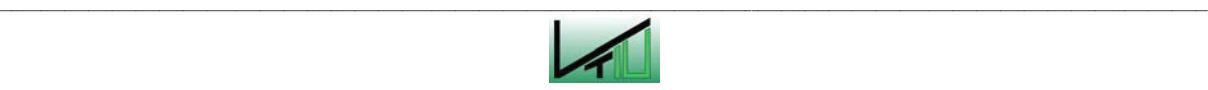

$$
h_s=0 \ m
$$

## **CHARGIERVORGANG:**

Ausgangslage: Roheisenoberfläche über der Abstichhöhe, alle Ringe am Boden. **(Fall 1, Seite 53)**

$$
\dot{h}_{RE} = \frac{r_{RE}}{\rho_{RE} * A} * \frac{1000}{60} = 0,0069 \ m/\min
$$

$$
\dot{h}_s = \frac{r_s}{\rho_s * A} * \frac{r_{RE}}{60} = 0,0048 \ m/\min
$$

Nach 26 Minuten hebt der Ring 3 vom Boden ab.

Berechnungswerte für Minute 26:

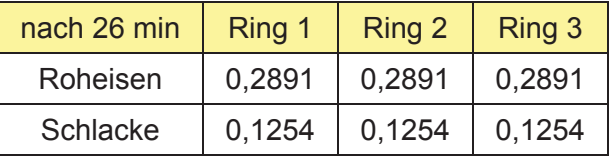

Berechnung der Höhe der Roheisenschicht unter dem Ring 3:

$$
H_{S_3} = \frac{h_S * \rho_S}{\varepsilon * \rho_3} = \frac{0,1254 * 3000}{0,22 * 866,37} = 1,9734 \ m
$$

$$
h'_{RE_{-3}} = (H_{SCH} - H_S)^* \frac{\rho_3}{\rho_{RE}} = (12.5 - 1.9734)^* \frac{866.37}{7000} = 1.3028 \ m
$$

$$
h''_{RE-3} = h_{RE} - h'_{RE} * \varepsilon = 0,2891 - 1,3028 * 0,22 = 0,0025 \ m
$$

Korrekturterme für Minute 26 **(Fall 1, Seite 58)**:

Absolute 1 und 2: 
$$
\Delta h_{RE} = -h''_{RE_{-3}} * (1 - \varepsilon) * \frac{A3}{(A1 + A2) * \varepsilon + A3} = -0,0007 \ m
$$

$$
\text{Abschnitt 3:} \qquad \Delta h_{RE} = h_{RE-3}''^* (1 - \varepsilon)^* \frac{A1 + A2}{(A1 + A2)^* \varepsilon + A3} = 0,0057 \, m
$$

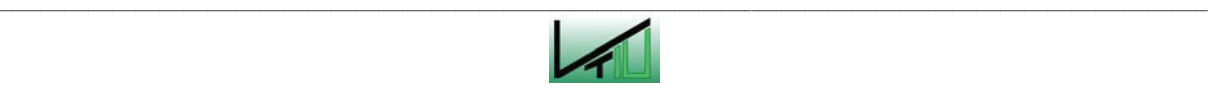

Korrigierte Werte:

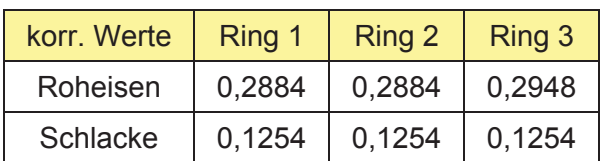

Ausgangslage: Roheisenoberfläche über der Abstichhöhe, Ringe 1 und 2 am Boden auf, Ring 3 schwimmt auf. **(Fall 2, Seite 53)** 

Abschnitte 1 und 2:

$$
\Delta h_{RE} = \left[\dot{h}_{RE} * \frac{A_{ges} * \varepsilon}{(A1 + A2) * \varepsilon + A3}\right] - \left[\dot{h}_S * \frac{\rho_S}{\rho_{RE}} * \frac{(1 - \varepsilon)}{\varepsilon} * \frac{A3}{(A1 + A2) * \varepsilon + A3}\right] * \varepsilon = 0,0044 \text{ m/min}
$$

Abschnitt 3:

$$
\Delta h_{RE} = \left[ \dot{h}_{RE} * \frac{A_{ges}}{(A1 + A2) * \varepsilon + A3} \right] + \left[ \dot{h}_S * \frac{\rho_S}{\rho_{RE}} * \frac{(1 - \varepsilon)}{\varepsilon} * \frac{(A1 + A2) * \varepsilon}{(A1 + A2) * \varepsilon + A3} \right] = 0,0275 \text{ m/min}
$$

Nach 28 Minuten hebt der Ring 1 vom Boden ab.

Berechnungswerte für Minute 28:

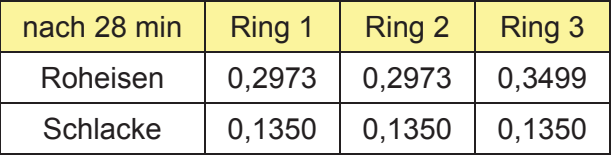

Berechnung der Höhe der Roheisenschicht unter dem Ring 1:

$$
H_{s_{-1}} = \frac{h_s * \rho_s}{\varepsilon * \rho_1} = \frac{0.1350 * 3000}{0.22 * 897.82} = 2.0508 \ m
$$

$$
h'_{RE\_1} = (H_{SCH} - H_S)^* \frac{\rho_3}{\rho_{RE}} = (12.5 - 2.0508)^* \frac{897.82}{7000} = 1.3402 \ m
$$

$$
h''_{RE\_1} = h_{RE} - h'_{RE} * \varepsilon = 0,2973 - 1,3402 * 0,22 = 0,0025 \ m
$$

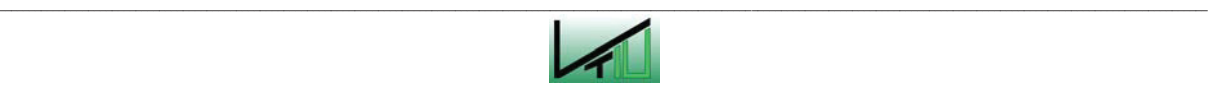

Korrekturterme für Minute 28 (Fall2, Seite 58):

\n Abschnitt 1: \n 
$$
\Delta h_{RE} = h_{RE_{-1}}'' \cdot \frac{(1 - \varepsilon)}{\varepsilon} \cdot \frac{A2 \cdot \varepsilon + A3}{A1 + A2 \cdot \varepsilon + A3} = 0,0031 \, \text{m}
$$
\n

\n\n Abschnitt 2: \n  $\Delta h_{RE} = -h_{RE_{-1}}'' \cdot (1 - \varepsilon) \cdot \frac{A1}{A1 + A2 \cdot \varepsilon + A3} = -0,0012 \, \text{m}$ \n

\n\n Abschnitt 3: \n  $\Delta h_{RE} = -h_{RE_{-1}}'' \cdot \frac{(1 - \varepsilon)}{\varepsilon} \cdot \frac{A1}{A1 + A2 \cdot \varepsilon + A3} = -0,0057 \, \text{m}$ \n

Korrigierte Werte für Minute 28:

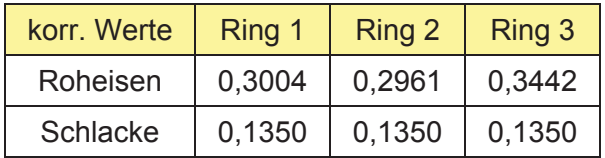

Ausgangslage: Roheisenoberfläche über der Abstichhöhe, Ring 2 am Boden, Ringe 1 und 3 schwimmen auf (Fall 3, Seite 42)

Abschnitt 1 und 3:

$$
\Delta h_{RE} = \left[ \dot{h}_{RE} * \frac{A_{ges}}{A1 + A2 * \varepsilon + A3} \right] + \left[ \dot{h}_S * \frac{\rho_S}{\rho_{RE}} * (1 - \varepsilon) * \frac{A2}{A1 + A2 * \varepsilon + A3} \right] = 0,0125 \text{ m/min}
$$

Abschnitt 2:

$$
\Delta h_{RE} = \left[ \dot{h}_{RE} * \frac{A_{ges} * \varepsilon}{A1 + A2 * \varepsilon + A3} \right] - \left[ \dot{h}_S * \frac{\rho_S}{\rho_{RE}} * (1 - \varepsilon) * \frac{A1 + A3}{A1 + A2 * \varepsilon + A3} \right] = 0,0011 \ m/\min
$$

Nach 38 Minuten hebt der Ring 2 vom Boden ab.

Berechnungswerte für Minute 38:

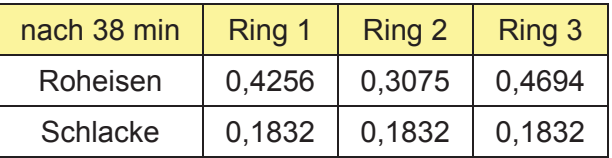

Berechnung der Höhe der Roheisenschicht unter dem Ring 2:

$$
H_{S_2} = \frac{h_s * \rho_s}{\varepsilon * \rho_2} = \frac{0.1832 * 3000}{0.22 * 979.37} = 2.5508 \ m
$$

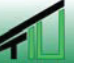
$$
h'_{RE\_2} = (H_{SCH} - H_S)^* \frac{\rho_2}{\rho_{RE}} = (12.5 - 2.5508)^* \frac{979.37}{7000} = 1.3920 \ m
$$

$$
h''_{RE\_2} = h_{RE} - h'_{RE} * \varepsilon = 0,3075 - 1,3920 * 0,22 = 0,0013 \ m
$$

Korrekturterme für Minute 38 **(Fall 3, Seite 58)**:

$$
\text{Abschnitt 1 und 3:} \qquad \Delta h_{RE} = -h''_{RE-2} * \frac{(1-\varepsilon)}{\varepsilon} * \frac{(A1 + A2 * \varepsilon + A3)}{A_{ges}} = -0,0028 \, m
$$

$$
\text{Abschnitt 2:} \qquad \Delta h_{RE} = h''_{RE_{-2}} * \frac{(1 - \varepsilon) * (1 - \varepsilon)^* A2}{\varepsilon} = 0,0017 \, m
$$

Korrigierte Werte für Minute 38:

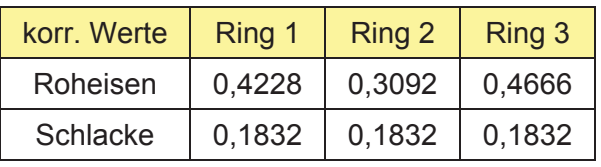

Ausgangslage: alle Ringe schwimmen auf, alle Ringe tauchen in die Roheisenschicht ein **(Fall 4a, Seite 56)** 

$$
\Delta h_{RE} = \dot{h}_{RE} = 0,0069 \ m/\min
$$

Nach 165 Minuten übersteigt der Ring 3 die Roheisenoberfläche.

Berechnungswerte für Minute 165:

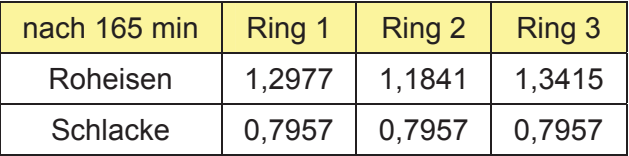

Berechnung der Höhe der Schlackenschicht unter dem Ring 3:

$$
h''_{S_3} = h_S - \frac{H_{SCH} * \varepsilon * \rho_3}{\rho_S} = 0,7957 - \frac{12.5 * 0.22 * 866.37}{3000} = 0,0015 \quad m
$$

Korrekturterme für Minute 165 **(Fall 4a , Seite 59)**:

Abschnitte 1 und 2:

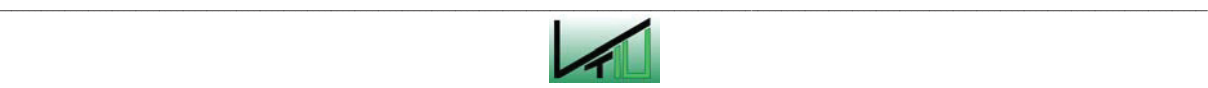

$$
\Delta h_{s} = -h''_{s_{-3}} * \frac{A3}{(A1 + A2) * \varepsilon + A3} * (1 - \varepsilon) = -0,0004 \ m
$$
  

$$
\Delta h_{RE} = \left(\hat{h}_{RE_{-3}} - \hat{h}_{RE_{-1}} - \Delta h_{s} * \frac{\rho_{s}}{\rho_{RE}} * \frac{(1 - \varepsilon)}{\varepsilon} * \frac{(1 - \varepsilon)^{*} A3}{(A1 + A2) * \varepsilon + A3}\right) * \frac{A3}{A_{ges}} = 0,0002 \ m
$$

Abschnitt 3:

$$
\Delta h_S = h''_{S_3} * \frac{A1 + A2}{(A1 + A2) * \varepsilon + A3} * (1 - \varepsilon = 0,0035 \ m
$$

$$
\Delta h_{RE} = \left( \Delta h_S * \frac{\rho_S}{\rho_{RE}} * \frac{(1 - \varepsilon) * A3}{\varepsilon} (A1 + A2) * \varepsilon + A3} - \hat{h}_{RE_{-3}} + \hat{h}_{RE_{-1}} \right) * \frac{A1 + A2}{A_{ges}} = -0,0015 \ m
$$

Korrigierte Werte für Minute 165:

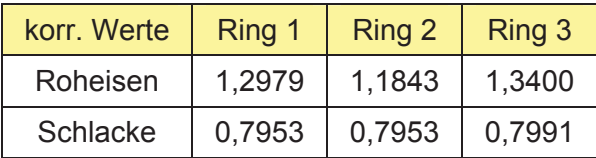

Ausgangslage: alle Ringe schwimmen auf, Ringe 1 und 2 tauchen in die Roheisenschicht ein, Ring 3 befindet sich über der Roheisenschicht **(Fall 4b, Seite 56)**

Abschnitte 1 und 2:

$$
\Delta h_s = \dot{h}_s * \frac{A_{ges}}{A1 + A2 + \frac{A3}{\varepsilon}} = 0,0035 \text{ m/min}
$$

$$
\Delta h_{RE} = \dot{h}_{RE} + \dot{h}_S * \frac{A_{ges}}{A1 + A2 + \frac{A3}{\varepsilon}} * \frac{\rho_S}{\rho_{RE}} * \frac{(1 - \varepsilon)}{\varepsilon} * \frac{A3}{A_{ges}} = 0,0075 \ m/\min
$$

Abschnitt 3:

$$
\Delta h_s = \dot{h}_s * \frac{A_{ges}}{A1 + A2 + \frac{A3}{\varepsilon}} * \frac{1}{\varepsilon} = 0,0159 \, m/\min
$$

$$
\Delta h_{RE} = \dot{h}_{RE} - \dot{h}_S * \frac{A_{ges}}{A1 + A2 + \frac{A3}{\varepsilon}} * \frac{\rho_S}{\rho_{RE}} * \frac{(1 - \varepsilon)}{\varepsilon} * \frac{A1 + A2}{A_{ges}} = 0,0021 \text{ m/min}
$$

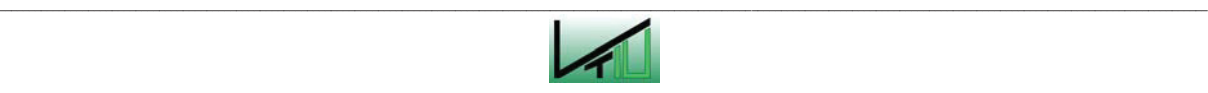

Nach 173 Minuten übersteigt der Ring1 die Roheisenoberfläche.

Berechnungswerte für Minute 173:

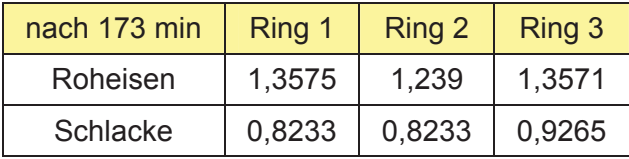

Korrekturterme für Minute 173 **(Fall 4b, Seite 59)**:

Abschnitt 1:

$$
\Delta h_s = h''_{s-1} * \frac{A2 * \varepsilon + A3}{A1 + A2 * \varepsilon + A3} * \frac{(1 - \varepsilon)}{\varepsilon} = 0,0004 \ m
$$

$$
\Delta h_{RE} = h''_{S-1} * \frac{A1 * (1 - \varepsilon)}{A1 + A2 * \varepsilon + A3} * \frac{\rho_S}{\rho_{RE}} * \frac{(1 - \varepsilon)}{\varepsilon} * \frac{A2}{A_{ges}} - (\hat{h}_{RE-1} - \hat{h}_{RE-2}) * \frac{A2 + A3}{A_{ges}} = -0,0002 \ m
$$

Abschnitt 2:

$$
\Delta h_{s} = -h''_{s_{-1}} * \frac{A1}{A1 + A2 * \varepsilon + A3} * (1 - \varepsilon) = -0,0001 \ m
$$
  

$$
\Delta h_{RE} = \Delta h_{s} * \frac{\rho_{s}}{\rho_{RE}} * \frac{(1 - \varepsilon)}{\varepsilon} * \frac{A1 + A3}{A_{ges}} + (\hat{h}_{RE_{-1}} - \hat{h}_{RE_{-2}}) * \frac{A1}{A_{ges}} = 0,0001 \ m
$$

Abschnitt 3:

$$
\Delta h_s = -h''_{s-1} * \frac{A1}{A1 + A2 * \varepsilon + A3} * \frac{(1 - \varepsilon)}{\varepsilon} = -0,0007 \ m
$$

$$
\Delta h_{RE} = (\hat{h}_{RE_{-1}} - \hat{h}_{RE_{-2}}) * \frac{A1}{A_{ges}} + \Delta h_{S} * \frac{\rho_{S}}{\rho_{RE}} * (1 - \varepsilon) * \frac{A2}{A_{ges}} = 0,0003 \ m
$$

Korrigierte Werte für Minute 173:

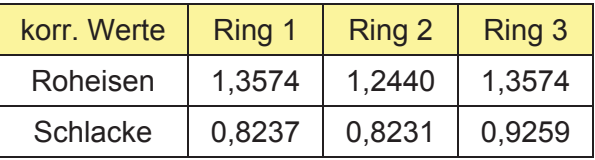

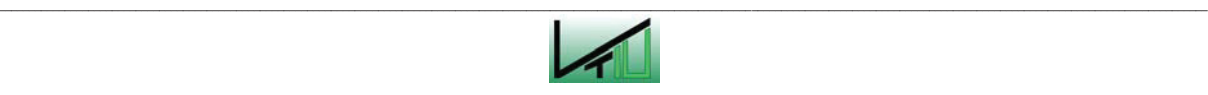

Ausgangslage: alle Ringe schwimmen auf, Ring 2 taucht in die Roheisenschicht ein, die Ringe 1 und 3 befinden sich über der Roheisenschicht **(Fall 4c, Seite 57)**

Für Abschnitt 1 und Abschnitt 3:

$$
\Delta h_s = \dot{h}_s * \frac{A_{ges}}{\frac{A1}{\varepsilon} + A2 + \frac{A3}{\varepsilon}} * \frac{1}{\varepsilon} = 0,0079 \ m/\min
$$

$$
\Delta h_{RE} = \dot{h}_{RE} - \dot{h}_S \times \frac{A_{ges}}{\frac{A1}{\varepsilon} + A2 + \frac{A3}{\varepsilon}} \times \frac{\rho_S}{\rho_{RE}} \times \frac{(1 - \varepsilon)}{\varepsilon} \times \frac{A2}{A_{ges}} = 0,0056 \text{ m/min}
$$

Für Abschnitt 2:

$$
\Delta h_s = \dot{h}_s \cdot \frac{A_{\text{ges}}}{\frac{A1}{\varepsilon} + A2 + \frac{A3}{\varepsilon}} = 0,0017 \text{ m/min}
$$

$$
\Delta h_{RE} = \dot{h}_{RE} + \dot{h}_S \times \frac{A_{ges}}{\frac{A1}{\varepsilon} + A2 + \frac{A3}{\varepsilon}} \times \frac{\rho_S}{\rho_{RE}} \times \frac{(1-\varepsilon)}{\varepsilon} \times \frac{A1 + A3}{A_{ges}} = 0,0082 \ m/\min
$$

Nach 190 Minuten beginnt der Abstichvorgang.

Berechnungswerte für Minute 190:

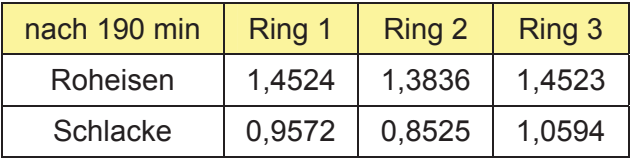

#### **ABSTICHVORGANG**

Berechnung der gesamten Abstichmenge für den Abstichvorgang **(siehe Seite 42)**:

$$
\dot{h}_{ges} = -\frac{(\dot{h}_{RE} + \dot{h}_S)^* t_{OP}}{t_T} = -\frac{(0,0069 + 0,0048)^* 250}{60} = -0,0488 \text{ m/min}
$$

Ausgangslage: Roheisenoberfläche über der Abstichhöhe, alle Ringe schwimmen auf, Ring 2 taucht in die Roheisenschicht ein, die Ringe 1 und 3 befinden sich über der Roheisenschicht **(Fall 1c, Seite 63)**

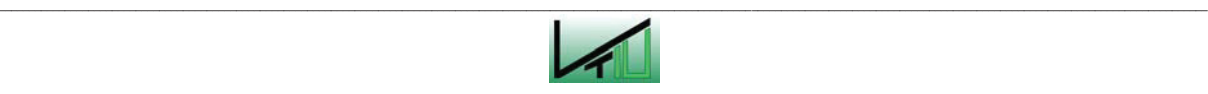

Für Abschnitte 1 und 3:

$$
\Delta h_s = \dot{h}_s * \frac{A_{ges}}{\frac{A1}{\varepsilon} + A2 + \frac{A3}{\varepsilon}} * \frac{1}{\varepsilon} = 0,0079 \text{ m/min}
$$
  

$$
\Delta h_{RE} = -\left[ (\dot{h}_{ges} - \dot{h}_{RE}) * A_{ges} + \Delta h_s * \frac{\rho_s}{\rho_{RE}} * (1 - \varepsilon) * A2 \right] * \frac{1}{A_{ges}} = -0,0432 \text{ m/min}
$$

Für Abschnitt 2:

$$
\Delta h_{s} = \dot{h}_{s} * \frac{A_{ges}}{\frac{A1}{\varepsilon} + A2 + \frac{A3}{\varepsilon}} = 0,0017 \text{ m/min}
$$
\n
$$
\Delta h_{RE} = -\left[ (\dot{h}_{ges} - \dot{h}_{RE}) * A_{ges} + \Delta h_{s} * \frac{\rho_{s}}{\rho_{RE}} * \frac{(1-\varepsilon)}{\varepsilon} * A2 \right] * \frac{1}{A_{ges}} + \Delta h_{s} * \frac{\rho_{s}}{\rho_{RE}} * \frac{(1-\varepsilon)}{\varepsilon} = -0,0406 \text{ m/min}
$$

Nach 213 min erreicht die Roheisenoberfläche die Höhe des Abstichloches.

Berechnungswerte für Minute 213:

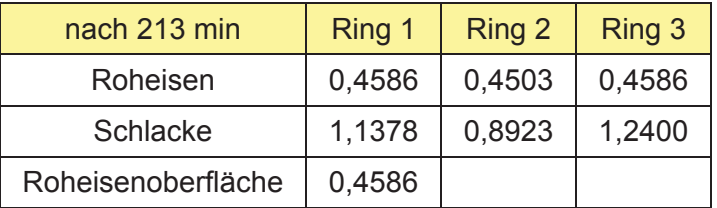

Korrekturterme für Minute 213 **(Fall 1c, Seite 73)**:

Abschnitt 1 und Abschnitt 3:

$$
\Delta h_{RE} = \frac{(h_{TH} - \hat{h}_{RE-1})}{1 + \frac{\rho_S}{\rho_{RE}} * (1 - \varepsilon) * \frac{A2 * \varepsilon}{(A1 + A2 * \varepsilon + A3) * A_{ges}}} = 0,0413 \ m
$$

$$
\Delta h_s = -\Delta h_{RE} * \frac{A_{ges}}{A1 + A2 * \varepsilon + A3} = -0,0673 \ m
$$

Abschnitt 2:

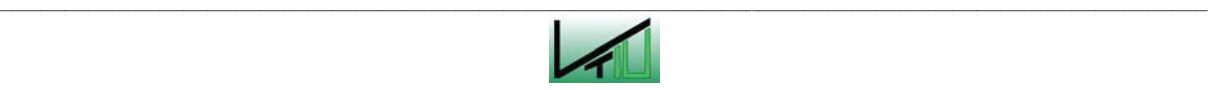

$$
\Delta h_{RE} = \frac{(h_{TH} - \hat{h}_{RE_{-1}}) * (1 - \frac{\rho_S}{\rho_{RE}} * (1 - \varepsilon) * \frac{A_{ges}}{A1 + A2 * \varepsilon + A3})}{1 + \frac{\rho_S}{\rho_{RE}} * (1 - \varepsilon) * \frac{A2 * \varepsilon}{(A1 + A2 * \varepsilon + A3) * A_{ges}}} = 0,0188 \text{ m}
$$

$$
\Delta h_{s} = \frac{-(h_{TH} - \hat{h}_{RE_{-1}}) \times \frac{A_{ges}}{A1 + A2 \times \varepsilon + A3}}{1 + \frac{\rho_{s}}{\rho_{RE}} \times (1 - \varepsilon) \times \frac{A2 \times \varepsilon}{(A1 + A2 \times \varepsilon + A3) \times A_{ges}}} = -0,0148 \text{ m}
$$

Korrigierte Werte:

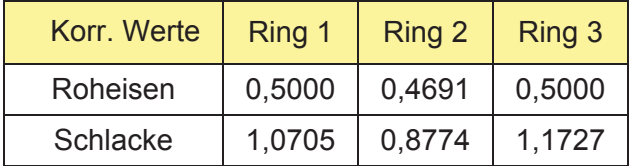

Ausgangslage: Roheisenoberfläche auf Abstichhöhe, alle Ringe schwimmen auf, Ring 2 taucht in die Roheisenschicht ein, die Ringe 1 und 3 befinden sich über der Roheisenschicht **(Fall 1c, Seite 67)**

Für Abschnitt 1 und Abschnitt 3:

$$
\Delta h_S = \frac{- (\dot{h}_{ges} - \dot{h}_{RE} - \dot{h}_S)^* A_{ges}}{(A1 + A2 * \varepsilon + A3) + \frac{\rho_S}{\rho_{RE}} * (1 - \varepsilon)} = -0,0599 \ m/\min
$$

 $\Delta h_{RF} = 0$  *m* / min

Für Abschnitt 2:

$$
\Delta h_S = \frac{- (\dot{h}_{ges} - \dot{h}_{RE} - \dot{h}_S) * A_{ges} * \varepsilon}{(A1 + A2 * \varepsilon + A3) + \frac{\rho_S}{\rho_{RE}} * (1 - \varepsilon)} = -0,0132 \text{ m/min}
$$

$$
\Delta h_{RE} = \Delta h_S \cdot \frac{\rho_S}{\rho_{RE}} \cdot \frac{(1 - \varepsilon)}{\varepsilon} = -0,0200 \ m / \min
$$

Nach 218 Minuten taucht der Ring 1 in die Roheisenschicht ein.

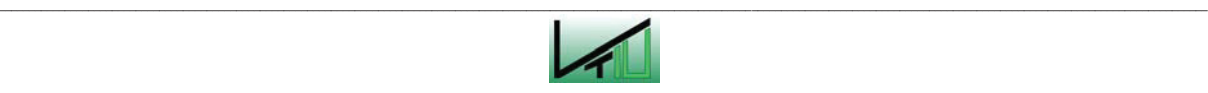

Berechnungswerte für Minute 127:

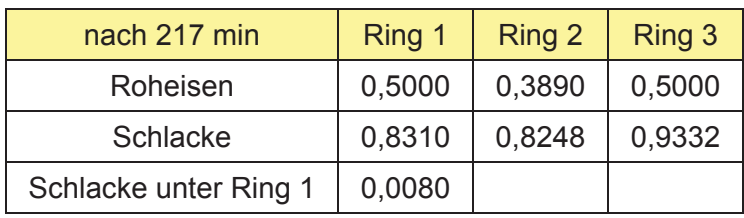

Berechnung für Minute 218 **(Fall 2b, Seite 79)**:

Für Abschnitt 1:

$$
\Delta h_S = -h''_{S-1} - \frac{(\dot{h}_{ges} - \dot{h}_{RE} - \dot{h}_S)^* A_{ges} - h''_{S-1} \left( A1 + A2 * \varepsilon + A3 + \frac{\rho_S}{\rho_{RE}} * (1 - \varepsilon) * A2 \right)}{A1 + A2 + \frac{A3}{\varepsilon} + \frac{\rho_S}{\rho_{RE}} * \frac{(1 - \varepsilon)}{\varepsilon} * (A1 + A2)}
$$
  
= -0,0193 m

$$
\Delta h_{RE} = (\Delta h_S + h_{S-1}^{\prime\prime})^* \frac{\rho_S}{\rho_{RE}}^* \frac{(1-\varepsilon)}{\varepsilon} = -0.0172 \ m
$$

Für Abschnitt 2:

$$
\Delta h_{S} = -h''_{S_{\perp}1} * \varepsilon - \frac{(\dot{h}_{ges} - \dot{h}_{RE} - \dot{h}_{S}) * A_{ges} - h''_{S_{\perp}1} * \left( A1 + A2 * \varepsilon + A3 + \frac{\rho_{S}}{\rho_{RE}} * (1 - \varepsilon) * A2 \right)}{A1 + A2 + \frac{A3}{\varepsilon} + \frac{\rho_{S}}{\rho_{RE}} * \frac{(1 - \varepsilon)}{\varepsilon} * (A1 + A2)}
$$
  
= -0,0130 m

$$
\Delta h_{RE} = \Delta h_S \cdot \frac{\rho_S}{\rho_{RE}} \cdot \frac{(1 - \varepsilon)}{\varepsilon} = 0,0198 \ m
$$

Für Abschnitt 3:

$$
\Delta h_S = h''_{S-1} + \frac{(\dot{h}_{ges} - \dot{h}_{RE} - \dot{h}_S)^* A_{ges} - h''_{S-1}^* \left( A1 + A2^* \varepsilon + A3 + \frac{\rho_S}{\rho_{RE}} * (1 - \varepsilon)^* A2 \right)}{A1 + A2 + \frac{A3}{\varepsilon} + \frac{\rho_S}{\rho_{RE}} * \frac{(1 - \varepsilon)}{\varepsilon} * (A1 + A2)}
$$
  
= 0,0593 m

 $\Delta h_{RE} = 0$  *m* 

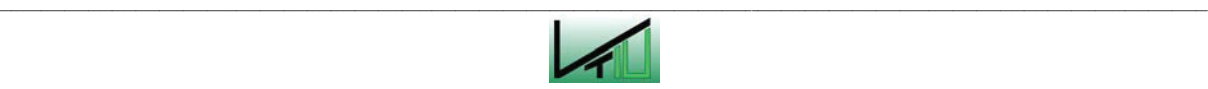

Berechnungswerte für Minute 218:

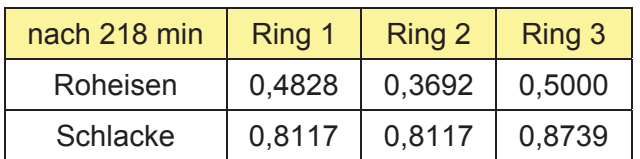

Ausgangslage: Roheisenoberfläche über der Abstichhöhe, alle Ringe schwimmen auf, Ringe 1 und 2 tauchen in die Roheisenschicht ein, Ring 3 befindet sich über der Roheisenschicht **(Fall 1b, Seite 66)** 

Für Abschnitt 1 und Abschnitt 2:

$$
\Delta h_S = \frac{-(\dot{h}_{ges} - \dot{h}_{RE} - \dot{h}_S)^* A_{ges} * \varepsilon}{(A1 + A2)^* \varepsilon + A3 + \frac{\rho_S}{\rho_{RE}} * (1 - \varepsilon)^* (A1 + A2)} = -0,0136 \text{ m/min}
$$

$$
\Delta h_{RE} = \Delta h_S \cdot \frac{\rho_S}{\rho_{RE}} \cdot \frac{(1 - \varepsilon)}{\varepsilon} = -0,0206 \text{ m/min}
$$

Für Abschnitt 3:

$$
\Delta h_S = \frac{-(\dot{h}_{ges} - \dot{h}_{RE} - \dot{h}_S)^* A_{ges}}{(A1 + A2)^* \varepsilon + A3 + \frac{\rho_S}{\rho_{RE}} * (1 - \varepsilon)^* (A1 + A2)} = -0,0616 \text{ m/min}
$$

$$
\Delta h_{RE} = 0 \ m/\min
$$

Nach 220 Minuten taucht der Ring 3 in die Roheisenschicht ein.

Berechnungswerte für Minute 119:

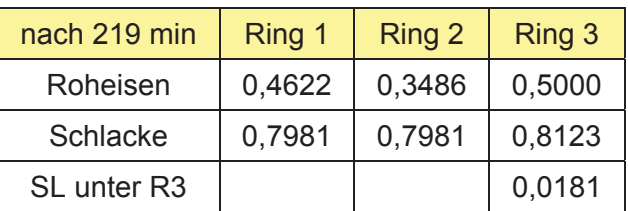

Berechnung für Minute 220 **(Fall 2c,Seite 80)**:

Für Abschnitt 1 und Abschnitt 2:

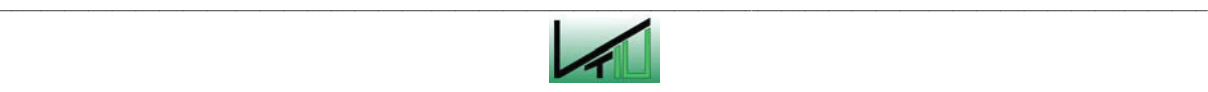

$$
\Delta h_S = h''_{S_3} * \varepsilon +
$$
\n
$$
(h_{ges} - h_{RE} - h_S) * A_{ges} - h''_{S_3} * (A1 * \varepsilon + A2 * \varepsilon + A3 + \frac{\rho_S}{\rho_{RE}} * (1 - \varepsilon) * (A1 + A2))
$$
\n
$$
+ \frac{A_{ges} + \frac{\rho_S}{\rho_{RE}} * (1 - \varepsilon)}{\rho_{RE} + \frac{\rho_S}{\varepsilon} * A_{ges}}
$$

 $=-0,0144$  *m* 

$$
\Delta h_{RE} = \Delta h_S \cdot \frac{\rho_S}{\rho_{RE}} \cdot \frac{(1-\varepsilon)}{\varepsilon} = -0.0219 \ m
$$

Für Abschnitt 3:

$$
\Delta h_{S} = h''_{S_{-3}} + \frac{(\dot{h}_{ges} - \dot{h}_{RE} - \dot{h}_{S}) \cdot A_{ges} - h''_{S_{-3}} \cdot (A1 \cdot \varepsilon + A2 \cdot \varepsilon + A3 + \frac{\rho_{S}}{\rho_{RE}} \cdot (1 - \varepsilon) \cdot (A1 + A2))}{A_{ges} + \frac{\rho_{S}}{\rho_{RE}} \cdot (1 - \varepsilon)} = -0,0285 \ m
$$

$$
\Delta h_{RE} = (\Delta h_S - h''_{S-3})^* \frac{\rho_S}{\rho_{RE}}^* \frac{(1-\varepsilon)}{\varepsilon} = -0.0158 \ m
$$

Berechnungswerte für Minute 220:

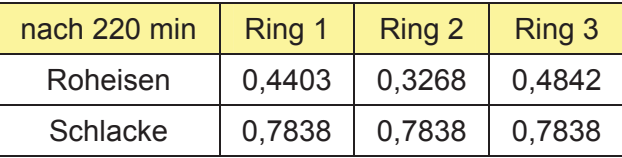

Ausgangslage: Roheisenoberfläche auf Abstichhöhe, alle Ringe schwimmen auf, alle Ringe tauchen in die Roheisenschicht ein **(Fall 1a, Seite 66)**

$$
\Delta h_S = \frac{\dot{h}_{ges} - \dot{h}_{RE} - \dot{h}_S}{1 + \frac{\rho_S}{\rho_{RE}} * \frac{(1 - \varepsilon)}{\varepsilon}} = -0.0147 \ m/\min
$$

$$
\Delta h_{RE} = \left( \frac{\dot{h}_{ges} - \dot{h}_{RE} - \dot{h}_{S}}{1 + \frac{\rho_{S}}{\rho_{RE}} * \frac{(1 - \varepsilon)}{\varepsilon}} \right) * \frac{\rho_{S}}{\rho_{RE}} * \frac{(1 - \varepsilon)}{\varepsilon} = -0,0224 \ m/\min
$$

Nach 230 Minuten setzt der Ring 2 am Boden auf.

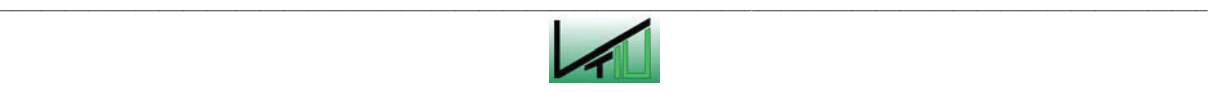

Berechnungswerte für Minute 230:

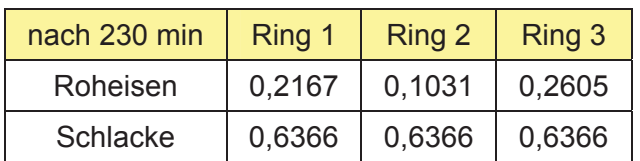

Korrekturterme für Minute 230 **(Fall 1a, Seite 76)**:

für alle Abschnitte:

\n
$$
\Delta h_S = -\frac{\left(h_{TH} * \varepsilon - h_{R2}\right) * A2}{A_{ges} + \frac{\rho_S}{\rho_{RE}} * \frac{1 - \varepsilon}{\varepsilon} * (A1 + A3)} = -0,0019 \, m
$$

Abschnitt 1 und Abschnitt 3:

$$
\Delta h_{RE} = \frac{(h_{TH} * \varepsilon - h_{R2}) * A2}{A_{ges} + \frac{\rho_S}{\rho_{RE}} * \frac{1 - \varepsilon}{\varepsilon} * (A1 + A3)} * \frac{\rho_S}{\rho_{RE}} * \frac{1 - \varepsilon}{\varepsilon} = -0,0029 \ m
$$

Höhe der Roheisenschicht in Abschnitt 2:

 $h_{RE} = h_{TH} * \varepsilon = 0,1100$  *m* 

Korrigierte Werte für Minute 230:

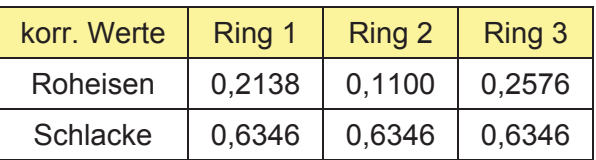

Ausgangslage: Roheisenoberfläche auf Abstichhöhe, Ring 1 und Ring 3 schwimmen auf, Ring 3 liegt am Boden auf **(Fall 2, Seite 68)** 

$$
\Delta h_{s} = \frac{(\dot{h}_{ges} - \dot{h}_{RE} - \dot{h}_{s}) \cdot A_{ges}}{\rho_{RE} \cdot \varepsilon} - 0,0208 \, m/\min
$$
\n
$$
\Delta h_{RE} = \left(\frac{(\dot{h}_{ges} - \dot{h}_{RE} - \dot{h}_{s}) \cdot A_{ges}}{\rho_{RE} \cdot \varepsilon} \right) \cdot A_{ges}
$$
\n
$$
\Delta h_{RE} = \left(\frac{(\dot{h}_{ges} - \dot{h}_{RE} - \dot{h}_{s}) \cdot A_{ges}}{\rho_{RE} \cdot \varepsilon} \right) \cdot \frac{\rho_{s} \cdot (1 - \varepsilon)}{\rho_{RE}} \cdot \frac{(1 - \varepsilon)}{\varepsilon} = -0,0316 \, m/\min
$$

Nach 234 Minuten setzt der Ring 1 am Boden auf.

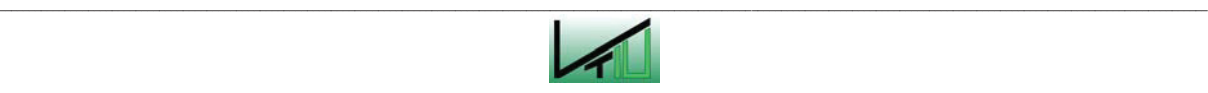

Berechnungswerte für Minute 234:

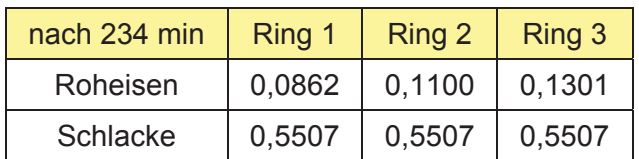

Korrekturterme für Minute 234 **(Fall 1b, Seite 77)**:

für alle Abschnitte:

$$
\Delta h_S = \frac{(h_{TH} * \varepsilon - h_{R1}) * A1}{A_{ges} + \frac{\rho_S}{\rho_{RE}} * \frac{1 - \varepsilon}{\varepsilon} * A3} = -0,0082 \ m
$$

Abschnitt 1 und Abschnitt 2:

$$
\Delta h_{RE} = \frac{(h_{TH} * \varepsilon - h_{R1}) * A1}{A_{ges} + \frac{\rho_S}{\rho_{RE}} * \frac{1 - \varepsilon}{\varepsilon} * A3} * \frac{\rho_S}{\rho_{RE}} * \frac{1 - \varepsilon}{\varepsilon} = -0.0124 \ m
$$

Höhe der Roheisenschicht in Abschnitt 1:

$$
h_{_{RE}} = h_{_{TH}} * \varepsilon = 0,1100 \ m
$$

Korrigierte Werte für Minute 234:

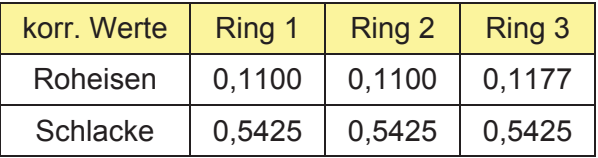

Ausgangslage: Roheisenoberfläche auf Abstichhöhe, Ring 3 schwimmt auf, Ring 1 und Ring 2 liegen am Boden auf **(Fall 3, Seite 69)**

$$
\Delta h_S = \frac{(\dot{h}_{ges} - \dot{h}_{RE} - \dot{h}_S)^* A_{ges}}{1 + \frac{\rho_S}{\rho_{RE}} * (1 - \varepsilon) * A_{Res}} = -0.0315 \text{ m/min}
$$

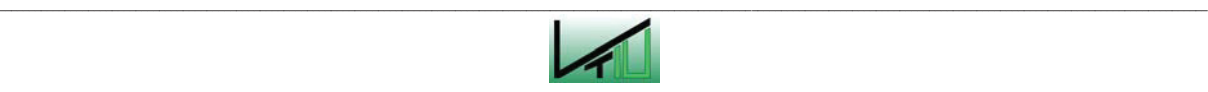

$$
\Delta h_{RE} = \left( \frac{(\dot{h}_{ges} - \dot{h}_{RE} - \dot{h}_s)^* A_{ges}}{1 + \frac{\rho_s}{\rho_{RE}} * \frac{(1 - \varepsilon)}{\varepsilon} * A_3 + A_{ges}} \right) * \frac{\rho_s}{\rho_{RE}} * \frac{(1 - \varepsilon)}{\varepsilon} = -0,0479 \ m/\min
$$

Nach 235 Minuten setzt der Ring 3 am Boden auf.

Berechnungswerte für Minute 235:

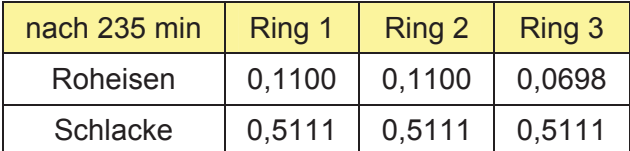

Korrekturterme für Minute 235 **(Fall 1c, Seite 77)**:

für alle Abschnitte:

$$
\Delta h_S = \frac{(h_{TH} * \varepsilon - h_{R3}) * A3}{A_{ges}} = -0,0043 \ m
$$

Höhe der Roheisenschicht in allen Abschnitten:

$$
h_{_{RE}} = h_{_{TH}} * \varepsilon = 0,1100 \ m
$$

Korrigierte Werte für Minute 235:

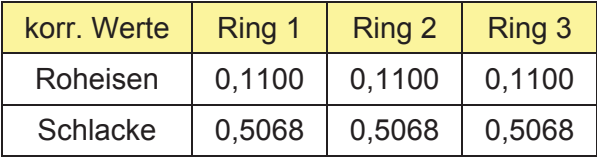

Ausgangslage: alle Ringe am Boden **(Fall 4, Seite 69)**

$$
\Delta h_{RE} = 0 \, m / \min
$$

$$
\Delta h_S = -(\dot{h}_{ges} - \dot{h}_{RE} - \dot{h}_S) = -0.0371 \, m/\min
$$

Nach 250 Minuten ist der Prozess abgeschlossen.

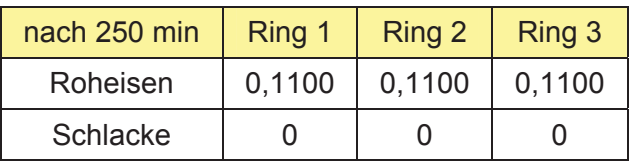

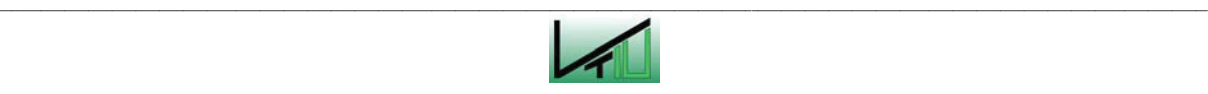

# **Anhang III: Zusätzliche Korrekturterme für das Erweiterte Modell**

## **ABSTICHVORGANG**

Fall 1: Ring 3 übersteigt die Höhe der Roheisenoberfläche:

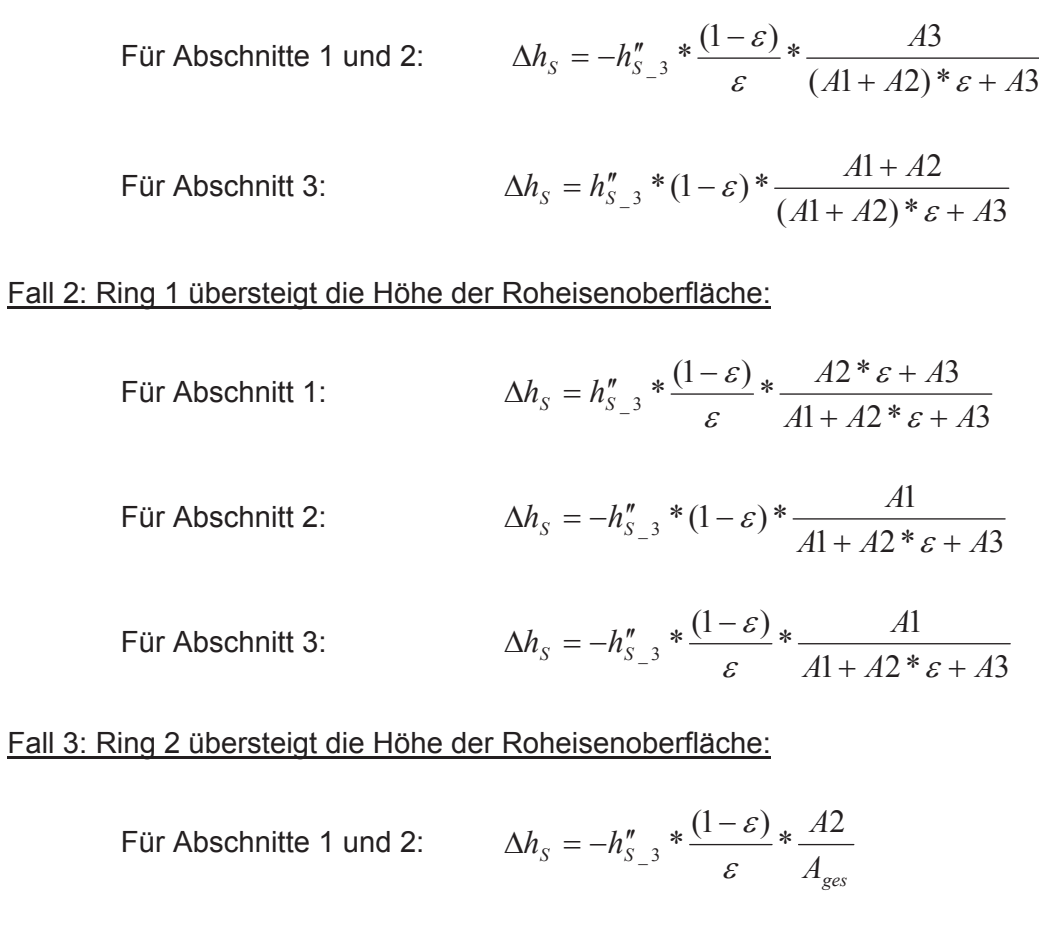

For Abschnitt 2:

\n
$$
\Delta h_S = h''_{S_{-3}} \cdot \frac{(1 - \varepsilon)}{\varepsilon} \cdot \frac{A1 + A3}{A_{\text{ges}}}
$$

### Sonderfall 1: Roheisenoberfläche erreicht die Abstichhöhe UND Ring 2 setzt am Boden auf

Korrekturterm für alle Abschnitte

$$
\Delta h_S = -\frac{(h_{TH} * \varepsilon - h_{R2}) * A2 + (h_{TH} - \hat{h}_{R1}) * (A1 + A3)}{A_{ges} + \frac{\rho_S}{\rho_{RE}} * \frac{(1 - \varepsilon)}{\varepsilon} * (A1 + A3)}
$$

Korrekturterm für Abschnitt 1 und Abschnitt 3:

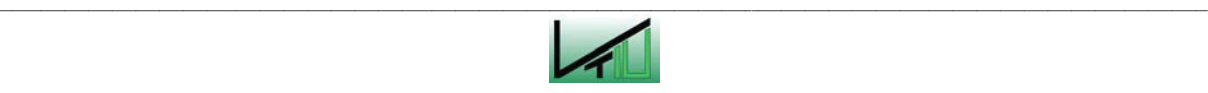

$$
\Delta h_{RE} = \Delta h_S * \frac{\rho_S}{\rho_{RE}} * \frac{(1 - \varepsilon)}{\varepsilon} - (h_{TH} - \hat{h}_{R1})
$$

Gesamte Roheisenmenge in Abschnitt 2:

$$
h_{_{RE}}=h_{_{TH}}* \varepsilon
$$

Sonderfall 2: Roheisenoberfläche erreicht die Abstichhöhe UND Ring 1 setzt am Boden auf

Korrekturterm für alle Abschnitte:

$$
\Delta h_S = \frac{-(\dot{h}_{ges} - \dot{h}_{RE} - \dot{h}_S -)*A_{ges} - (\hat{h}_{RE1} - h_{TH})*A_{ges}}{\rho_{RE} * 1 - \varepsilon * A3 + A_{ges}}
$$

Gesamte Roheisenmenge in Abschnitt 1 und Abschnitt 2:

$$
h_{_{RE}}=h_{_{TH}}*\varepsilon
$$

Für Abschnitt 3:

$$
\Delta h_{RE} = -(\hat{h}_{RE1} - h_{TH}) - \Delta h_S \cdot \frac{\rho_S}{\rho_{RE}} \cdot \frac{1 - \varepsilon}{\varepsilon}
$$

#### Sonderfall 3: Roheisenoberfläche erreicht die Abstichhöhe UND Ring 3 setzt am Boden auf

Korrekturterm für alle Abschnitte:

$$
\Delta h_S = -(\dot{h}_{ges} - \dot{h}_{RE} - \dot{h}_S) + (h_{R1} - h_{TH} * \varepsilon) + h''_{RE3} * (1 - \varepsilon) * \frac{A3}{A_{ges}}
$$

Für die Roheisenschicht gilt  $h_{RE} = h_{TH} * \varepsilon$  für alle Abschnitte.

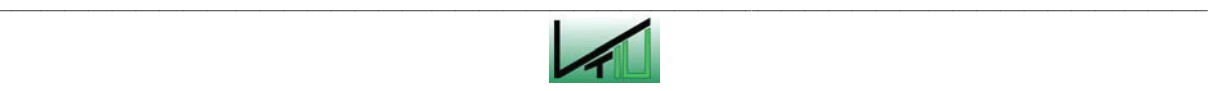